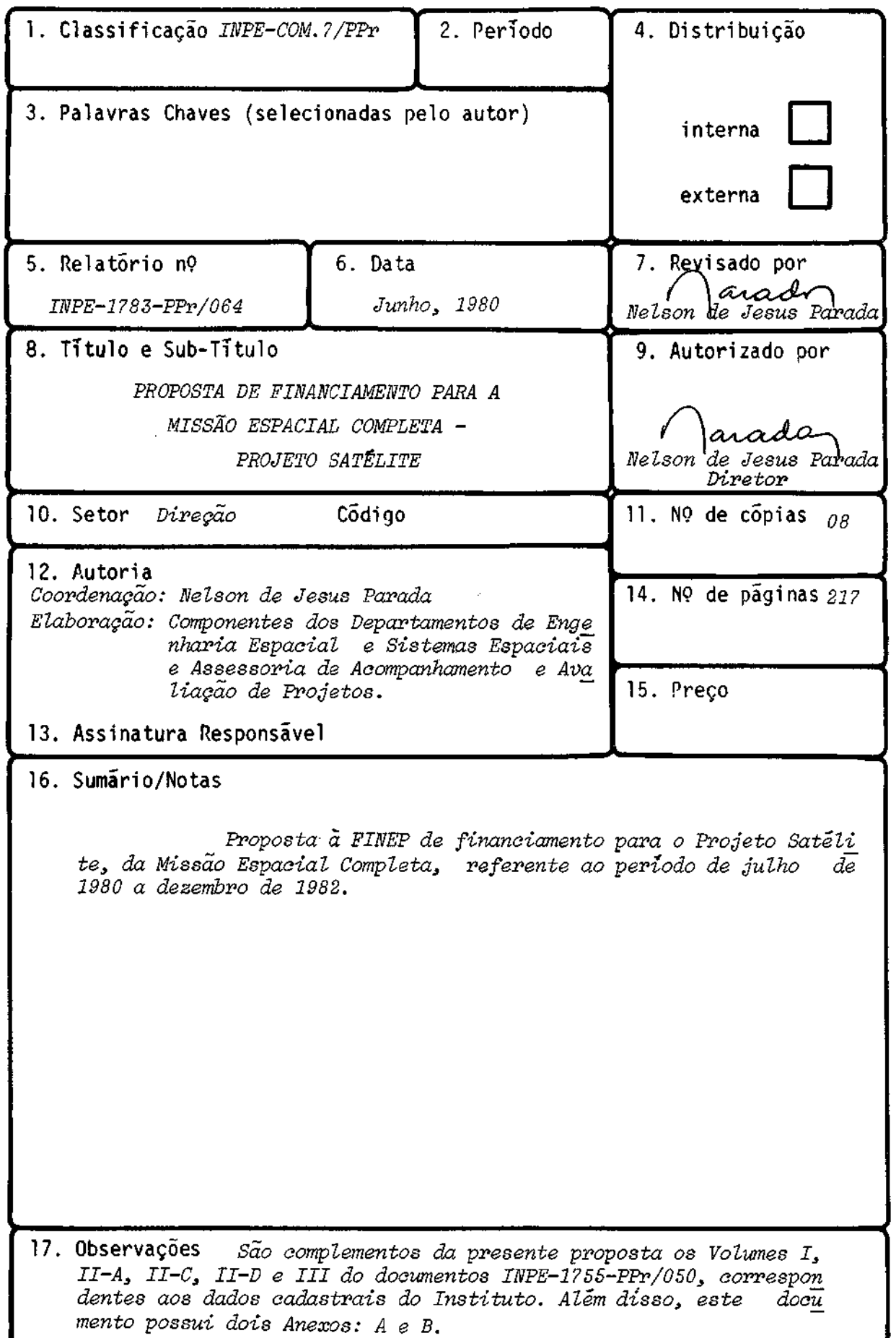

#### MISSÃO ESPACIAL COMPLETA

#### INTRODUÇÃO

Este documento constitui a proposta de financiamento pa ra a Missão Espacial Cempleta, na parte relativa às atividades que fi carão à cargo do CNPq/INPE e está subdividido em trés partes interrela cionadas: Projeto Satélite, Projetos Correlatos e Projeto PCD/ARGOS que no texto são tratados separadamente.

O Projeto Satélite visa o projeto, o desenvolvimento e a construção do satélite, bem como do sistema de solo associado,emais a integração, os testes, a colocação em orbita e a operação do satélite.

Os Projetos Correlatos correspondem à continuaçãodeati vidades que o INPE vem mantendo nos últimos anos e que o qualificaram como úrgão governamental capaz de desenvolver o primeiro satélite bra sileiro. Estes projetos tem como objetivos:

- o formar pessoal de nivel adequado às necessidades de desenvolvi mento dos vãrios segmentos do Projeto Satélite;
- o permitir remanejamento de pessoal técnico-cientifico ao longo do tempo, de acordo com as necessidades do Projeto Satélite, a través de reciclagens de pessoal.

 $\lceil$  Projetos Correlatos  $\rceil$   $\sharp$   $\lceil$  Projeto Satélite  $\rceil$ 

- o desenvolver estudos especiais para o Projeto Satélite e para fu turas missões espaciais brasileiras;
- o assessorar asdiversasequipes responsãveispelodesenvolvimento do Projeto Satélite em estudos e projetos que exijam decisões de grande impacto no custo ou no desempenho do satélite,ouain da que requeiram maior velocidade para cumprimento de cronogra mas estabelecidos;
- o acompanhar seletivamente os desenvolvimentos tecnológicos que ocorrem em paises estrangeiros, buscando manter um conhecimen to atualizado e de grande valor para as futuras missões espa ciais; e,
- o desenvolver novas tecnologias para aplicações em engenhos espa ciais, tendo em vista primariamente os interesses do Pais, no que concerne a técnicas de deteção, caracterização e monitora mento de recursos naturais, bem como de transmissão e recepção de informações.

O Projeto PCD/ARGOS tem como objetivo o desenvolvimento de protótipos de Plataformas de Coleta de Dados para operar com os sa télites de Orbita baixa, incluindo inicialmente os da série TIROS-N (PCD/ARGOS). Visa também a instalação e operação de uma rede piloto de PCD/ARGOS, o operando conforme experimentos pré-estabelecidos. Tal re de deverã verificar a viabilidade do sistema e fornecer subsidios para a Missão Coleta de Dados do primeiro Satélite Brasileiro.

Cada um deste subprojetos merecem tratamento especifico, tanto no que diz respeito ã parte descritiva, como no que diz respeito aos respectivos orçamentos e, ao final deste documento, são apresenta dos informações adicionais sobre a classificação de pessoal.

Os dados cadastrais do Instituto, que complementam esta proposta, foram apresentados em documento ã parte. Adcionalmente, en tretando, tém-se:

Coordenador do Projeto: Nelson de Jesus Parada

Endereço e Telefone: Instituto de Pesquisas Espaciais Av. dos Astronautas, 1758 Jardim da Granja 12.200 - São Jose dos Campos - SP Caixa Postal 515 Telefone (0123) 22.9977 Telex (011) 33.530 IMPE BR

### MISSÃO ESPACIAL COMPLETA

PROJETO SATELITE

#### A - OBJETIVO

1. TITULO

#### PROJETO SATELITE - MISSÃO ESPACIAL COMPLETA

#### 2. BREVE RESUMO DO PROJETO

Proposta pela Comissão Brasileira de Atividades Espaciais (COBAE)e aprovada pelo Governo Brasileiro em 1978, a Missão Espacial Completa tem como ob jetivo nominal o projeto, o desenvolvimento, a construção e a colocação em 5rbi ta de um satélite brasileiro, através de um veiculo lançador também brasileiro.

O projeto, o desenvolvimento e a construção do satélite, bem como do sistema solo associado, e mais a integração, os testes, a colocação em érbita e a operação do satélite ficaram a cargo do Instituto de Pesquisas Espaciais do Conselho Nacional de Desenvolvimento Cientifico e Tecnolégico. Atividades seme lhantes com relação ao veiculo lançador ficaram sob a responsabilidade do Insti tuto de Atividades Espaciais do Centro Técnico Aeroespacial de São José dos Cam pos.

Todas as atividades do Projeto Satélite dentro da Missão Espacial Completa estão descritas nos sequintes documentos, correspondentes ao Estudo de Viabilidade do Satélite Brasileiro:

- Documento de Síntese
- Anexo 1: Missão Coleta de Dados
- Anexo 2: Ante-Projeto do Satélite
- Anexo 3: O Sistema'Solo do Satélite
- Anexo 4: Integração e Testes
- Anexo 5: Atividades Industriais Associadas.

A presente proposta corresponde ao custeio, durante 6 meses, das a tividades vegetativas que precedem ao efetivo engajamento do IMPE na Missão Espa cial Completa, seguidas dos dois primeiros anos de atividades da Missão, confor me descritas nos documentos acima.

#### 2.1 - DESCRIÇÃO DO OBJETIVO DO PROJETO COM SEU POSICIONAMENTO NO PROGRAMA DE DC SENVOLVIMENTO CIENTTFICO E TECNOLÓGICO DO PAIS - PBDCT

Além do objetivo nominal da Missão Espacial Completa de cologar em õrbita um satélite construido no Brasil, vãrios outros objetivos deverão ser tam bem atendidos:

- o Consolidar o conhecimento jã adquirido pelo INPE em atividades espaciais, através de um projeto espacial de grande porte.
- o Formar e treinar equipes em ãreas de conhecimento que são vitais para o desenvolvimento de satélites e para as quais o INPE não possui experiên cia atualmente.
- o Exercitar e familiarizar uma equipe numerosa em um projeto de grande por te, de longa duração e de alto grau de sofisticação tecnolõgica.
- o Formar uma base sólida em meios materiais e intelectuais para a consolida çào das atividades espaciais no Pais, através da geração e do planejamen to de futuras missões espaciais.
- o Associar as equipes de pesquisa e desenvolvimento do INPE a equipes de In düstrias Brasileiras selecionadas para difusão de conhecimentos adquiri dos.
- o Exercitar a negociação, a fiscalização e o acompanhamento de contratos in dustriais.
- o Negociar contratos de transferência de tecnologia com organizações estran geiras em ãreas cuidadosamente selecionadas, garantir a fixação dos conhe cimentos no INPE e transferi-los a Indõstrias Brasileiras.
- o Consolidar a experiãncia do INPE na recepção e difusão de sinais emitidos por satélites, ampliando esta experiência para operação completa de saté lites, incluindo as atividades de controle e operação.

#### POSICIONAMENTO NO PBDCT

A Missão Espacial Completa se insere no Programa Nacional de Ativi dades Espaciais (PNAE) 1980-1985, aprovado pela Comissão Brasileira de Ativida des Espaciais (COBAE) em Novembro de 1979. O PNAE 1980-1985 está sendo presente mente incluido no III PBDCT.

2.2 - MENCIONAR A PARTE, O CAPITULO E A SEÇA0 DO RBDCT ONDE O PROJETO MELHOR EN QUADRA. CLASSIFICAR O CAMPO DE AEA0 DO PROJETO NAS ÁREAS E SUB-AREAS DO PBDCT.

Programa Nacional de Atividades Espaciais - 1119 PBDCT

 $-$ 

3. UTILIZAÇA0 DOS RESULTADOS DA PESQUISA

Os beneficios aqui podem ser classificados em diretos e indiretos. Os principais beneficios diretos do Projeto serão:

- formação de pessoal habilitado em técnicas espaciais;
- capacitação de indústrias nacionais em tecnologias sofisticadas', através da participação efetiva no projeto e na construção de equipamentos ou par tes de satélites ou estaçóes de solo;
- melhor cobertura de dados meteorológicos do país; monitoração de fenôme nos regionais (enchentes, secas, umidade do solo, etc.);
- sensoriamento remoto, através de imageador dedicado, de recursos naturais do Pais.

Os principais benefícios indiretos serão:

- utilização pelas indústrias nacionais associadas ao projeto de técnicas e processos espaciais no desenvolvimento e na fabricação de novos produ tos, aumentando a competitividade das mesmas;
- reflexo benéfico nas relações do Brasil com outros paises, granjeando ao Pais um maior respeito da comunidade internacional;
- melhor avaliação e'utilização de recursos naturais do Pais;
- capacitação de equipes capazes de desenvolver novos engenhos espaciais, tais como satélites de te1ecomunicaç6es para Orbitas geoestacionãrias.

As maiores fontes hibliogrãficas na área espacial são:

- o Relatórios Tócnicos da NASA (National Aeronautics and Space Administra tion) dos Estados Unidos;
- $\bullet$  Relatórios Técnicos da ESA (European Space Administration);
- o Relatórios Técnicos das Agências Espaciais de diversos países tais como ENES-França, NASDA-Japão, etc..

5. METODOLOGIA - Detalhar a Metodologia Adotada pela Equipe Procurando,Sempre que Possivel, Situa-la em Termos Comparativos a Trabalhos Similares Desenvolyidos en Dutras Instituições.

Metodologia a ser seguida:

- Fase A Especificação Geral do Projeto incluindo as Missões, organização das equipes, determinação de macro-cronogramas e estimativa de cus to. Correspondeu ao Estudo de Viabilidade, terminado em Dezembro de 1979.
- Fase 8 A ser iniciada a partir da aprovação da Missão Espacial Completa pelo Presidente da República (espera-se que a aprovação ocorra du rente o ano de 1980 para que a fase B possa ser iniciada em Janei ro de 1981). Durante esta fase as diversas equipes do Projeto se consolidam; os diversos subsistemas do satelite e do Sistema Solo são estudados e especificados em detalhe: Estações de Rastreio, Centros de Contra le e de Operação/Missão, Laboratórios de Testes e outras facilida des são projetadas.

Duração da Fase  $B - c$ erca de 1 ano.

- Fase C Desenvolvimento e construção dos protótipos dos satélites; instala ção, montagem e testes operacionais do sistema de solo; Testes fi nais e lançamentos dos modelos de võo. Duração da Fase C — cerca de 5 anos.
- Fase D Operação do Satélite. Duração esperada superior a 2 anos.
- Observação:O macrocronograma do Projeto Satelite, com as respectivas des crições das atividades, estã mostrado na pãgina 91 do Documento de Sintese do Estudo de Viabilidade do Satélite Brasileiro. Se rão lançados dois satélites de Coleta de Dados e dois satélites de Sensoriamente Remoto como resultados da Missão Espacial Com pleta. Os cronogramas em questão deverão sofrer um atraso de um ano, iniciando-se a partir de Janeiro de 1981.

#### 6. CRONOGRAMA

O macrocronograma do Projeto Satélite é apresentado e descrito no Documento Síntese, a partir da página 90, que segue em anexo; entretanto a título de ilustração. E mostrado na pãgina seguinte o esquema geral das atividades que serão desenvolvidas. A data de início do Projeto deve ser deslocada para início de 1981, como mencionado anteriormente.

As atividades do Projeto entre julho e dezembro de 1980, correspon dem a atividades vegetativos que antecedem ã decisão governamental de autorização de início da Missão Espacial Completa. Parte dos Mõveis e Utensilios e parte da infraestrutura do prédio Satélite, atualmente em fase de conclusão em São José dos Campos, e que constavam do Projeto Satélite anteriormente submetido a COBAE, terão seus custos orçados para o semestre julho/dezembro de 1980 (fase que antece de ao inicio do projeto propriamente dito).

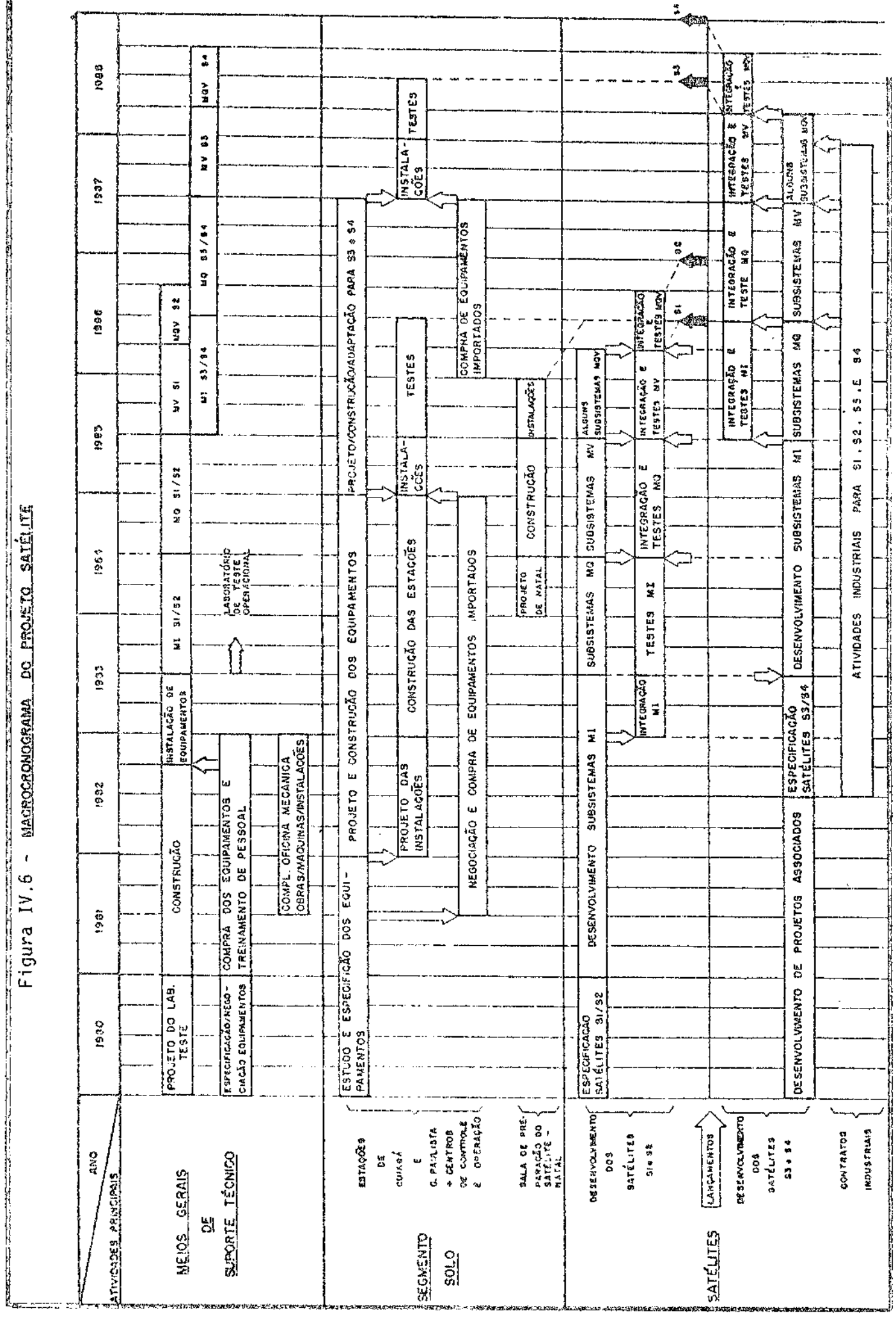

# 6. CRONOGRAMA (Continuação)

#### CONSIDERACOES SOBRE O ORCAMENIO APRESENTADO

i) Indices de Correção

As paginas que se seguem apresentam o orçamento do subpro jeto "Satélite", que compõe a parte da Missão Espacial Completa à cargo do CNPq/IMPE. O orçamento proposto refere-se ao periodo de julho de 1980 a dezembro de 1982 e nele são indicadas, também, as fontes de recur sos previstas para o financiamento do subprojeto.

Com relação ao orçamento incluTdo no Documento de Sintese do Projeto Satelite, que se encontra em anexo e que foi aprovado pela COBAL em novembro de 1979, existem as seguintes modificações:

As despesas que foram cotadas em divisas estrangeiras, calculadas inicialmente à taxa de US\$ 1.00 = Cr\$ 46,00, estão modificadas pa ra:

1980 (outubro) - US\$ 1.00 = Cr\$ 68,00 1981 (julho)  $-$  US\$ 1.00  $\approx$  Cr\$ 89,00 1982 (julho) - US\$ 1.00 = Cr\$ 133,00

afim de considerar as novas expectativas de desvalorização do cru zeiro.

As despesas a serem realizadas no Pais, exceto aquelas de. pessoal, que foram cotadas anteriormente admitindo-se uma inflação de 50% entre setembro de 1979 e setembro de 1980 foram revistas e multipli cadas por 1.25, af'm de se corrigir a inflação para o valor atual, em torno de 87%. Adicionalmente, foi prevista uma inflação de 60%de1980 para 1981 e, de 1981 para 1982, respectivamente.

O cálculo das despesas com pessoal, foi completamente re feito, em razão da mudança da política salarial, e levou em consideração OS seguintes aspectos:

- o No INPE, os funcionários recebem cerca de 14 salários por ano, de acordo com as normas do CNPq. Para efeito da apresentação des ta proposta, estes 14 salários foram transformados em 12 mensali dades;
- o Os reajustes salariais decorrentes da inflação (dissidio) e do indice de produtividade, foram previstos com os seguintes valo res:
	- Outubro de 1980 26%
	- Abril de 1981 e abril de 1982 29%
	- Outubro de 1981 e outubro de 1982 24%;
- o As despesas com promoções foram calculadas levando-se em conside ração que terão os seguintes indices:

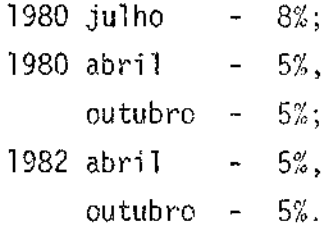

ii) "Overhead"

Conforme foi explicado à COBAE, o CNPq/INPE não tem con dições de, s6zinho, arcar com as despesas de "overhead" de um projeto desta magnitude. Assim, aos valores do projeto, propriamente dito, de verão ser repassados recursos adicionais para o pagamento de tais despe Sas.

#### iii) Apresentação e formulários

As despesas previstas com o subprojeto "Satélite", não foram detalhadamente descritas nos formulários destinados a esta fina lidade, porque os documentos anexos, jã referidos, tratam completamen te do assunto. Todavia, em cada um dos itens de despesas, e nos forniu lários apropriados, é apresentada uma síntese das mesmas, com os valo res atualizados e corrigidos segundo os indices apresentados no item i.

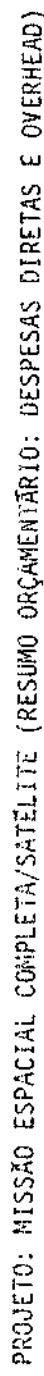

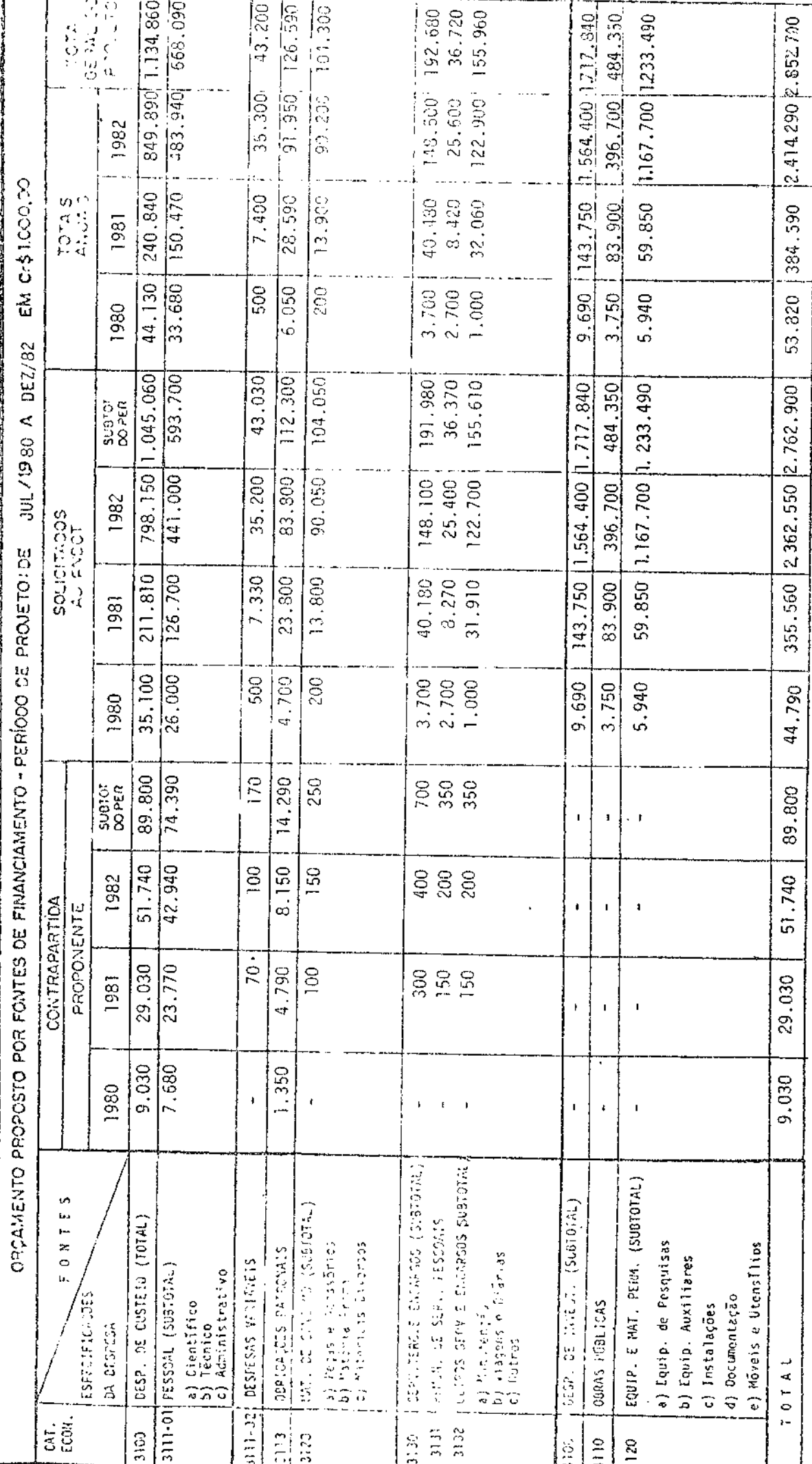

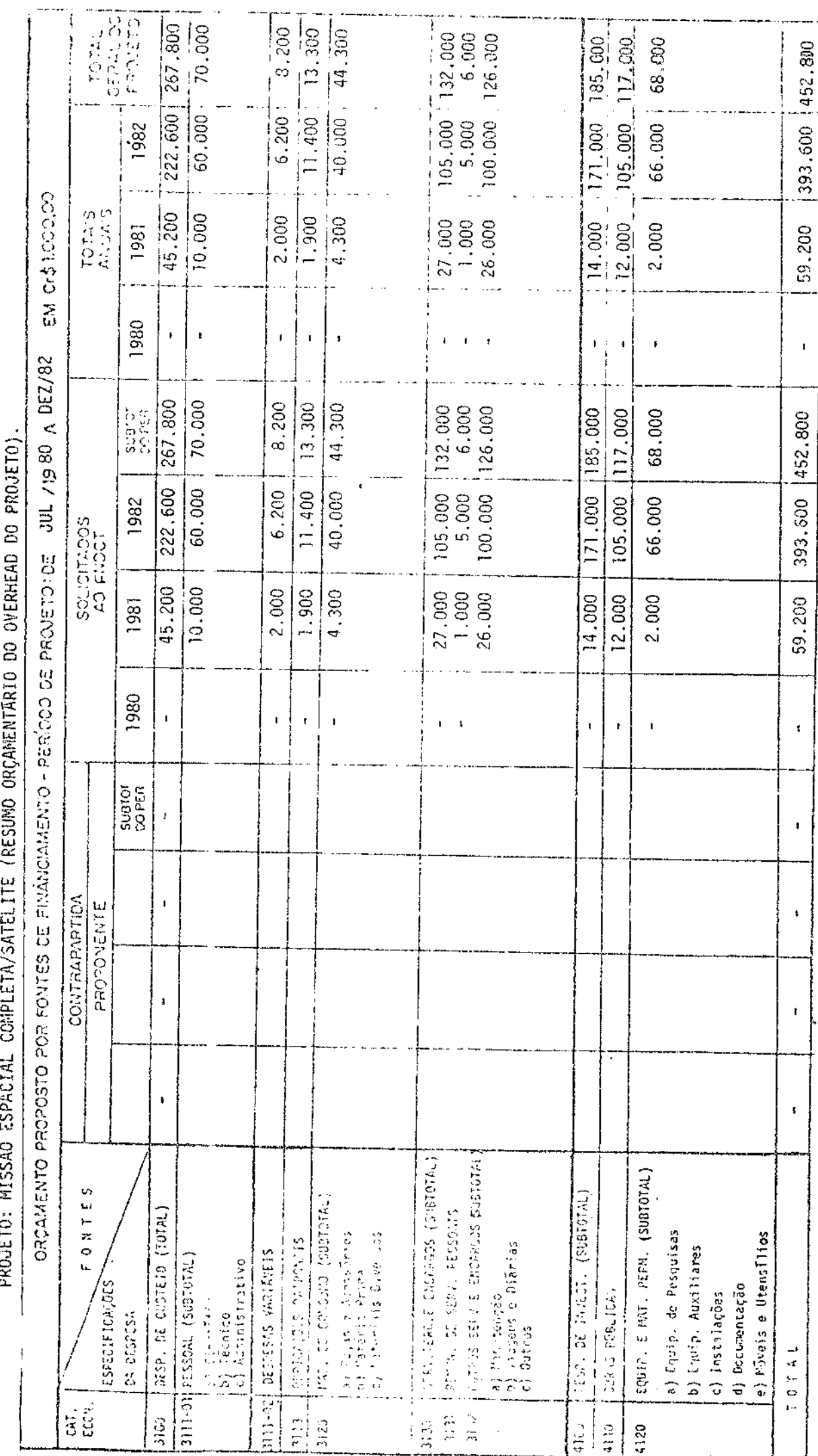

talent state

 $\ddot{\phantom{a}}$ 

PROJETO: MISSÃO ESPACIAL COMPLETA/SATE ITE (RESIMO ORCANENTADIO DO ONEDUCAD DO

 $\frac{1}{2}$ 

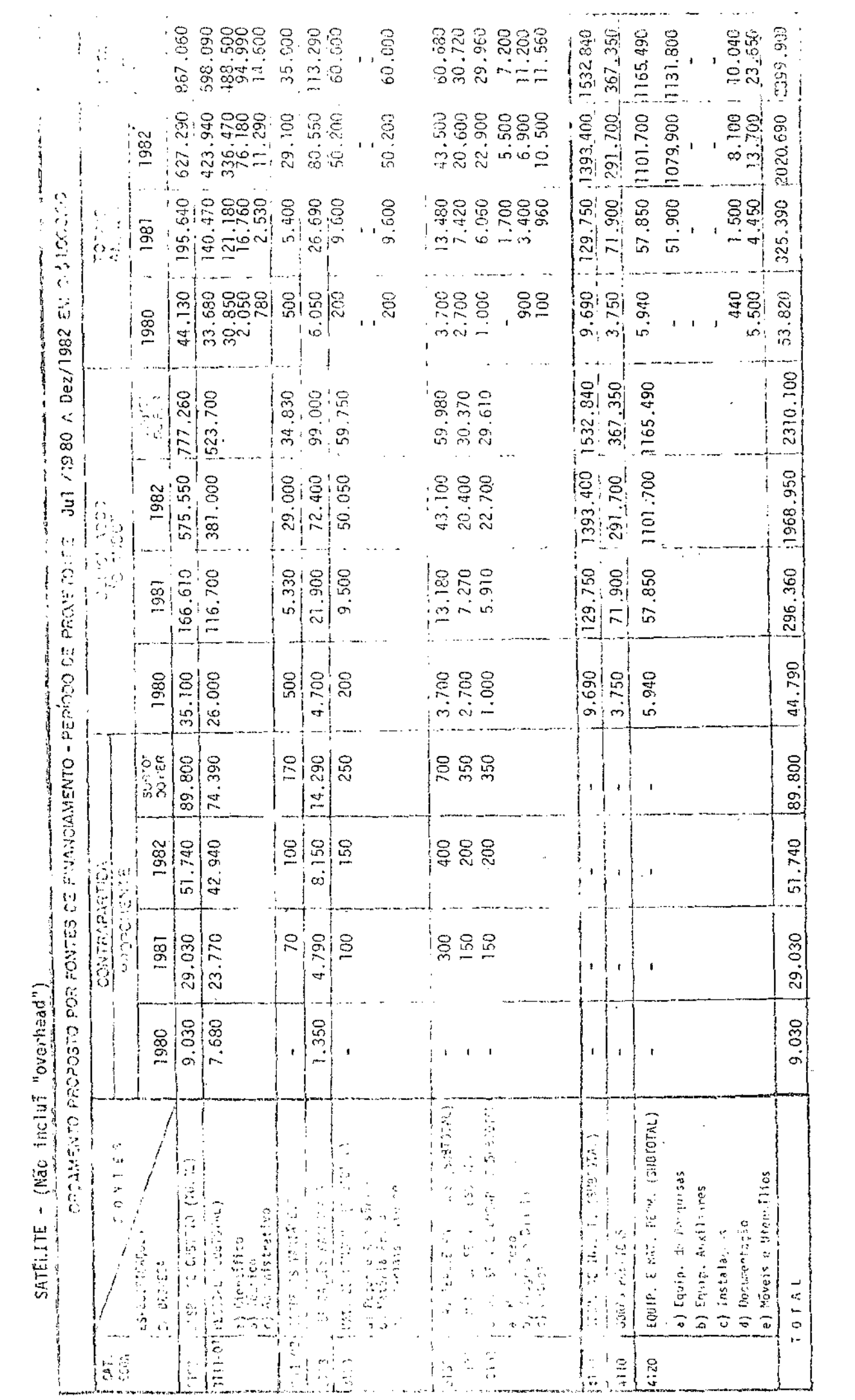

CRONOGRAMA DESEMBOLSO TRIMESTRAL (\*)

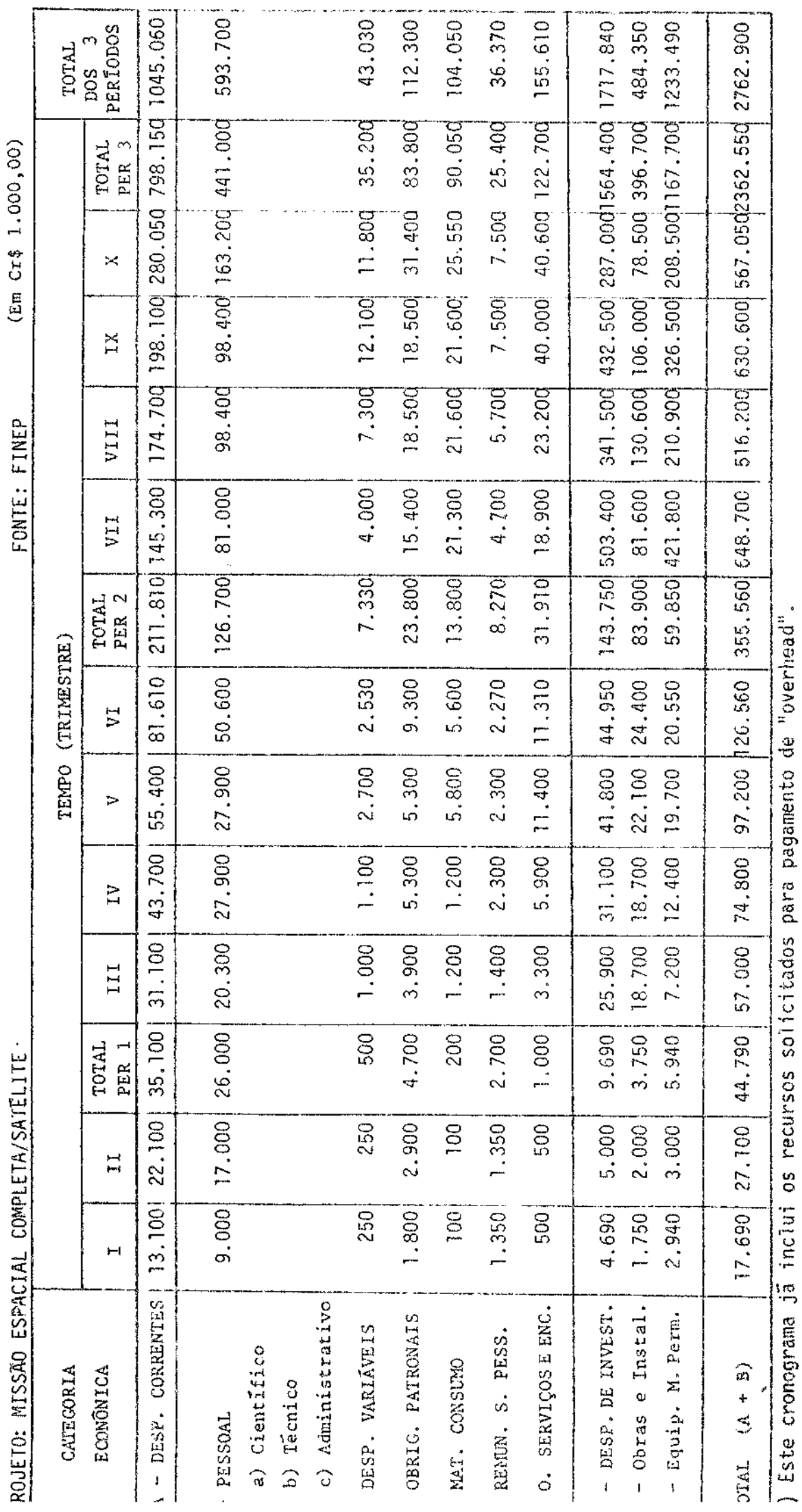

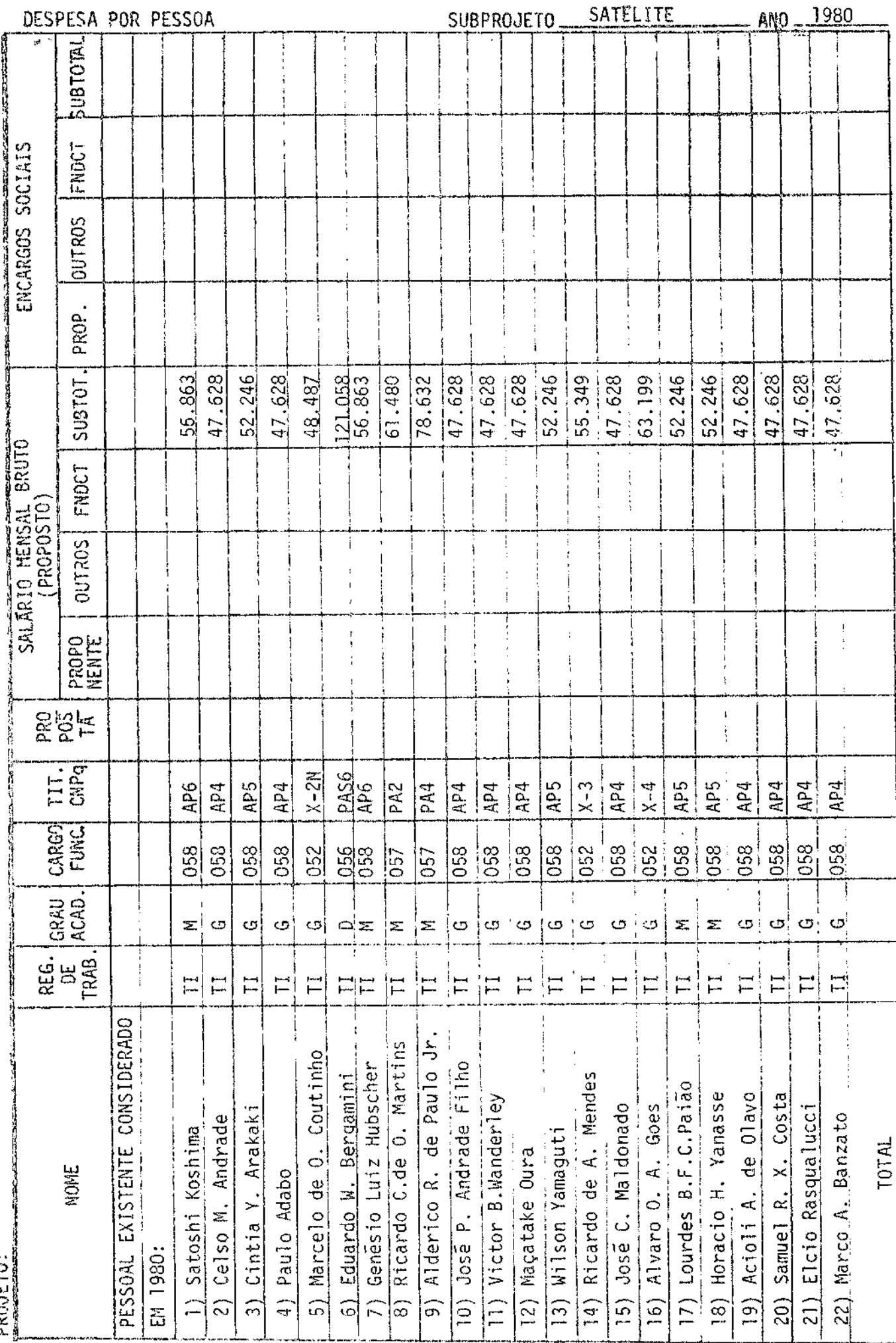

# 3111 - PESSOAL - a) CIENTÍFICO

panjetn-

#### 3111 - PESSOAL - a) CIENTIFICO  $\frac{1}{2}$

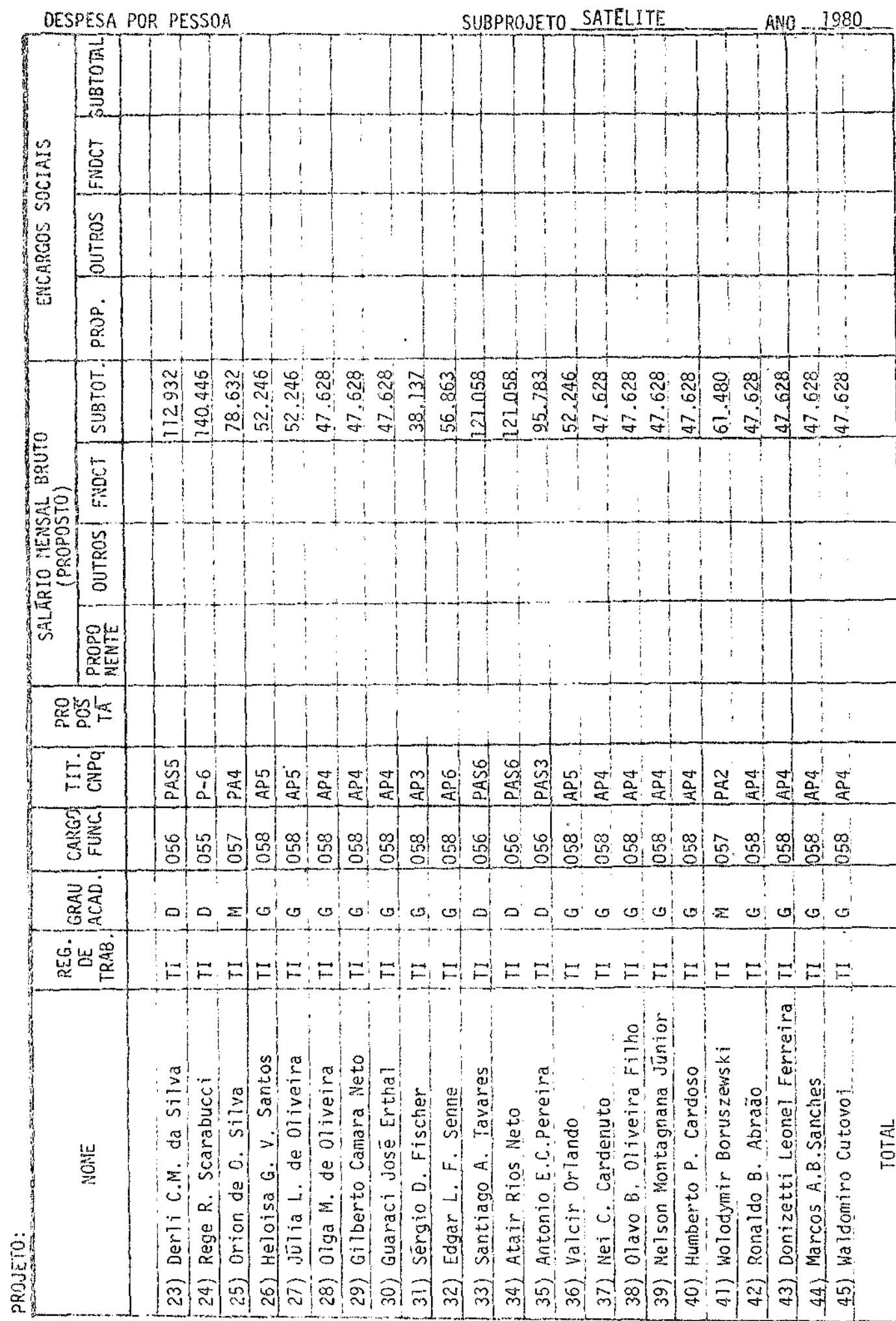

# 3111 - PESSOAL - a) CIENTTFICO

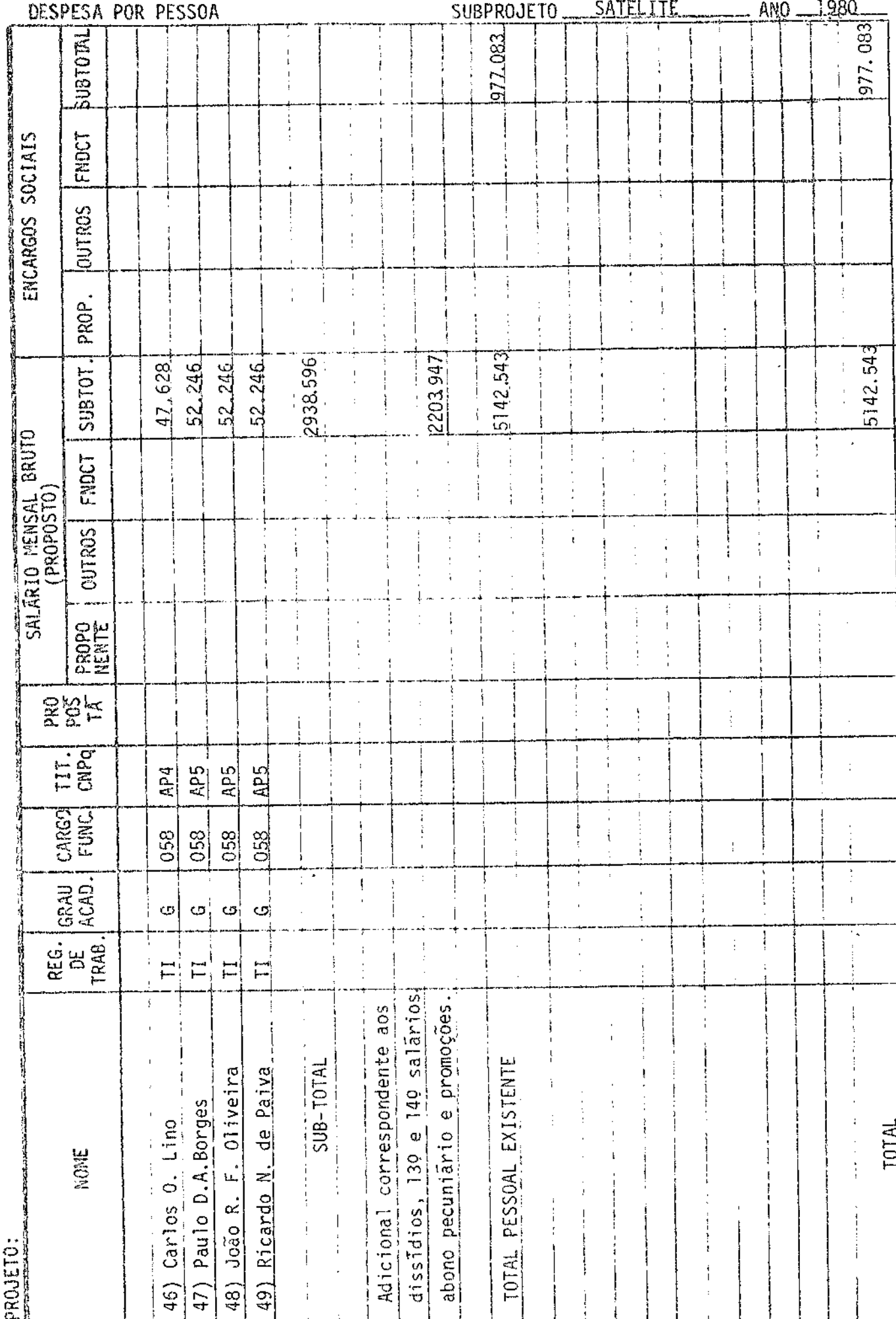

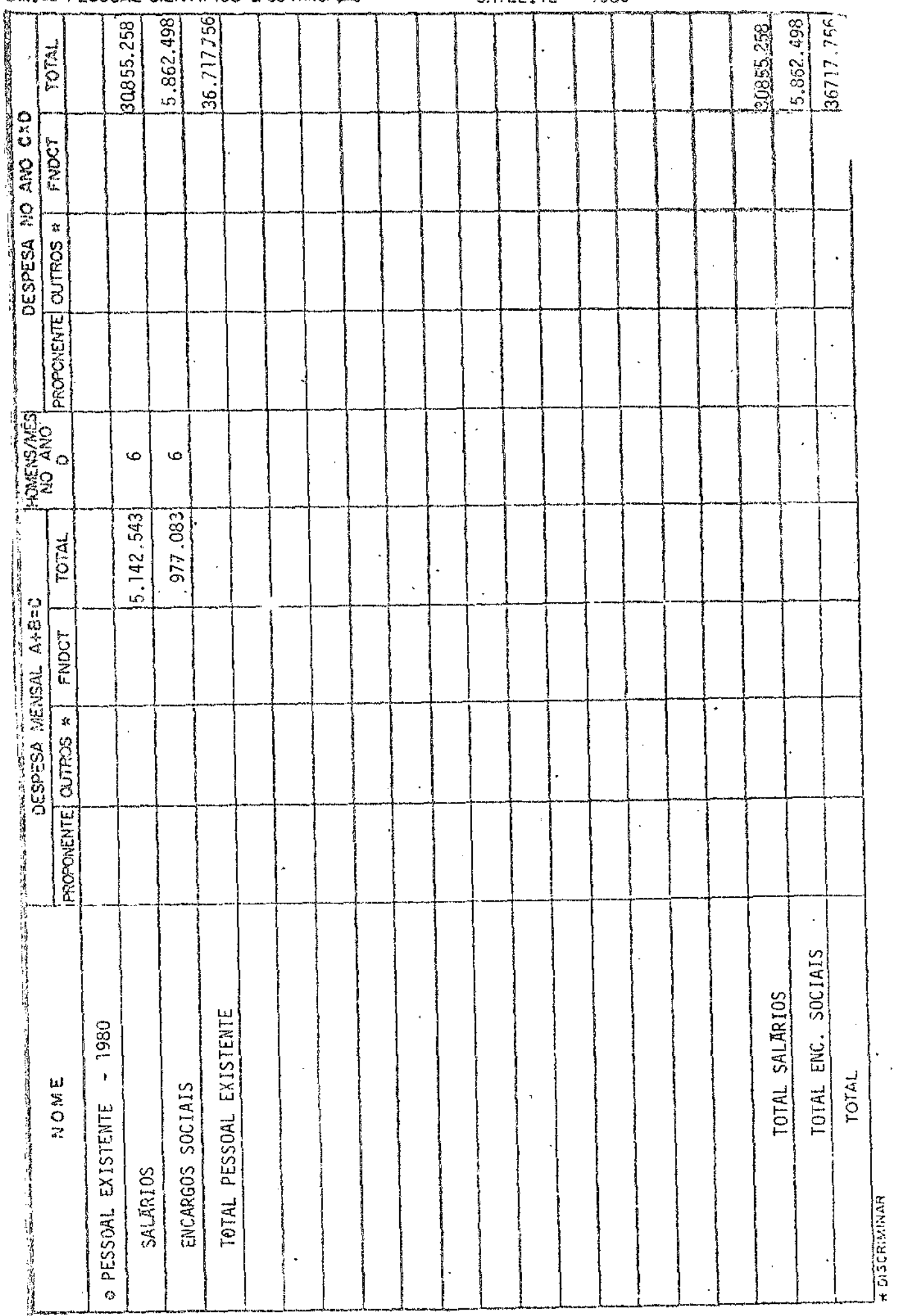

# PROJETO:

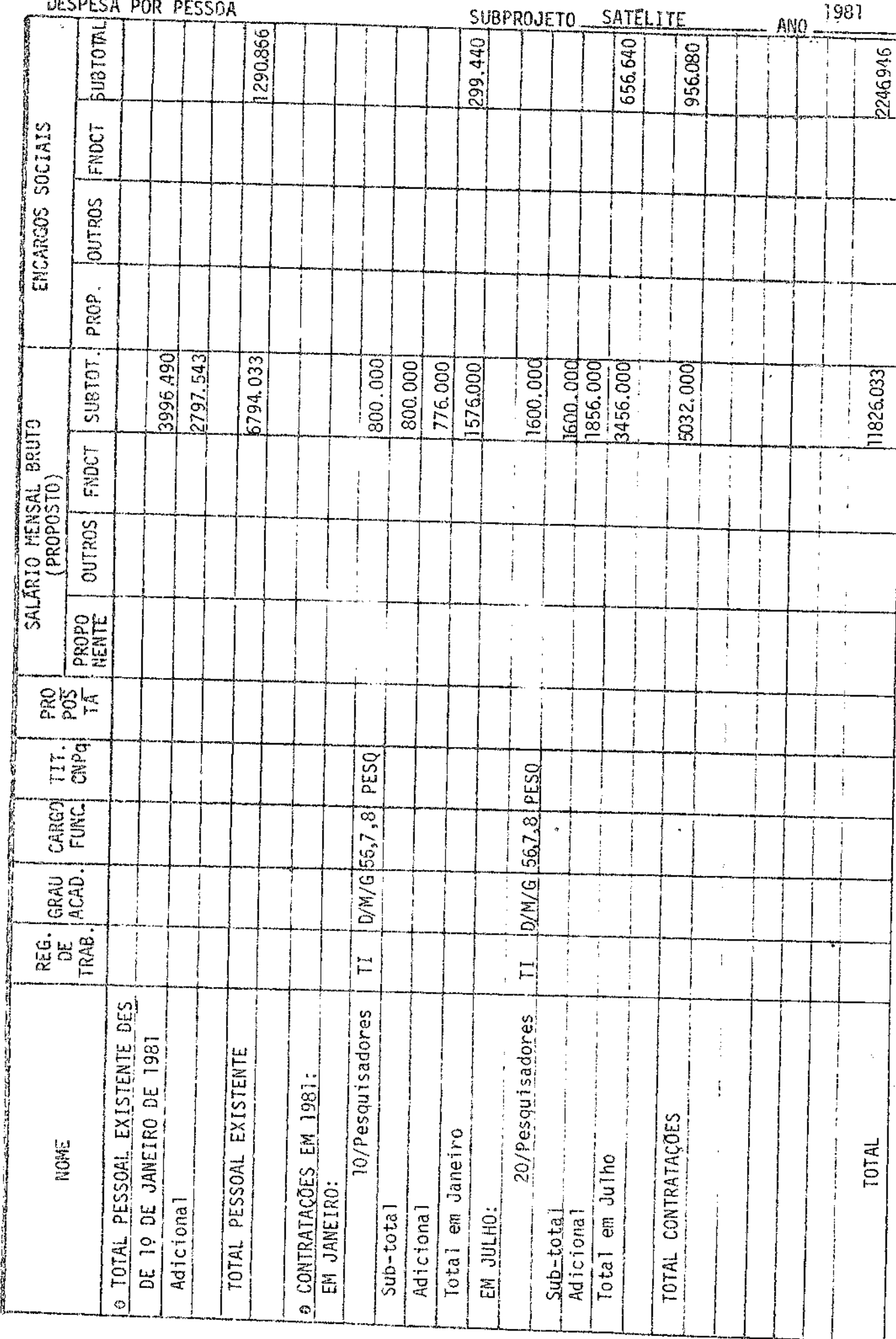

 $\epsilon$ 

 $\cdot$ 

# $3111 - PESSOAL - a) CIENTIFICO$

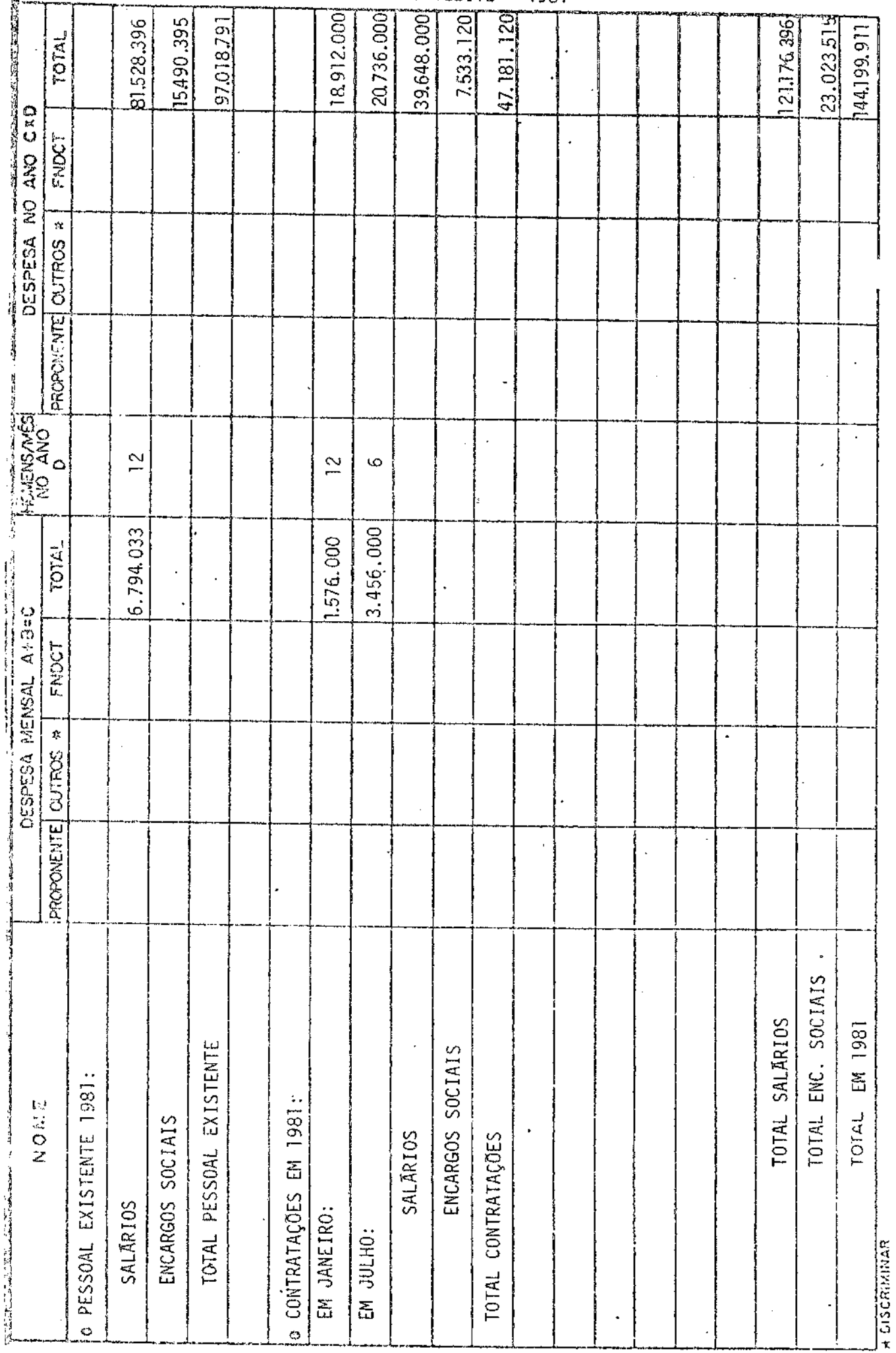

# 3111 - PESSOAL - a) CIENTIFICO

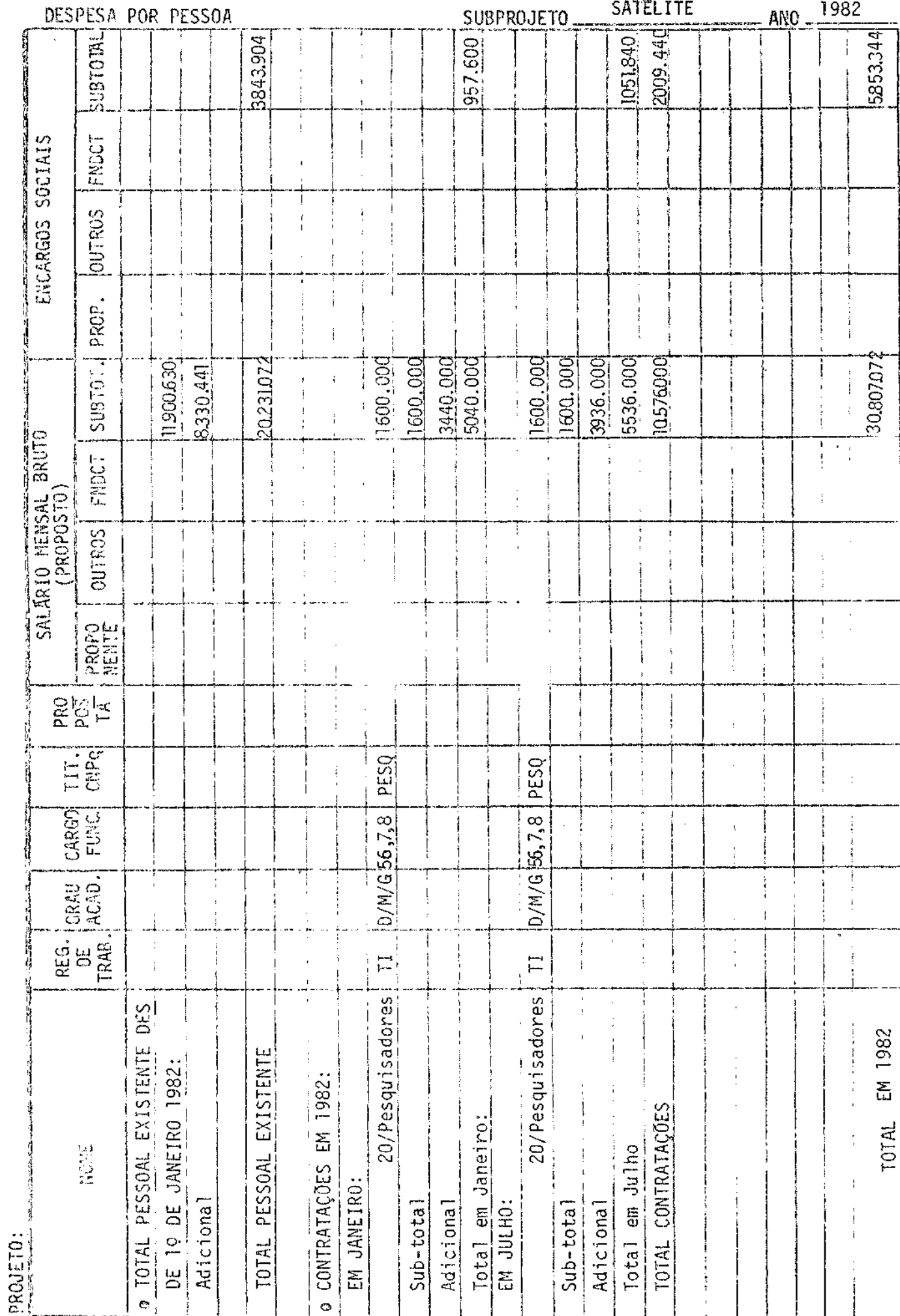

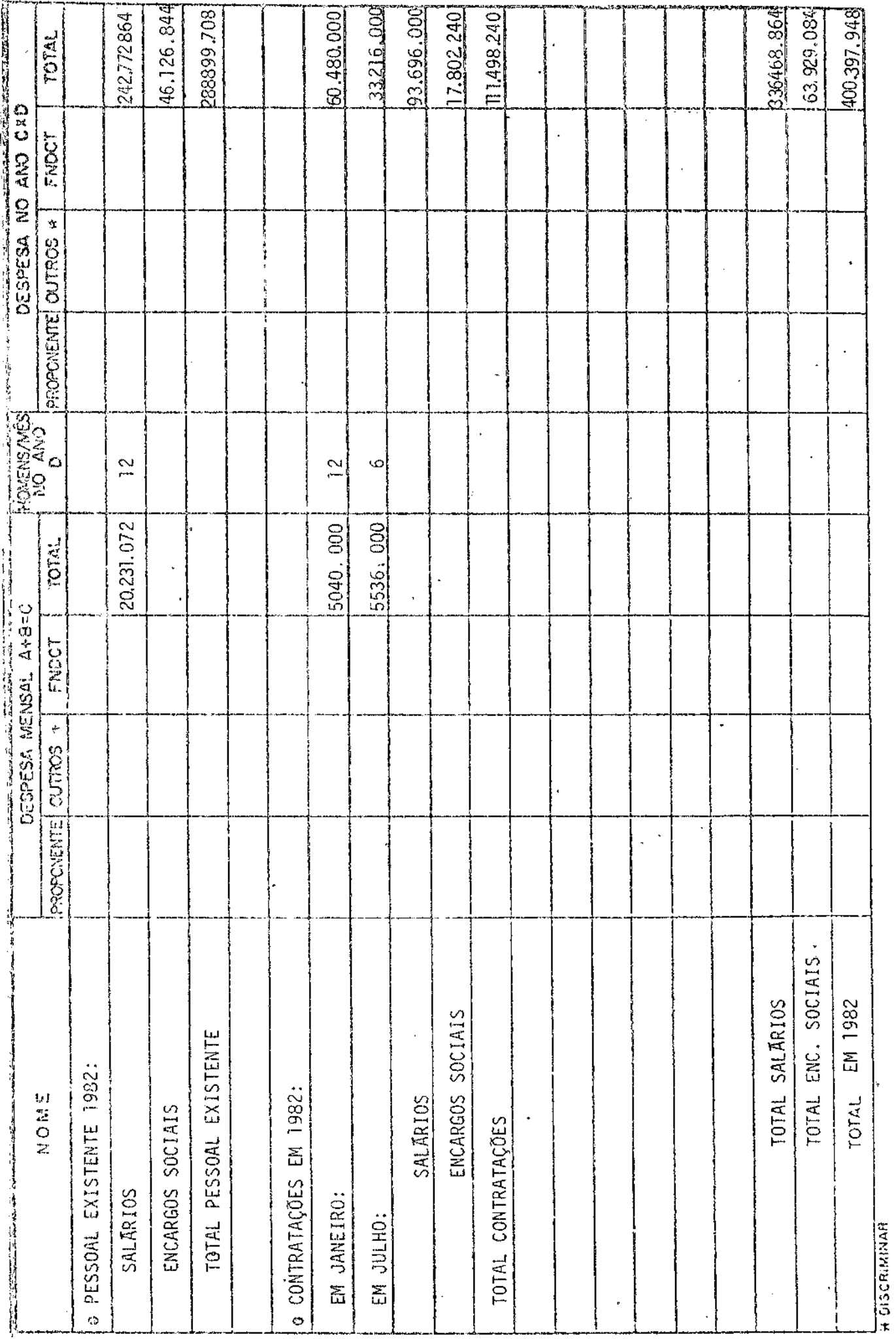

SATELITE - 1982

# 3m-6-PESSOAL TÉCNICO

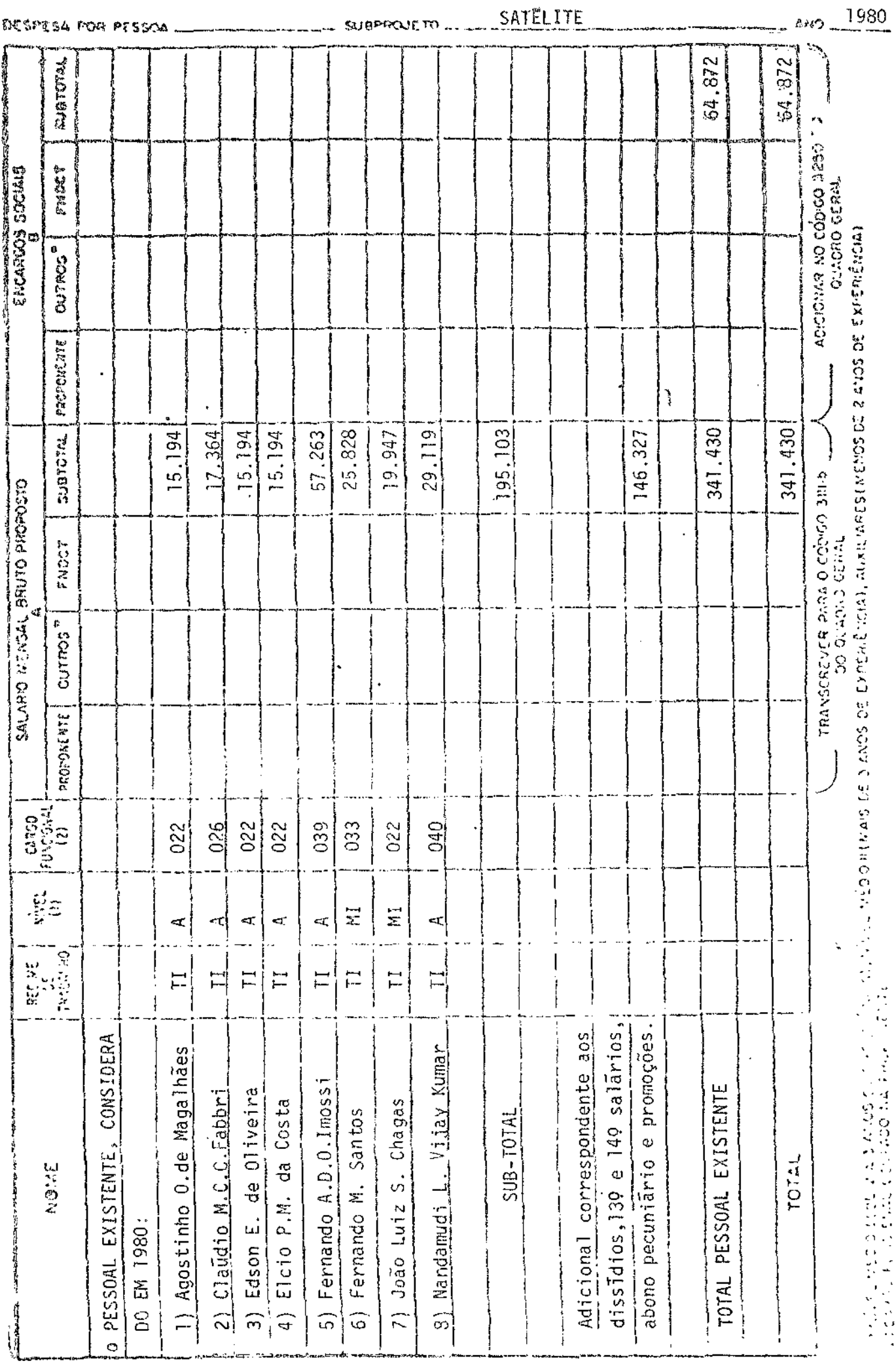

 $\frac{1}{2}$  ,  $\frac{1}{2}$  ,  $\frac{1$ 

 $\mathbf{v}$ 

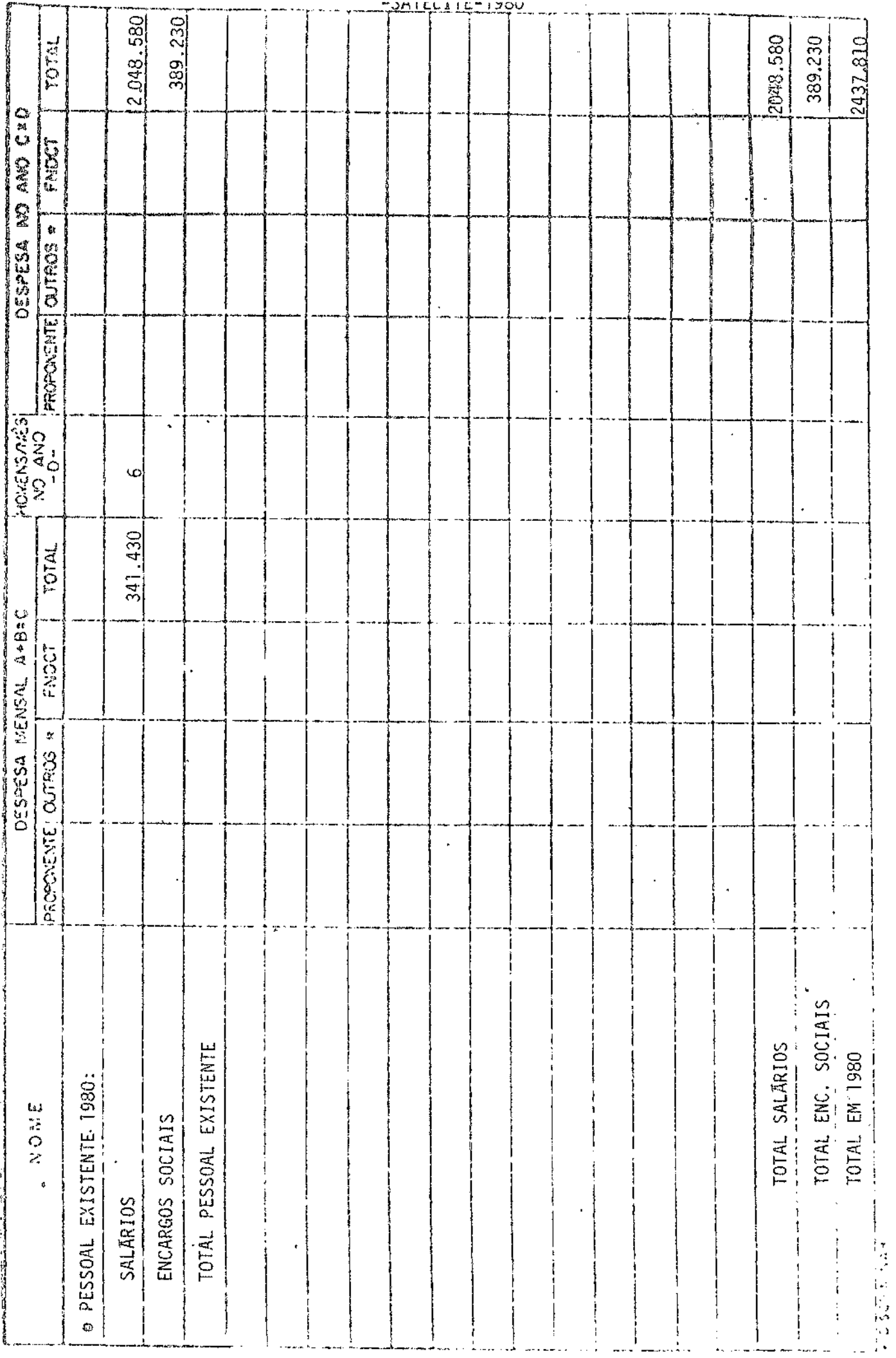

## 3 H - b - PESSOAL TÉCNICO

 $\overline{a}$ 

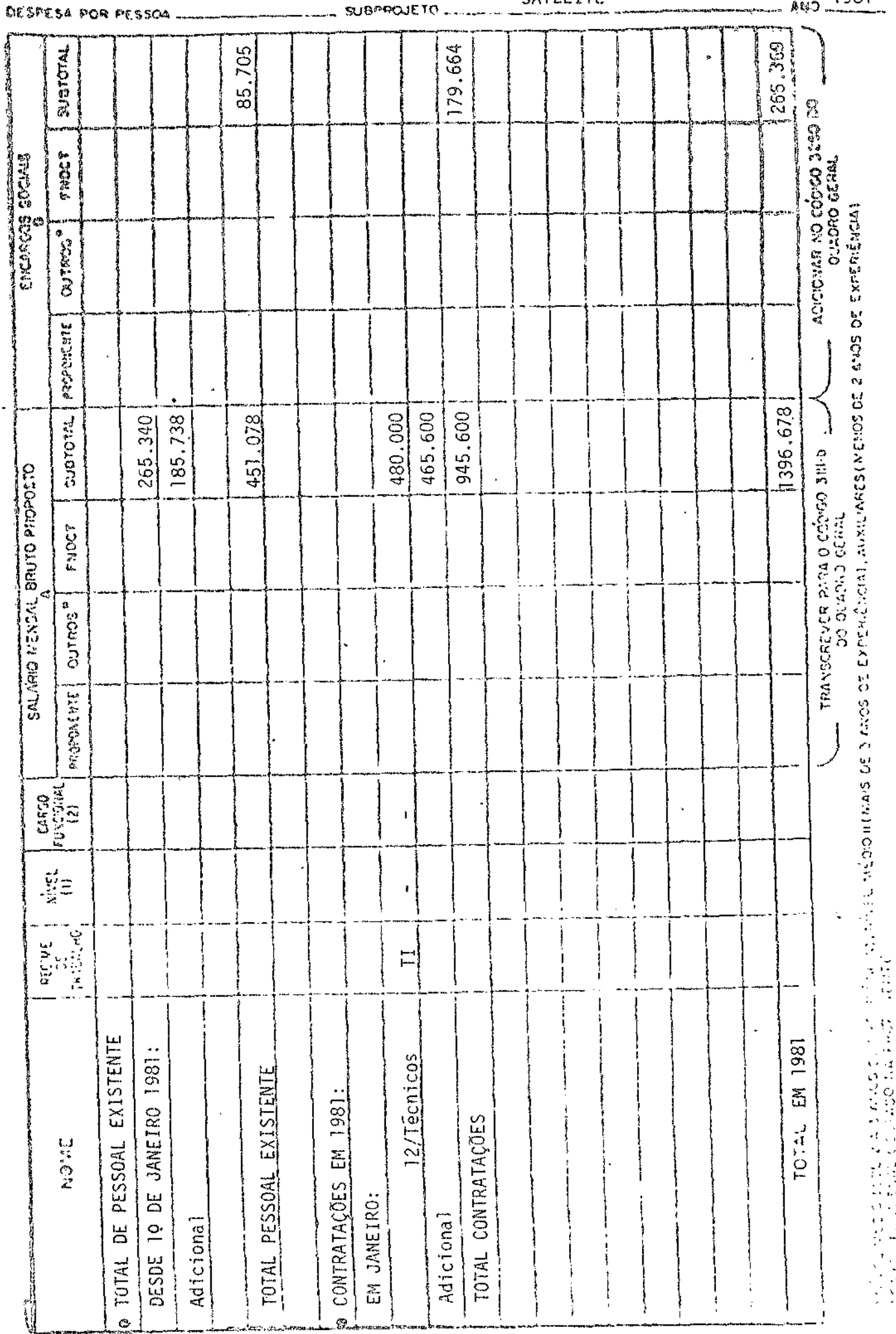

しんいん いちけん かたなべ せんきゅう こうかんきょう こうかい かいせいけい けいはつ ひはの せきせん こうかいせいしょう

1981

SUBPROJETO.

SATELITE

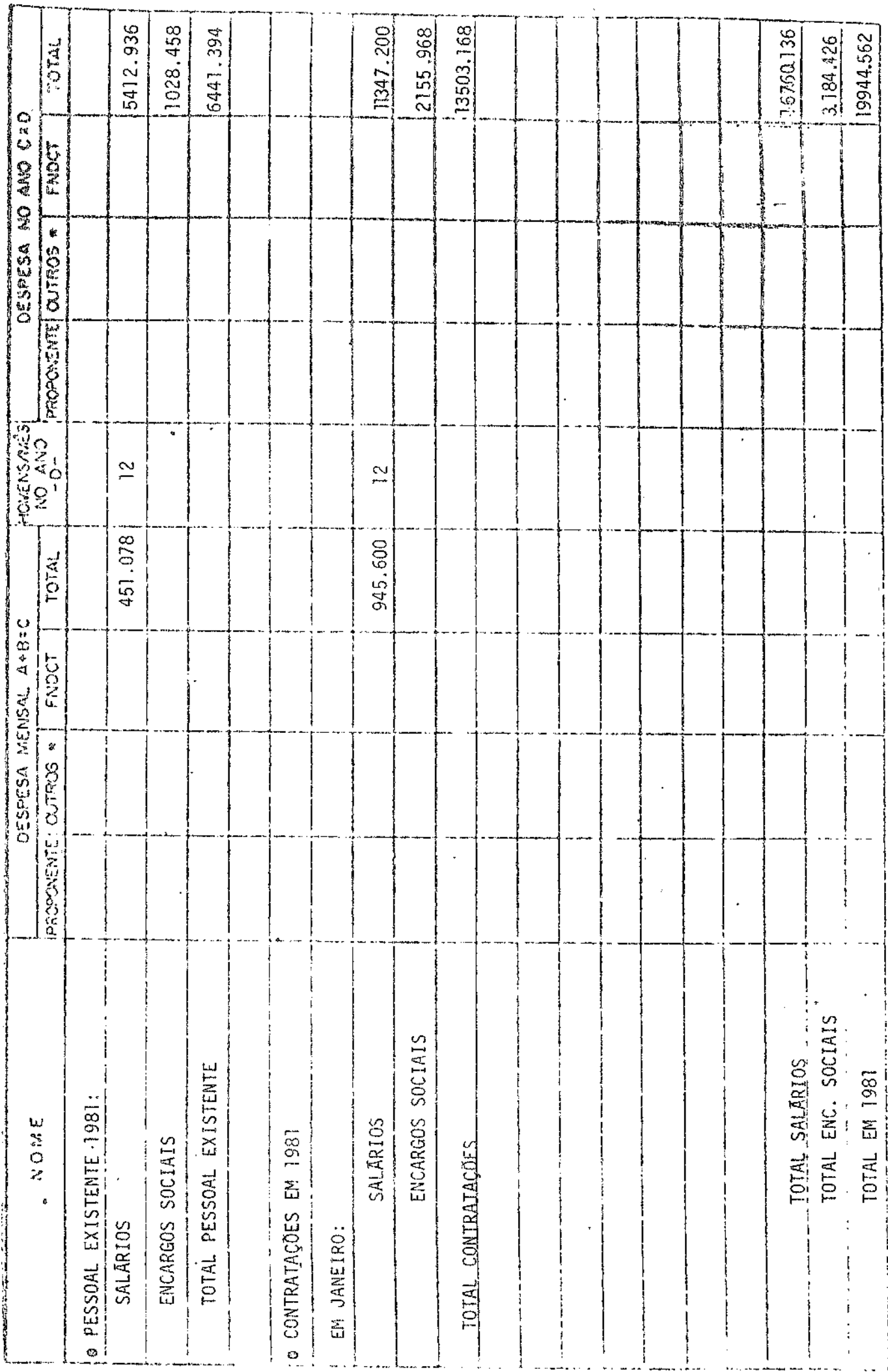

 $\mathcal{L}(\mathbf{x},\mathbf{y})$  .

# SIN-6-PESSOAL TÉCNICO

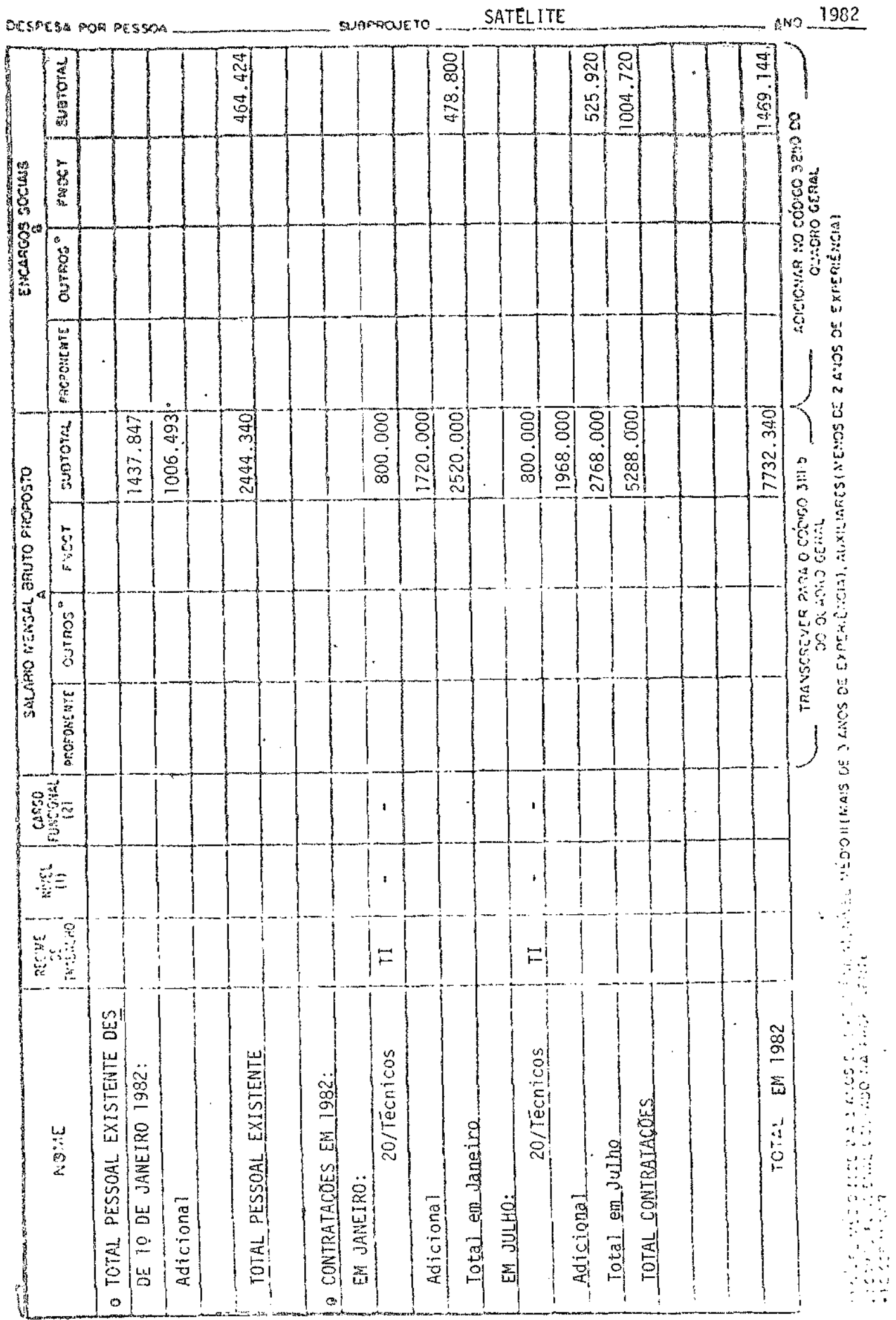

1982

 $\ddot{\phantom{0}}$ 

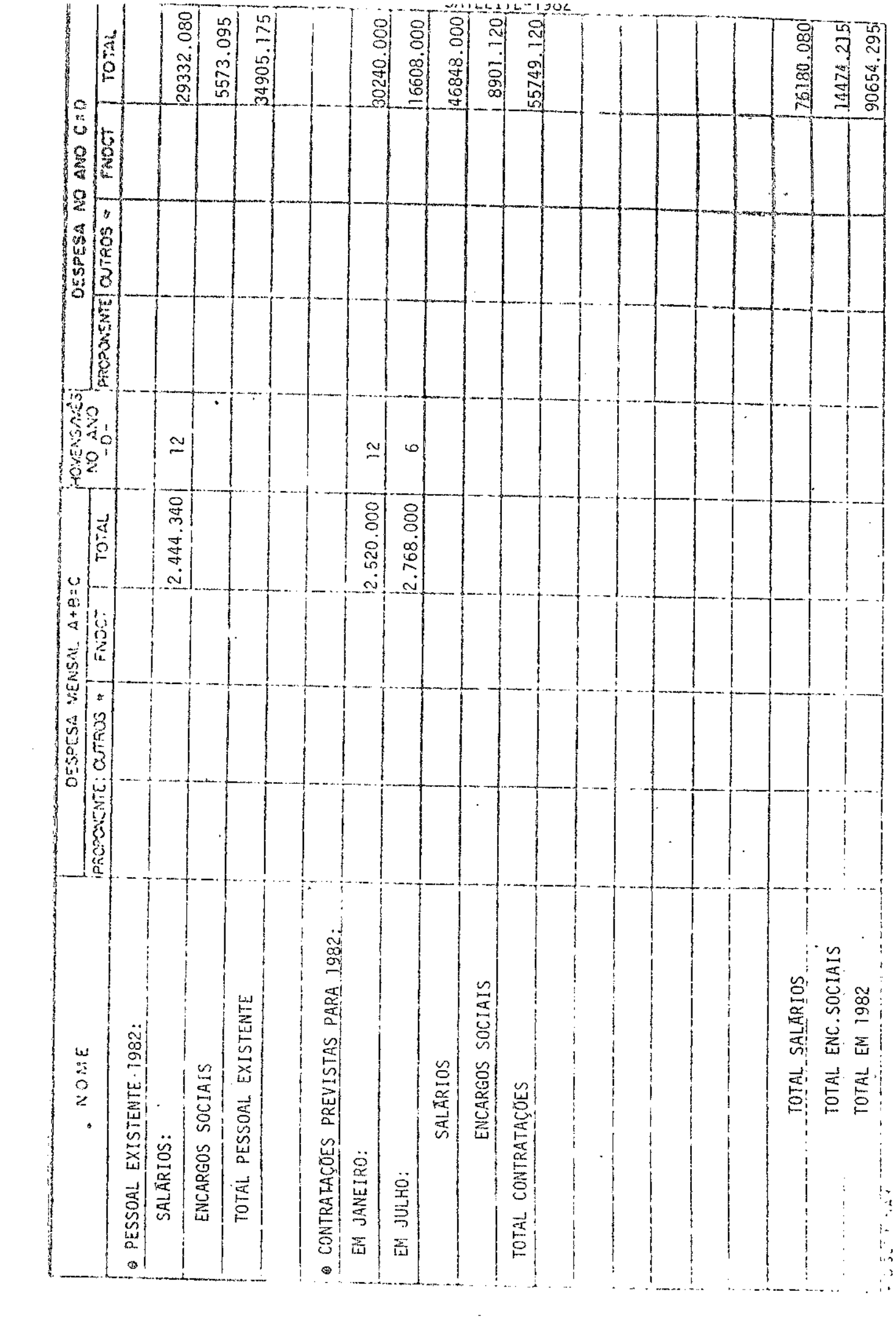

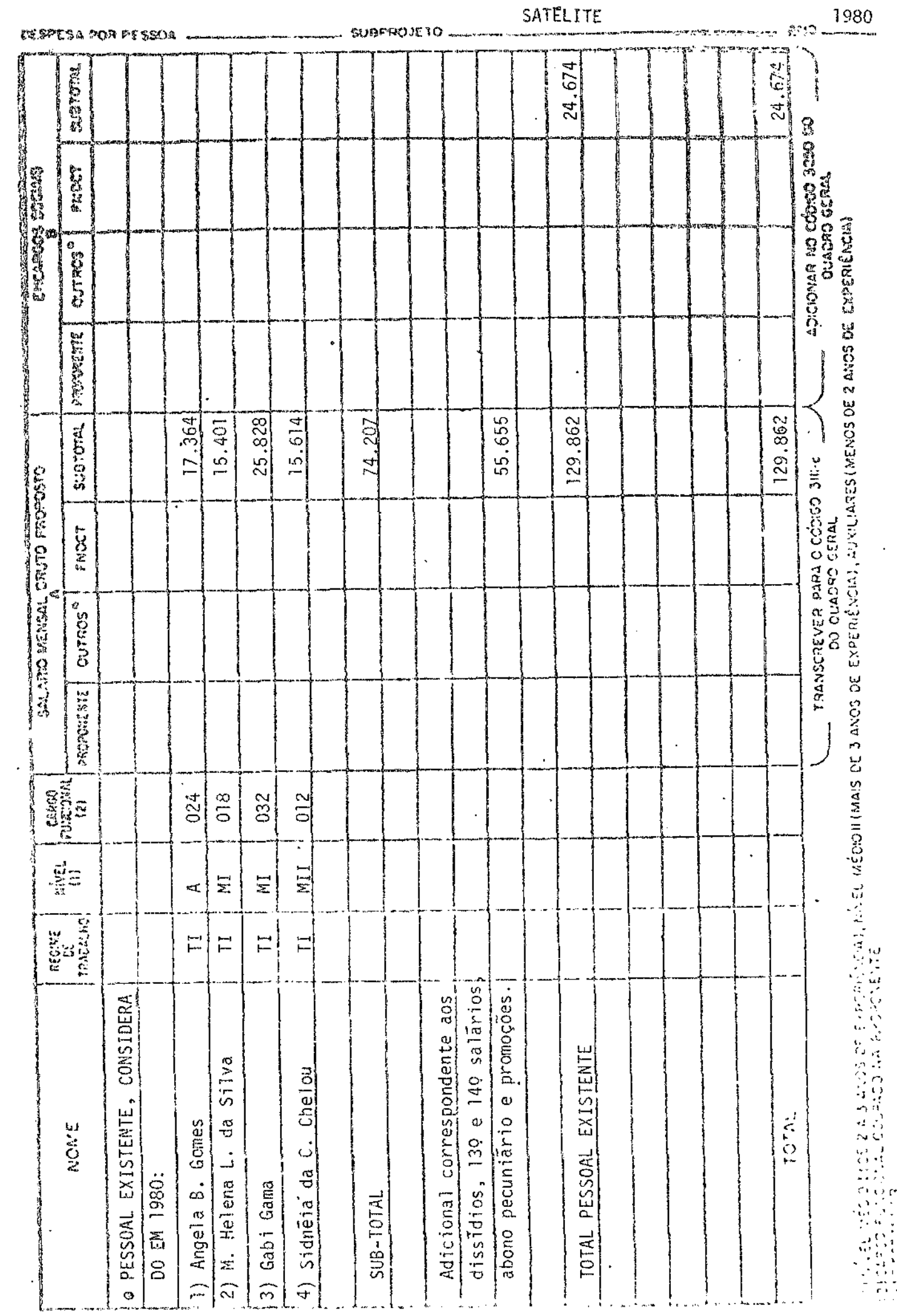

#### 311-C-PESSOAL ADMINISTRATIVO

1980

 $\mathcal{A}$ 

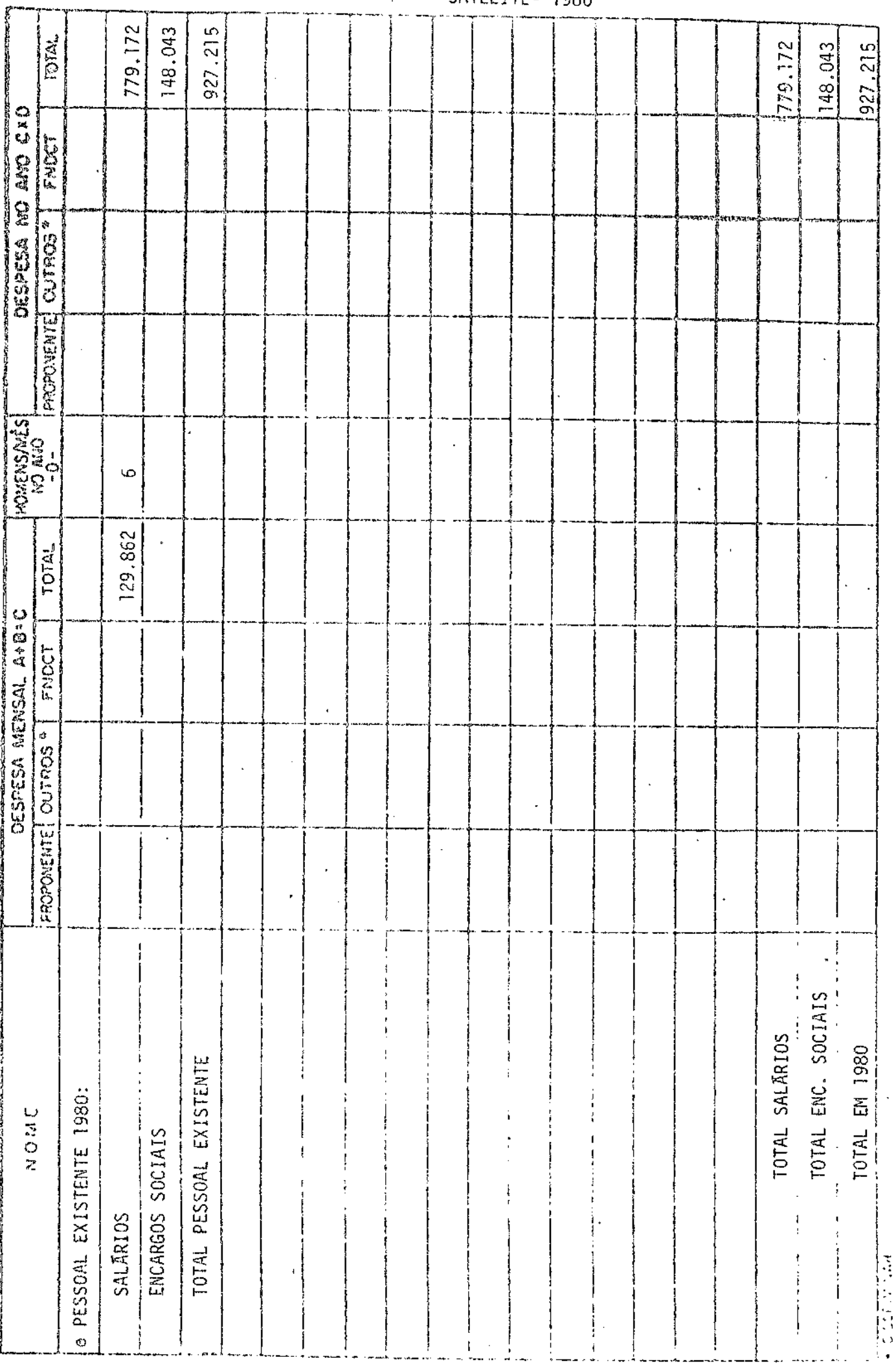

en geneemde waard en liederde likaal op dat d

wanginia

 $\ddot{\phantom{a}}$ 

#### 3111 - C - PESSOAL AOMINISTRATIVO

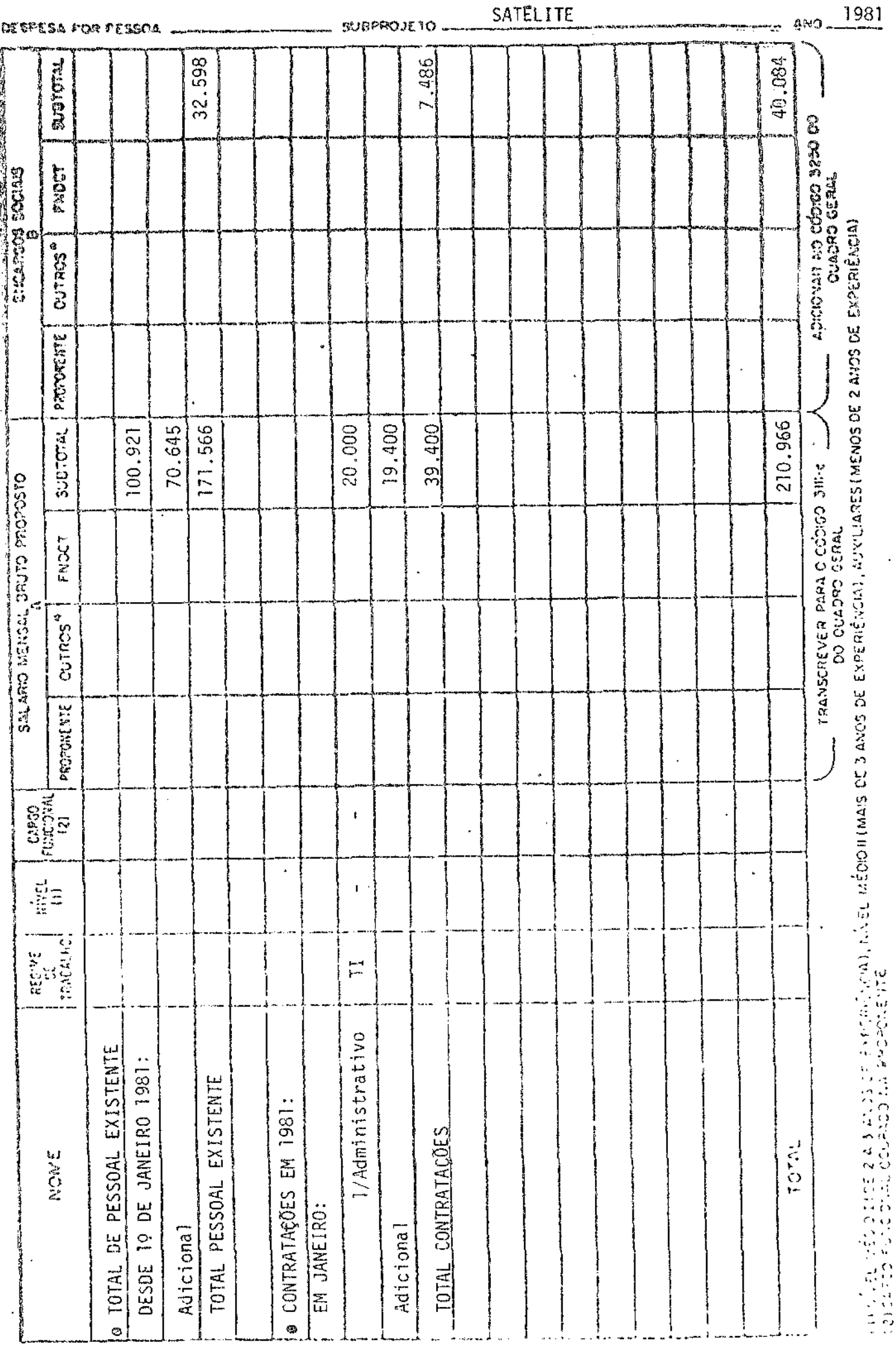

しょうし じゅうり りこうに ひけにょい (のり)

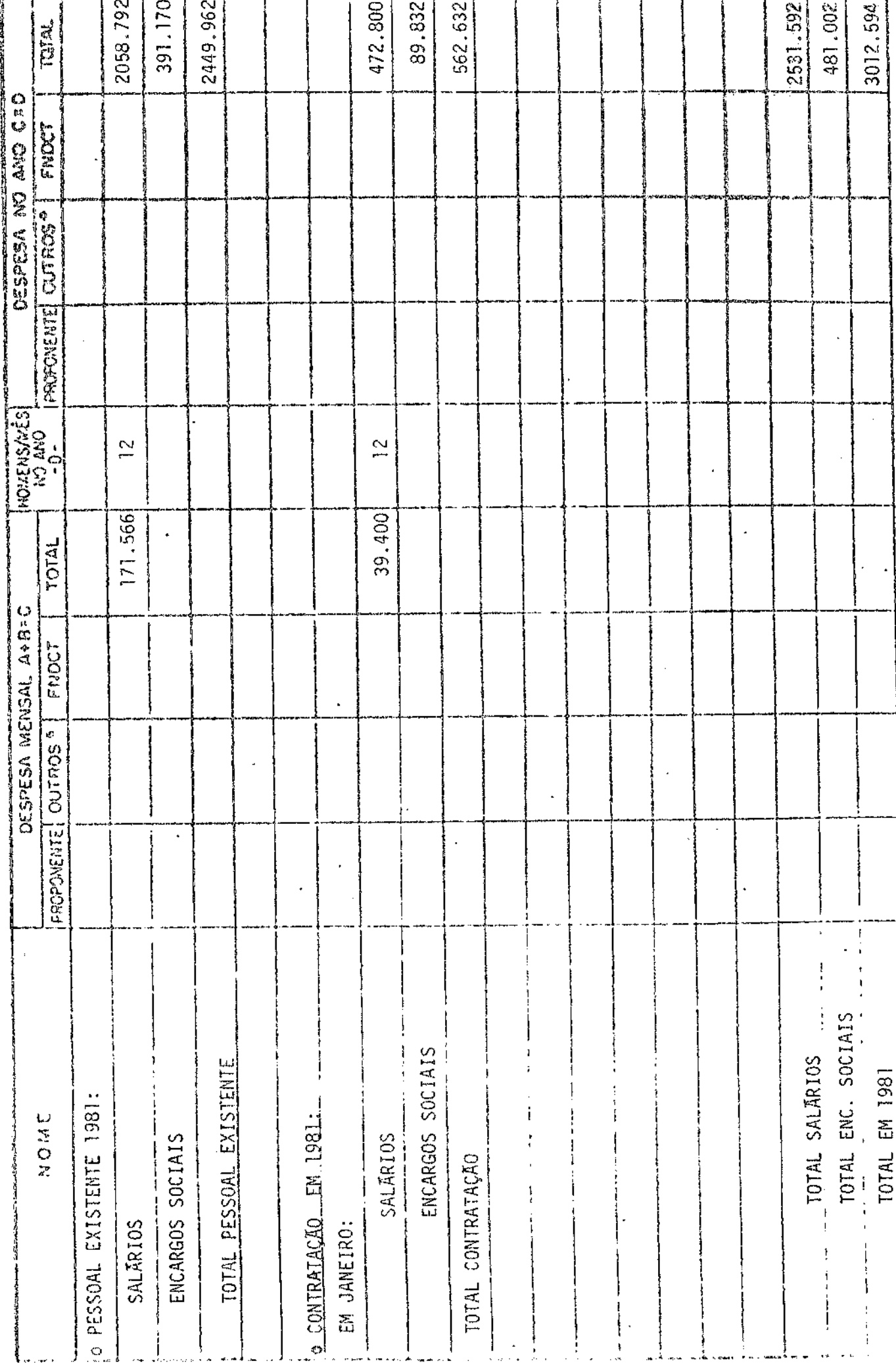

 $\epsilon \ll \rho$ 

 $\bar{\mathcal{A}}$ 

#### SHI-C-PESSOAL COMMISSIONS CONTROLS (2) - SATELITE - 1981 .<br>Alan kata sa masa na matangan na matangan na matangan na matangan na matangan na matangan na matangan na matan .<br>Tanzania de Alemandre de California

**TOTAL STATE**
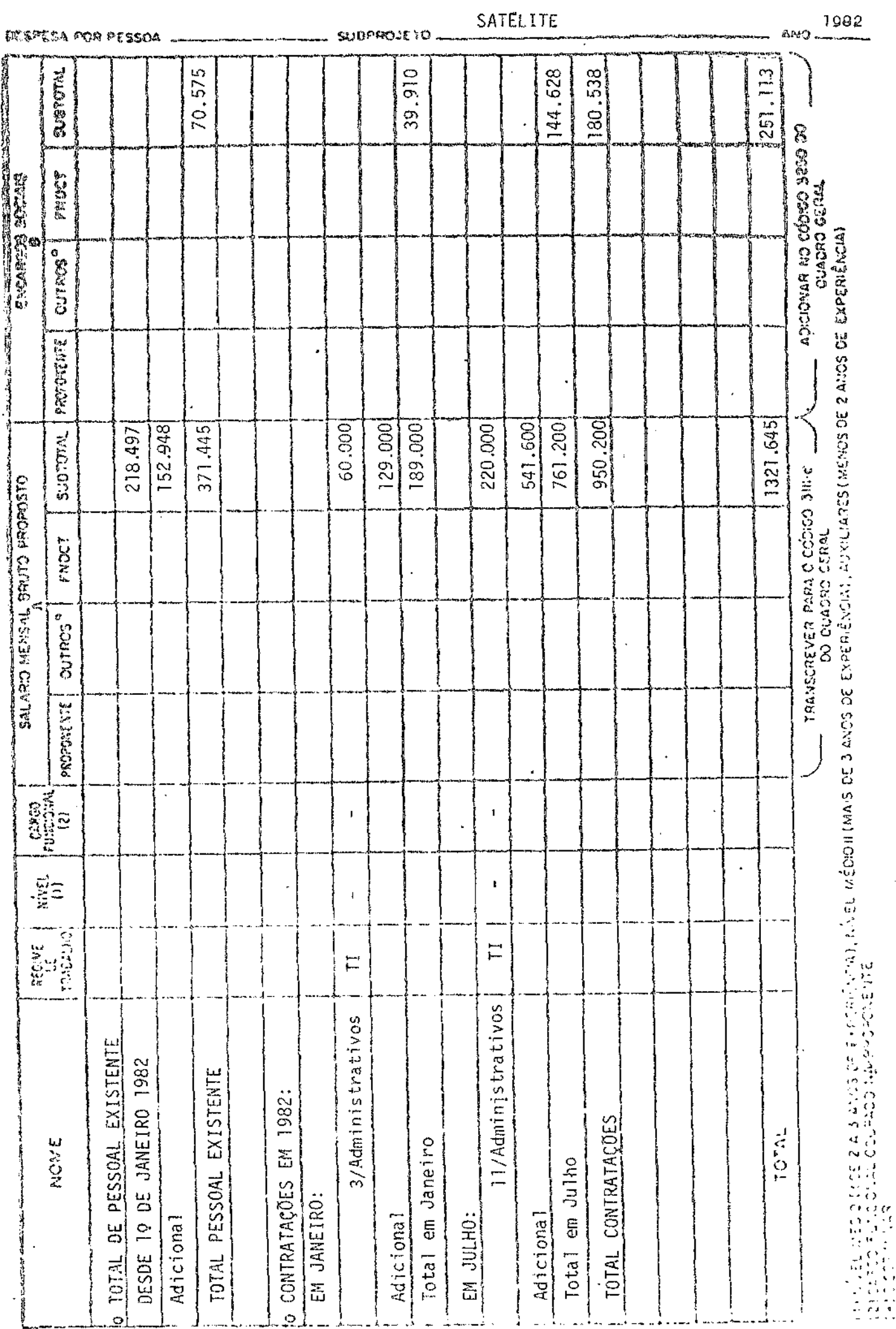

SATELITE

## 3111 - C - PESSOAL, ADMINISTRATIVO

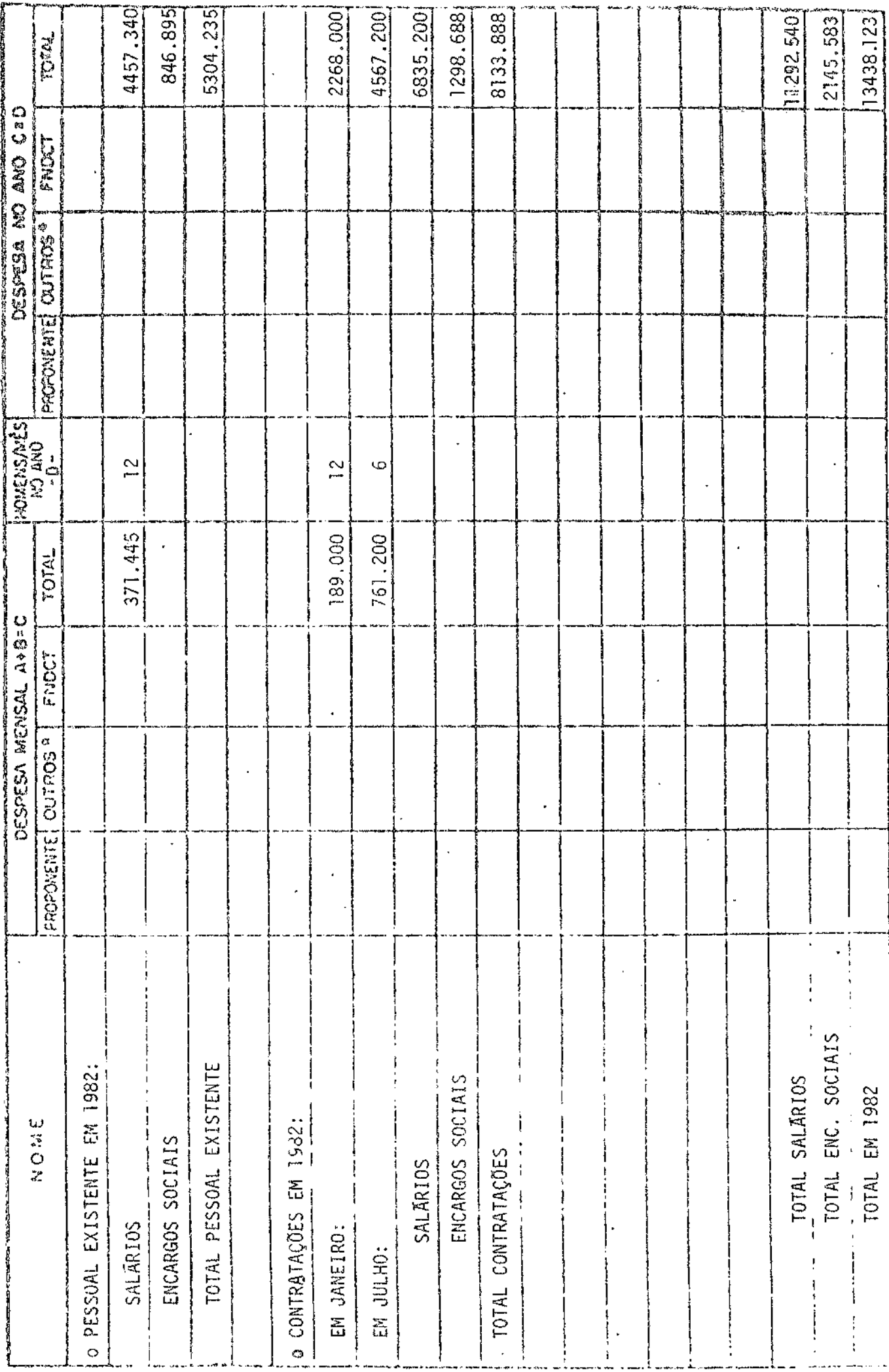

## SIN-c-PESSOAL ADMINISTRATIVO (CONTRADA, A) = SATELITE = 1982

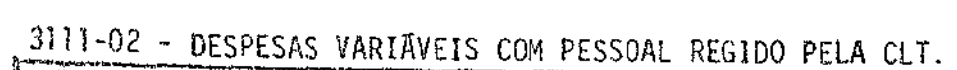

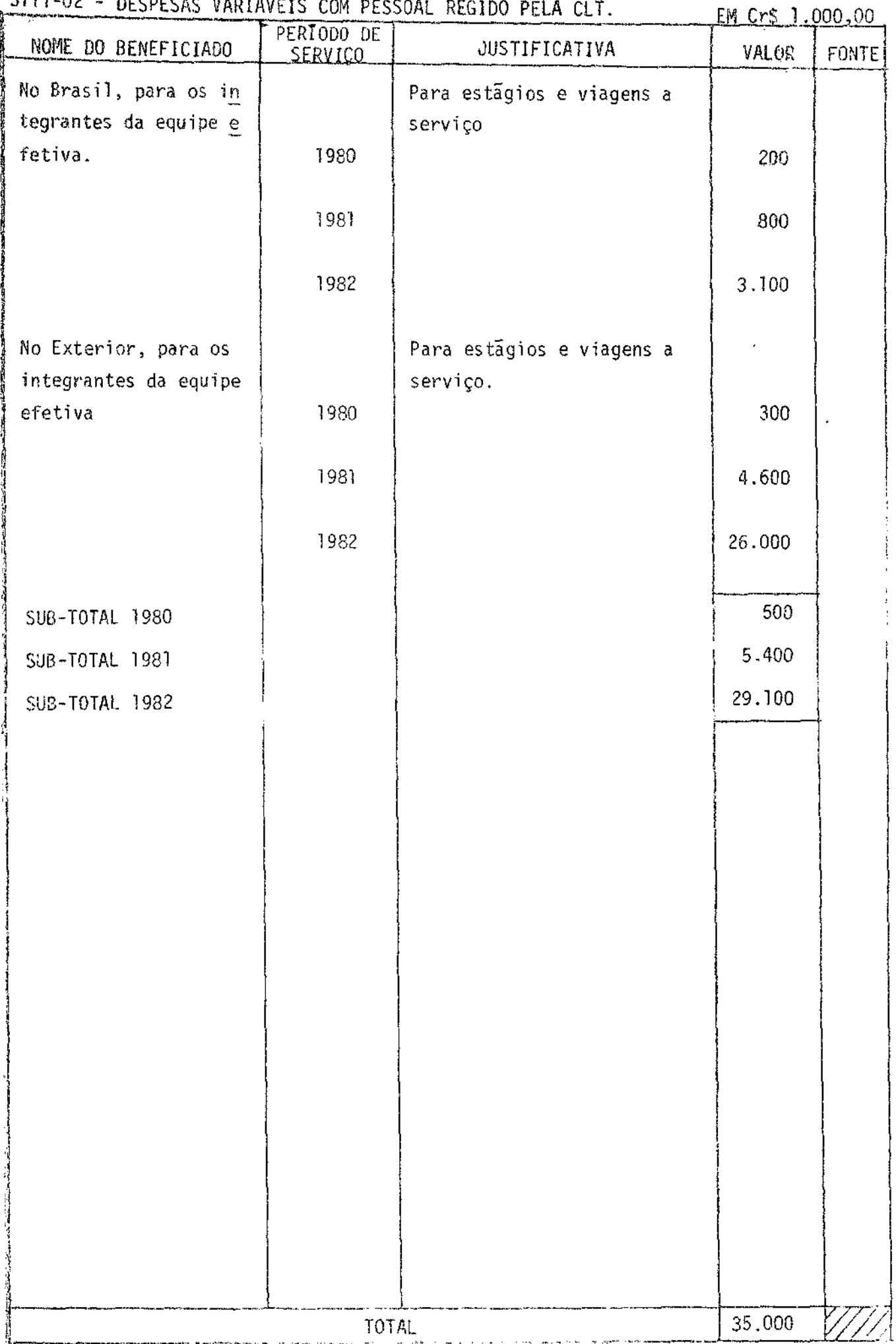

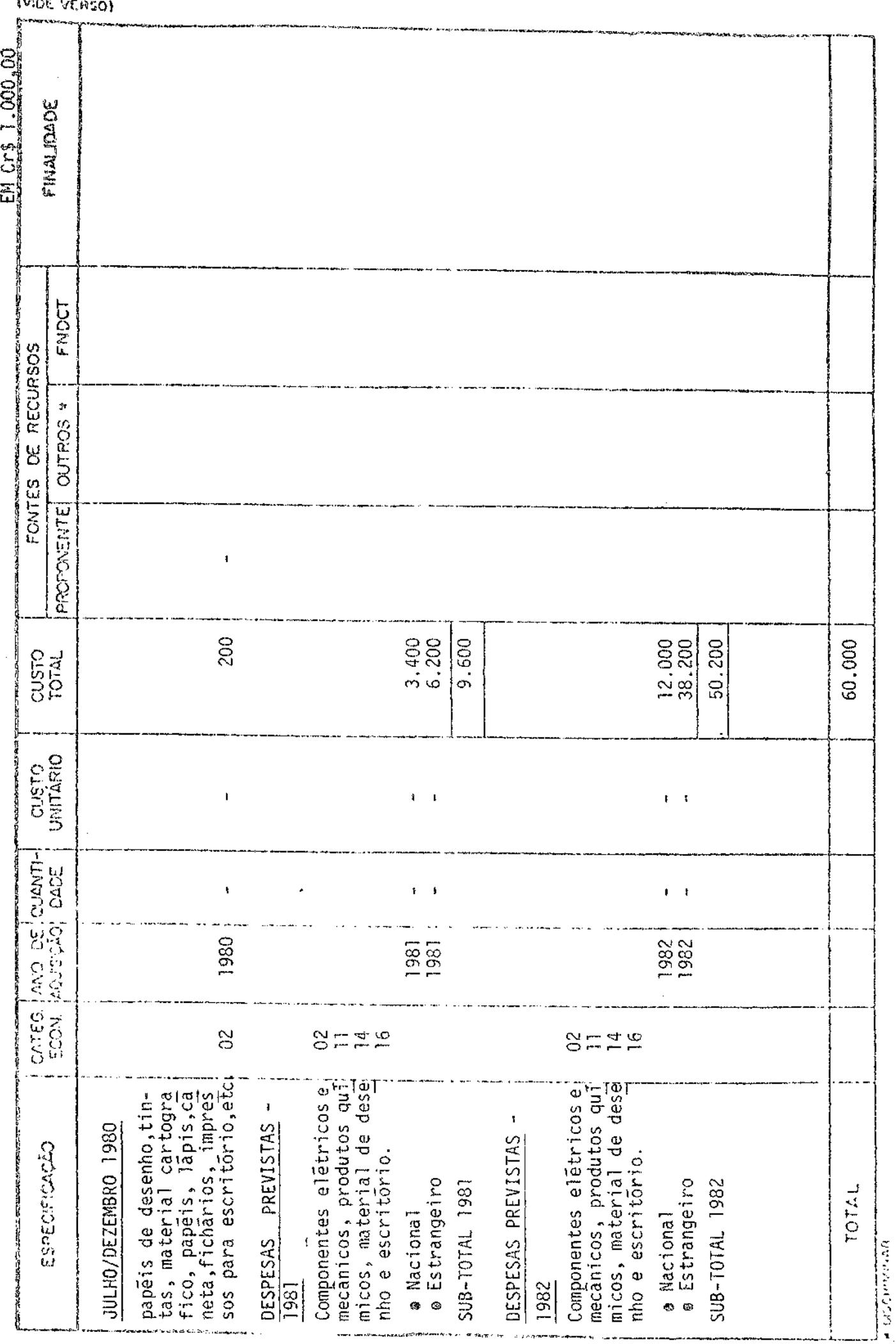

# 3120 - c) MATERIAIS DIVERSOS

3130 - SERVIÇOS DE TERCEIROS<br>3131 - REMUNERAÇÃO DE SERVIÇOS PESSOAIS (VICE VEISO)

 $FMCref 1.000.00$ 

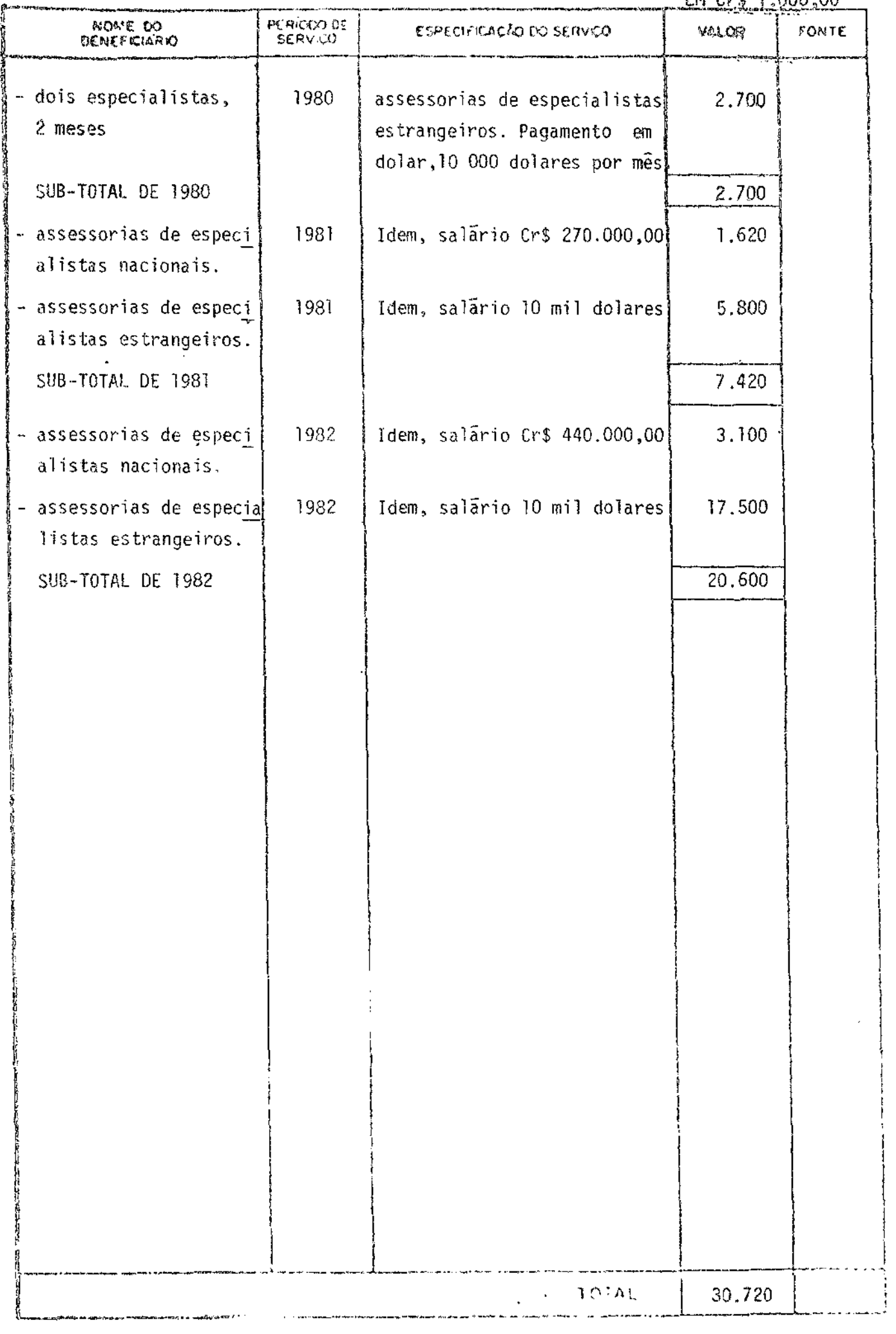

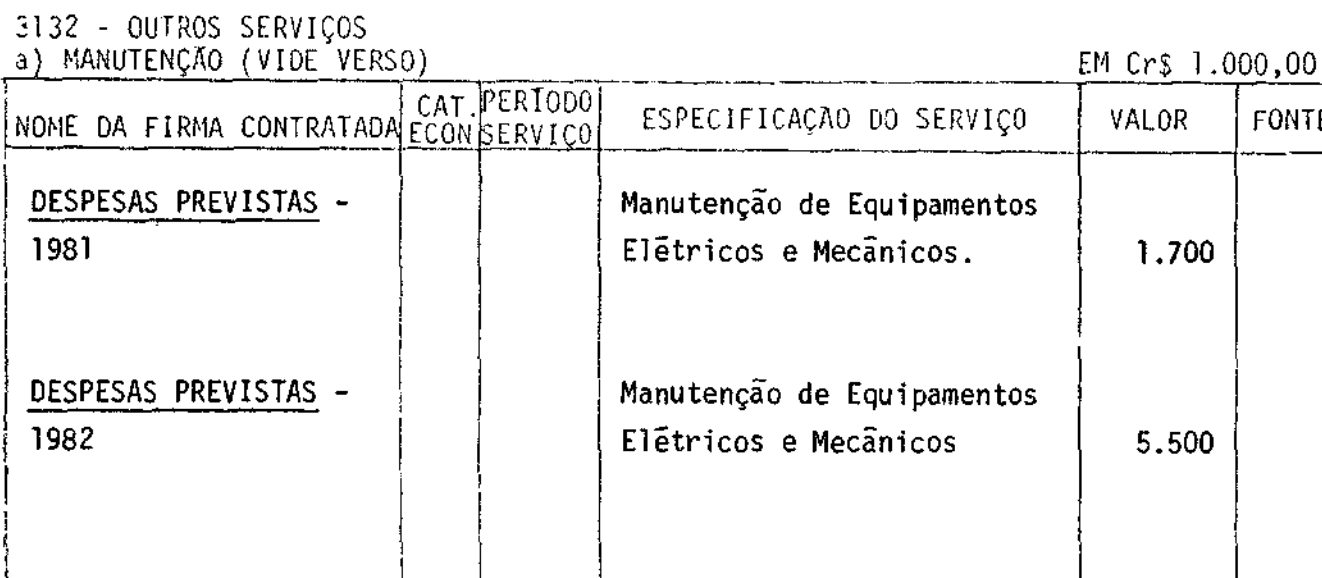

 $\overline{a}$ 

FONTE

3132 - OUTROS SERVIÇOS

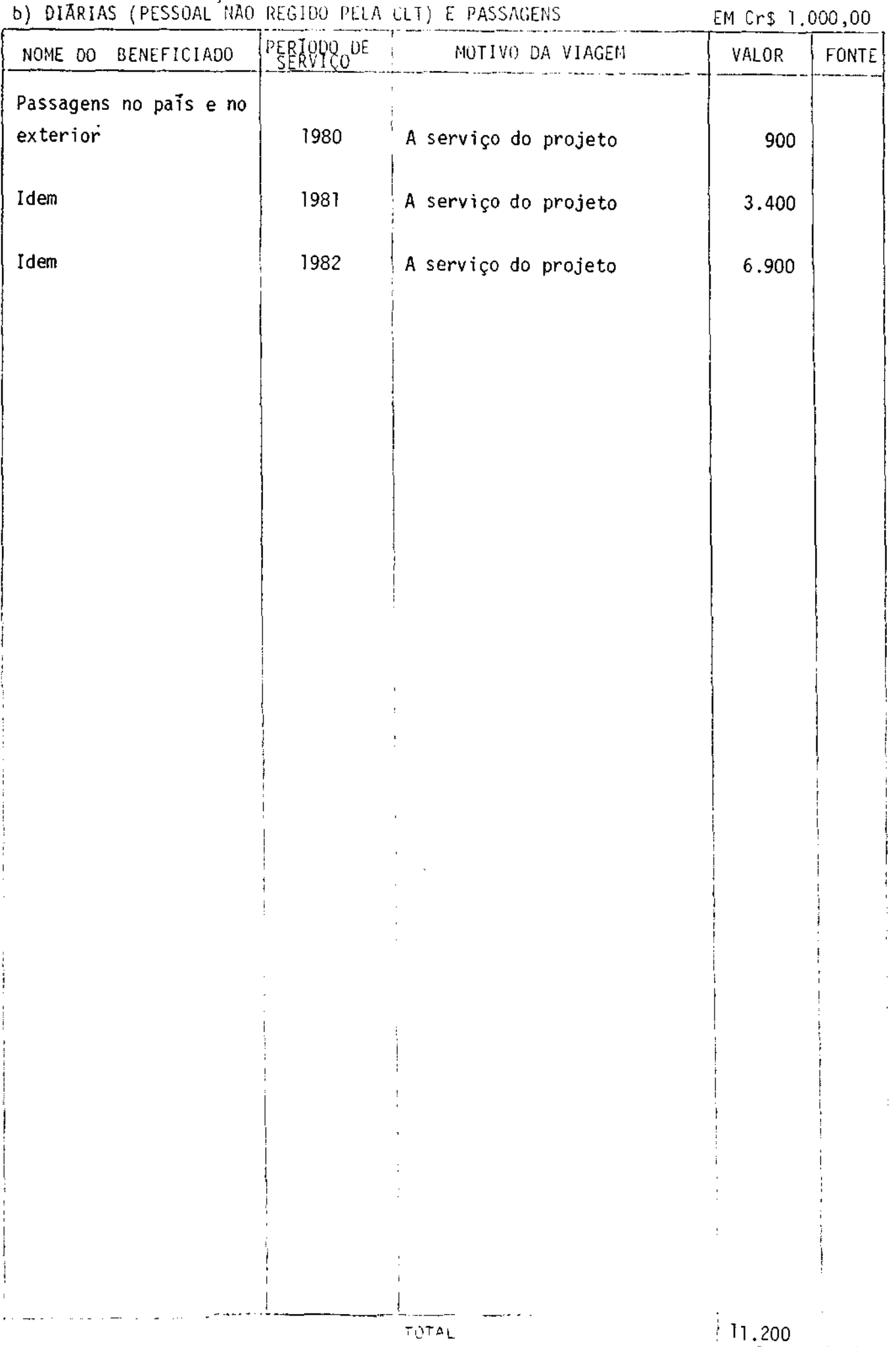

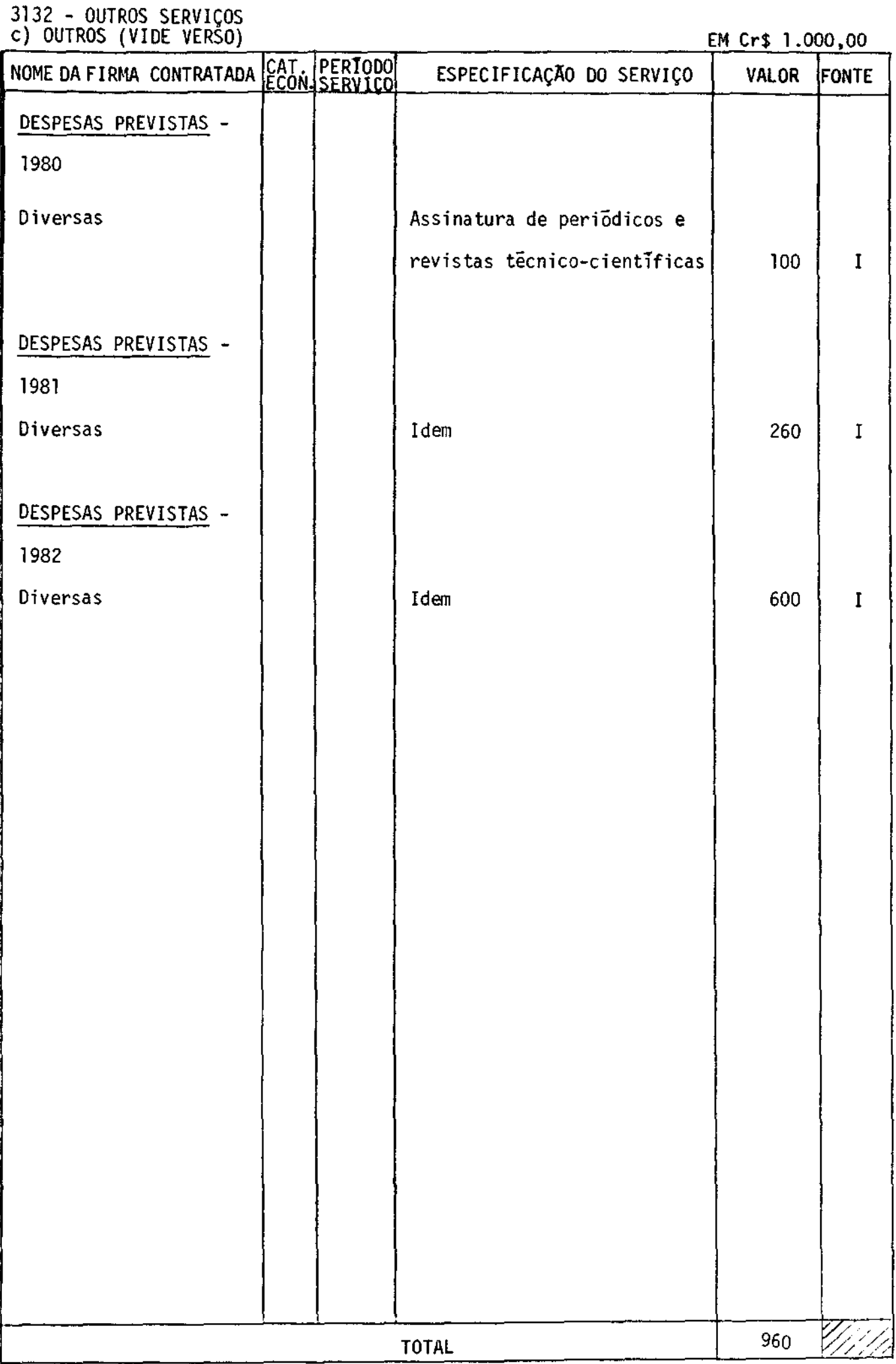

UISE - LAUAROUS DIVERSUS (VISE VERSU) - 1 1000 FOR FEBR C de UDINUS SENVIÇOS

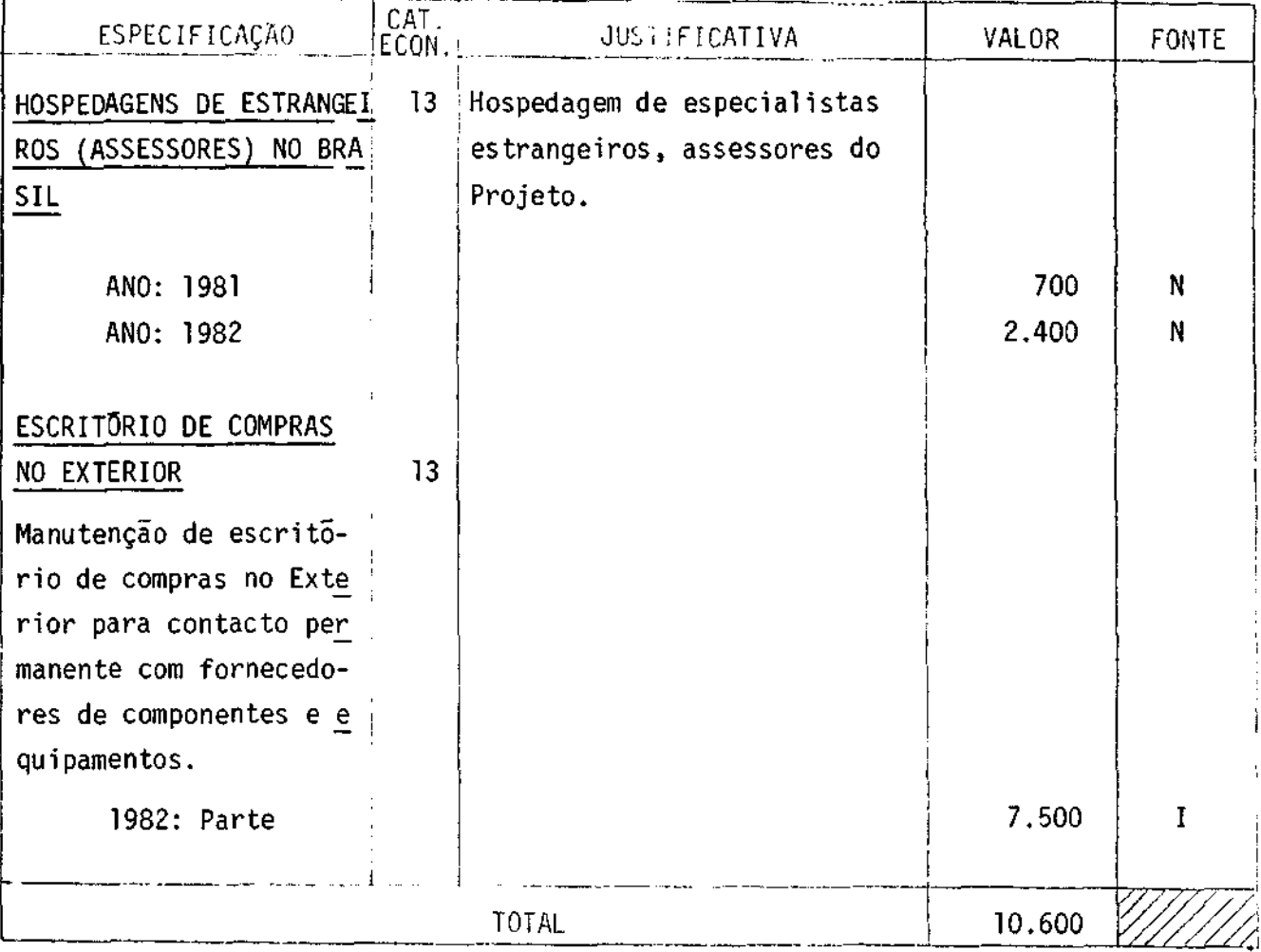

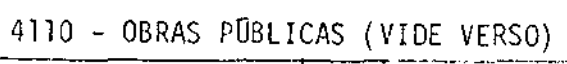

 $(EM Cr$ 1.000,00)$ 

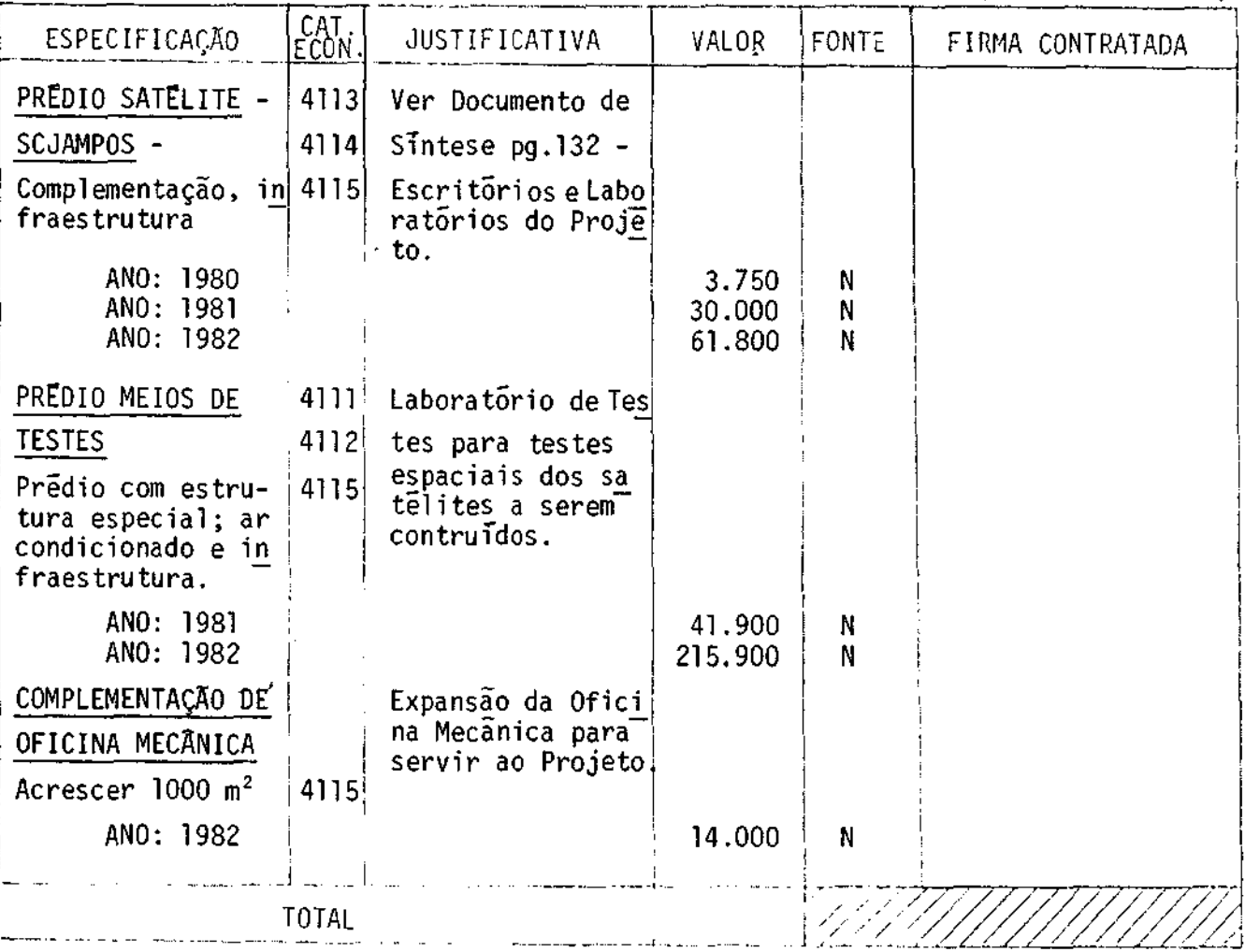

3132 - ENCARGOS DIVERSOS (VIDE VERSO) - Adicional ao Item c de OUTROS SERVIÇOS

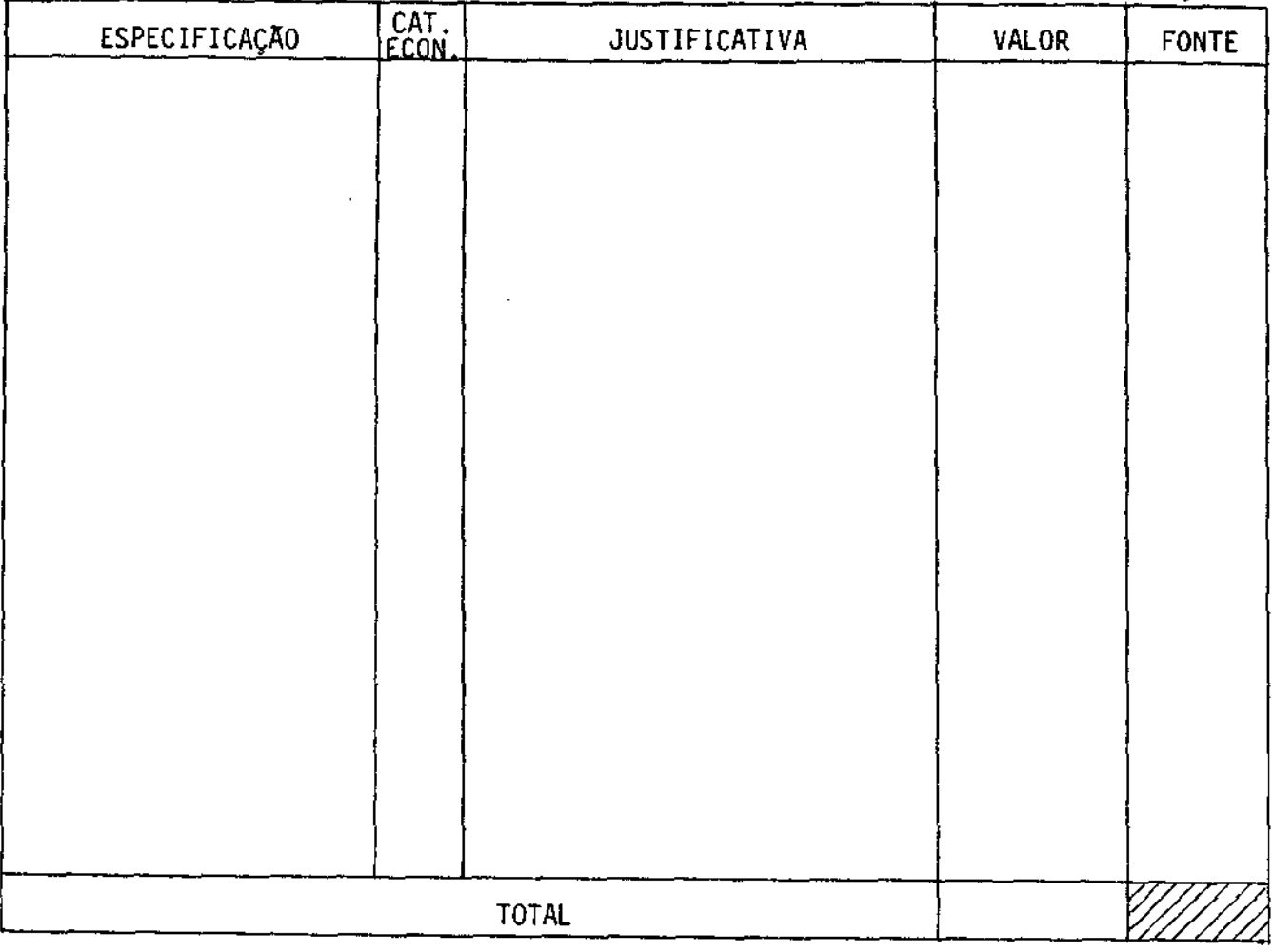

## 4110 - OBRAS PŪBLICAS (VIDE VERSO)

 $(EM Cr$ 1.000,00)$ 

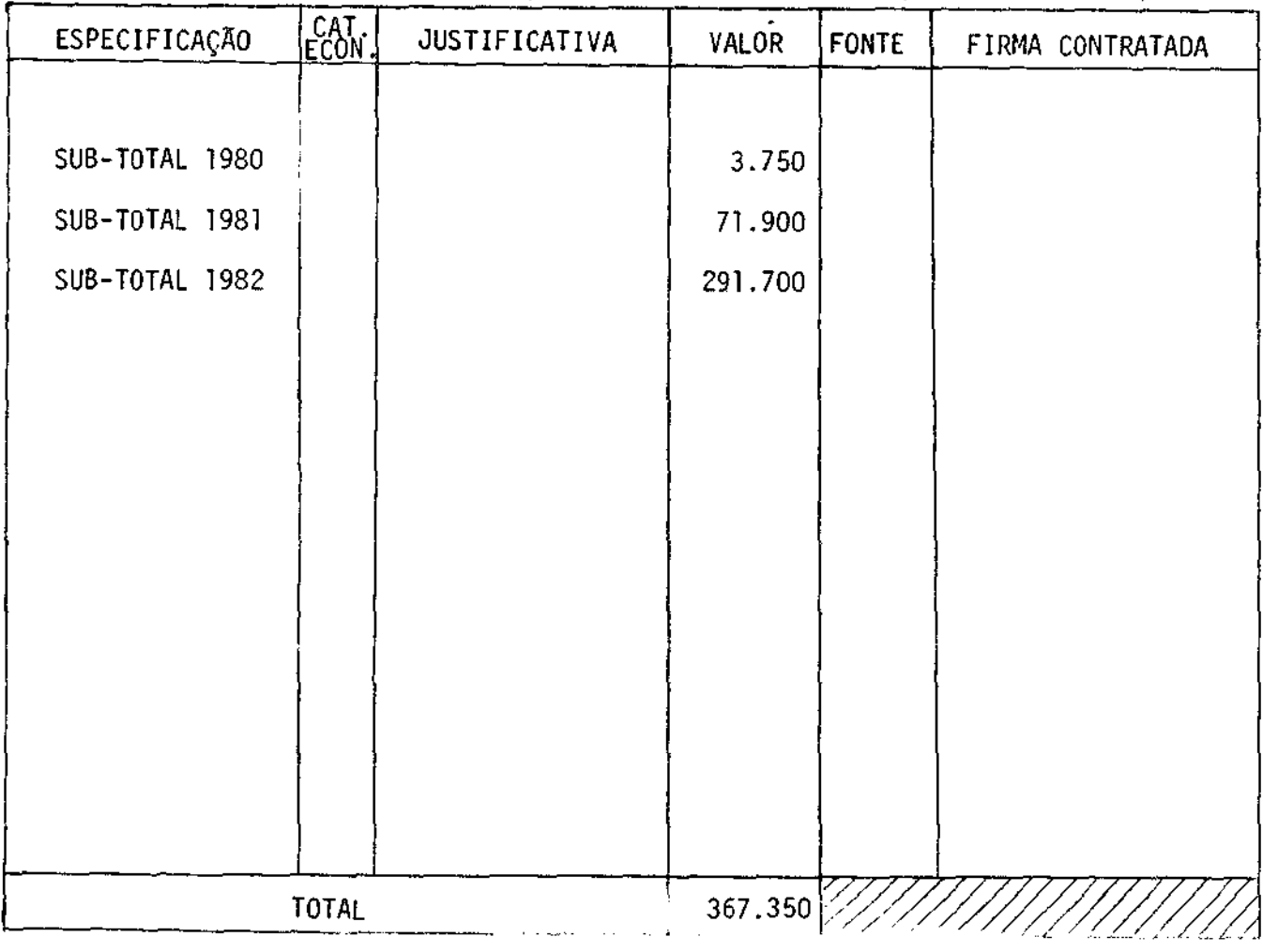

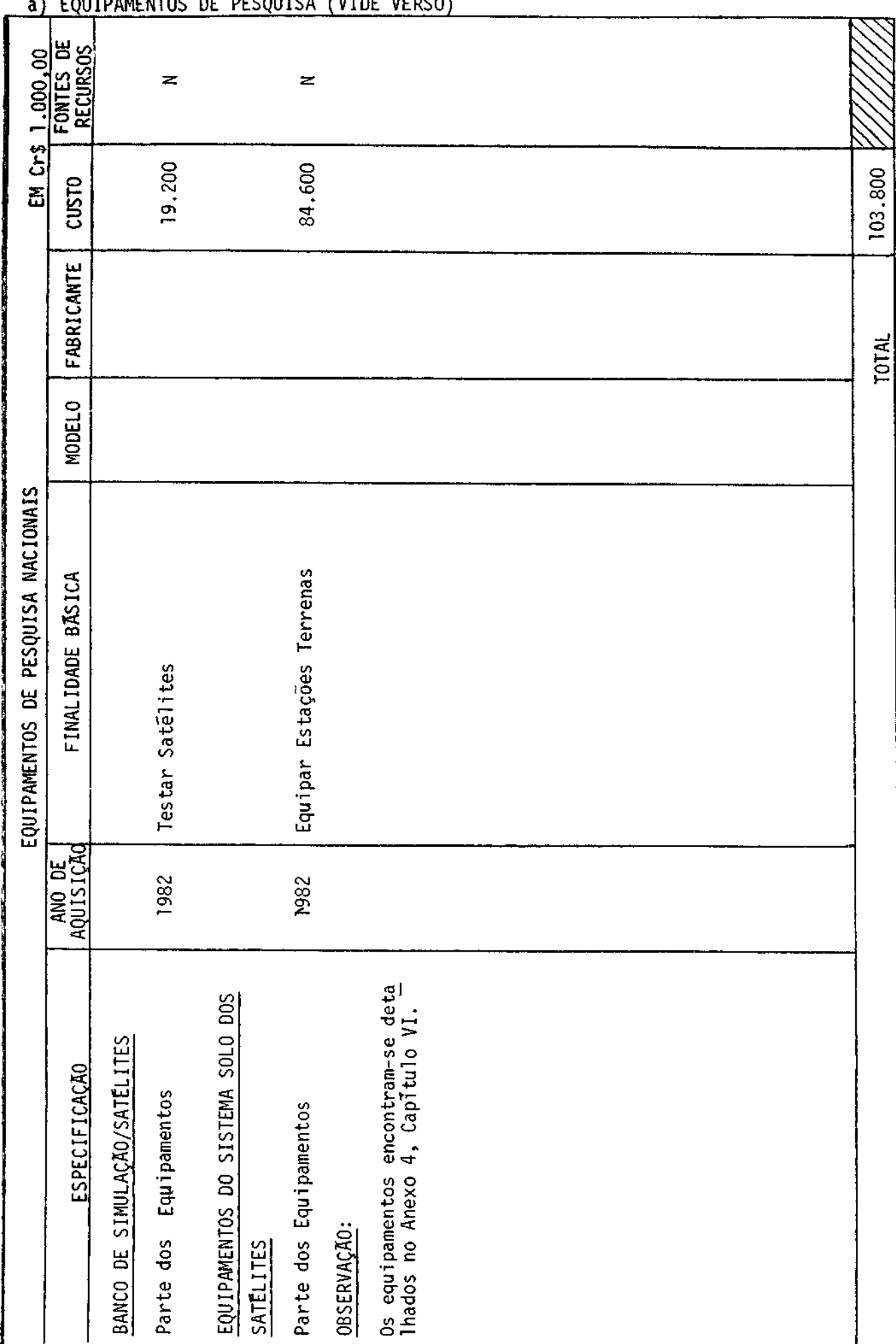

 $\hat{\mathcal{A}}$ 

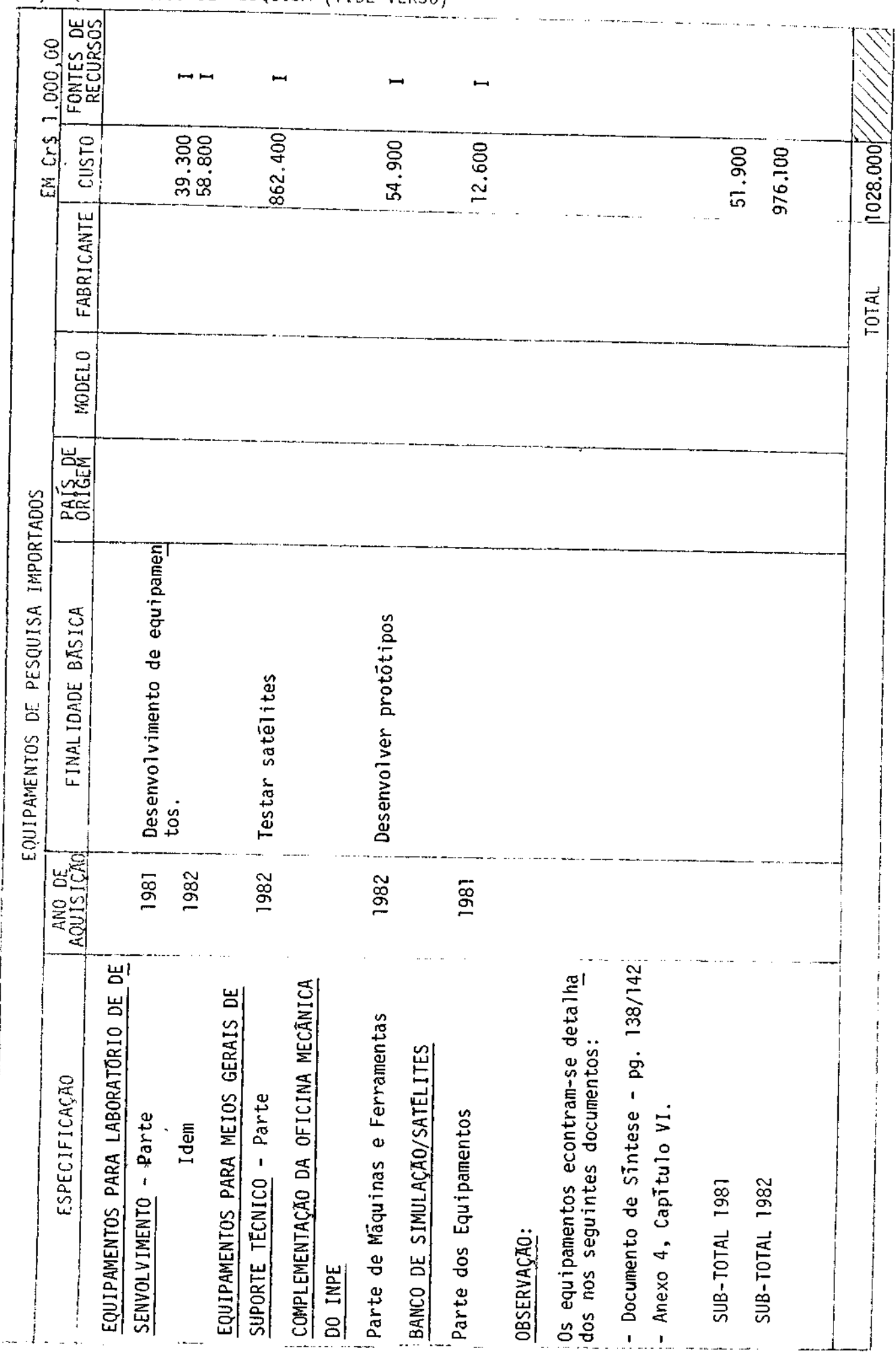

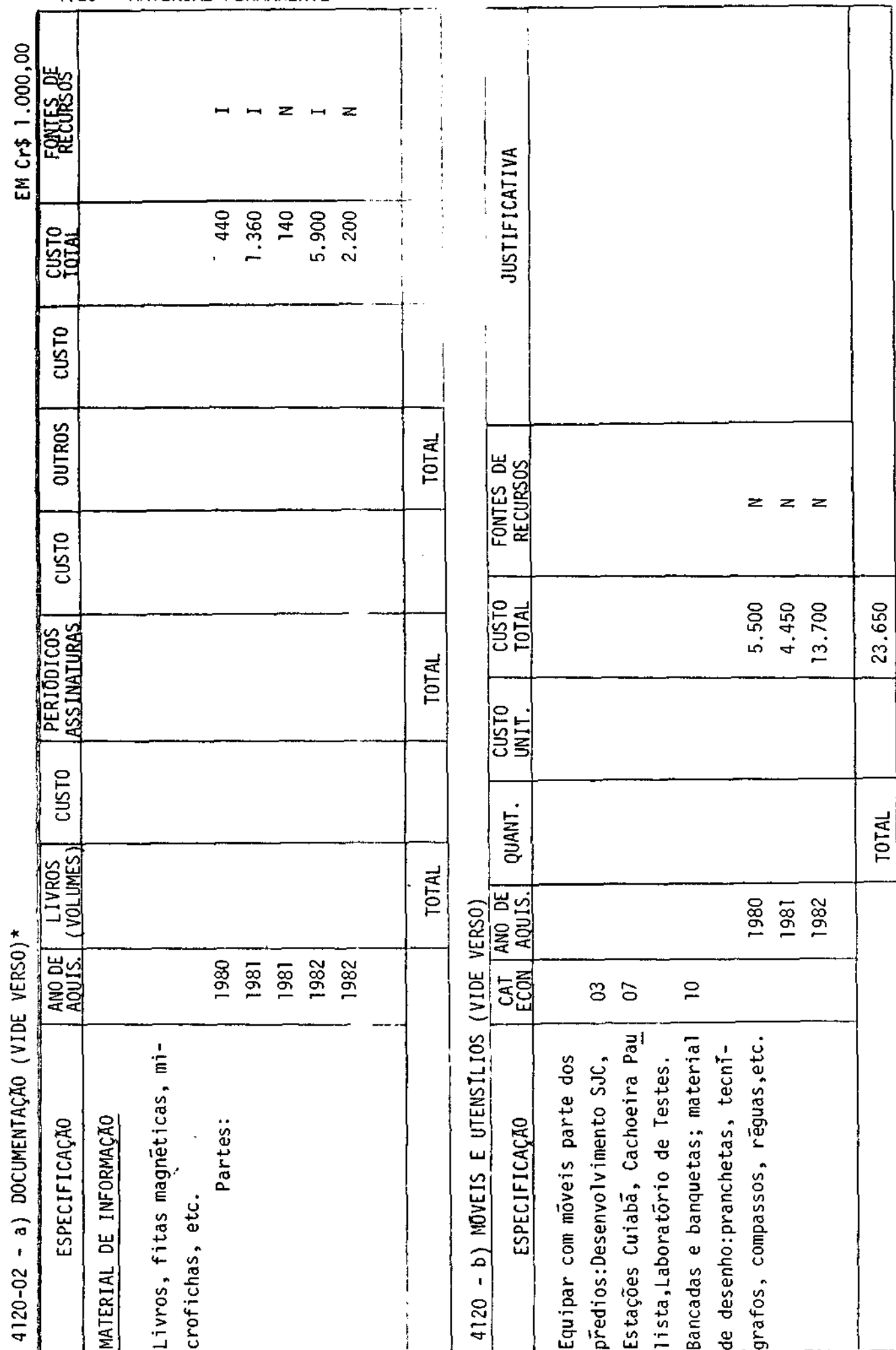

4120 - MATERIAL PERMANENTE

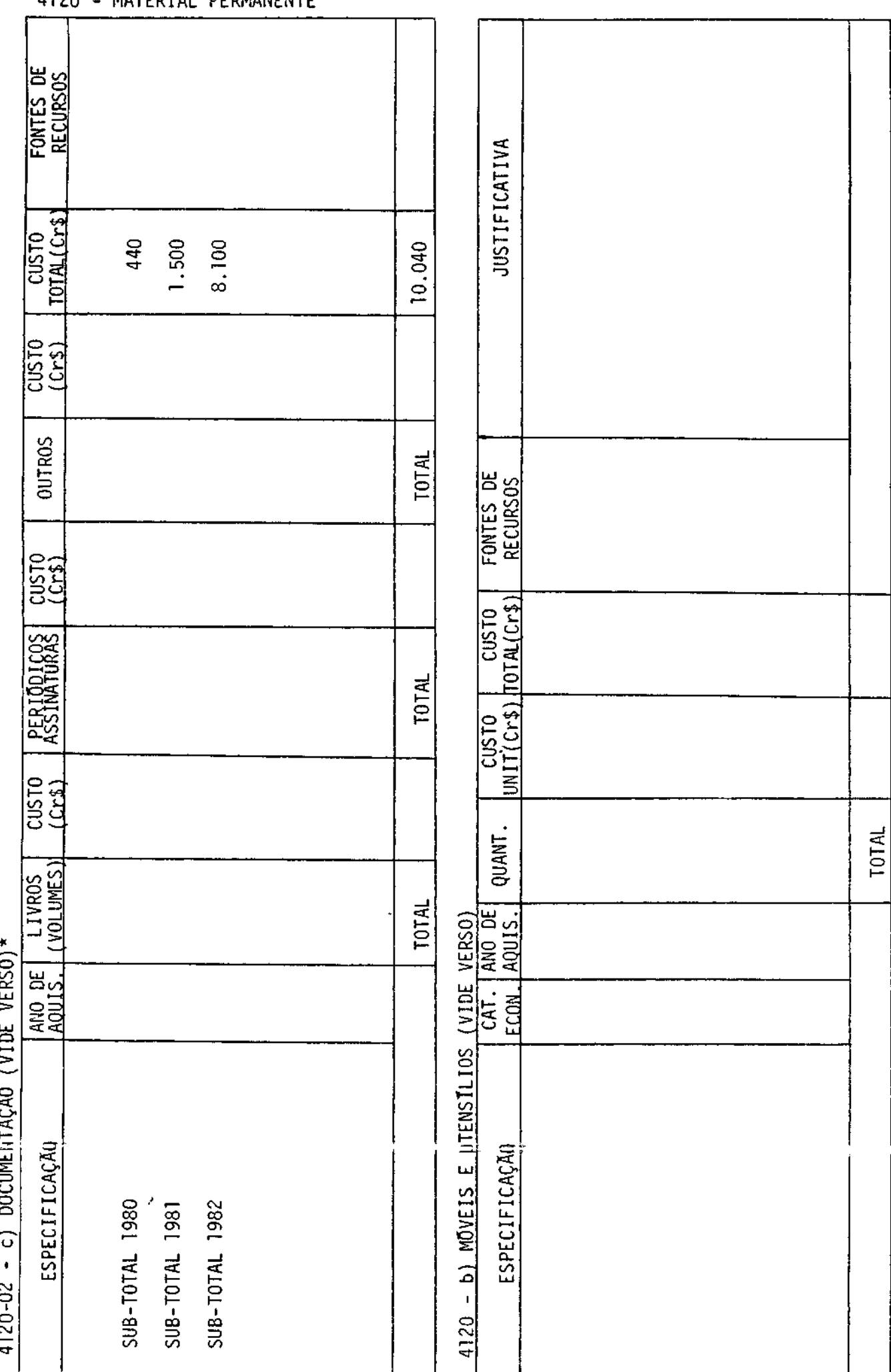

## MISSÃO ESPACIAL COMPLETA

PROJETOS CORRELATOS

## PROGRAMA SATELITE — PROJETOS CORRELATOS

### APRESENTAÇA0

O Programa Satélite do INPE, inserido no contexto da Mis são Espacial Completa Brasileira, tem, como objetivo nominal,o projeto, o desenvolvimento, a construção, os testes e a operação dos primeirossa télites brasileiros. Para desenvolvimento deste Programa de grande por te o INPE adotara a seguinte estratégia:

- a) estabelecerã uma equipe diretamente responsável pelo desenvolvi mento do Programa, cujos objetivos finais estão enunciados aci ma;
- b) estabelecerá uma série de atividades paralelamente aquelas da e quipe do Programa principal, visando a formação de pessoal para os trabalhos de desenvolvimento dos satélites e os desenvolvi mentos, a médio e a longo prazo, de técnicas aplicáveis em pro jetos espaciais.

A série de atividades b) correlacionadas ao Programa Sa télite é aqui traduzida sob a forma de uma reunião de projetos denomina dos Projetos Correlatas. Portanto,os Projetos Correlatos do Pro grama Satélite do INPE têm como objetivos:

- o formar pessoal de nivel adequado às necessidades de desenvolvimen to dos vários segmentos do Programa Satélite;
- permitir remanejamento de pessoal técnico-cientifico ao longo do tempo, de acordo com as necessidades do Programa Satélite, atra vés de reciclagens de pessoal

 $\left[\begin{array}{cc} \text{Projections } \text{Correlations} \end{array}\right] \Longrightarrow \left[\begin{array}{cc} \text{Projecto Sat\~e1ite} \end{array}\right];$ 

e desenvolver estudos especiais visando aplicações em futuras mis sões espaciais brasileiras;

- assessorar as diversas equipes responsaveis pelo desenvolvimento do Projeto Satélite em estudos e projetos que exijam decisões de grande impacto no custo ou no desempenho do satélite, ou ainda que requeiram maior velocidade para cumprimento de cronogramas estabelecidos;
- $\bullet$  acompanhar seletivamente os desenvolvimentos tecnológicos que o correm em países estrangeiros, buscando manter um conhecimento a tualizado de grande valor para as futuras missões espaciais; e,
- desenvolver novas tecnologias para aplicações em engenhos espaci ais, tendo em vista primariamente os interesses do Pais, no que concerne a técnicas de deteção, caracterização e monitoramentode recursos naturais, bem como de transmissão e recepção de informa ção.

Os Projetos Correlatos correspondem a continuação de atividades que o INPE vem mantendo nos últimos anos e que o qualifica ram como o õrgão governamental capaz de desenvolver o primeiro satélite brasileiro.

Os Projetos Correlatos são os seguintes:

- Projeto Telecomunicações Espaciais.
- Projeto Estações de Contrõle de Satélite.
- Projeto Sistemas Digithis e Analégicos.
- Projeto Engenharia de Sistemas.
- Projeto Informática.
- Projeto Dinãmica Orbital e Controle.

Estes Projetos serão descritos a seguir,separadamente; ao final, um orçamento global, válido para todos os Projetos, será apresen tado.

PROJETO TELECOMUNICAÇOES ESPACIAIS

 $\mathcal{A}$ 

 $\sim$ 

 $\sim$ 

h) EXPERIENCIA ANTERIOR EM PROGRAMAS SEMELHANTES AO QUE PRETENDE REALIZAR CCM O A POIO DA FINEP - Descrição Objetiva e Sucinta.

Os desenvolvimentos de laboratório, previstos para este Projeto até 1985, explorarão problemas de tecnologia de telecomunicações cujos princípios já são do conhecimento de nossos especialistas, mas que terão que ser resolvidos na prática. A experiência já existente no INPE em sistemas de telecomunicações espa ciais, em particularcomcircuitos de microondas, tem encontrado aplicação no de senvolvimento de estações terrenas e, mais recentemente, na fase preparatõria da Missão Espacial Completa.

Dentro das atividades de laboratório devotadas ao desenvolvimento de estações terrenas, o INPE adquiriu significativa experiência na realização de antenas, amplificadores, filtros e conversores em frequências de microondas até cerca de 10 GHz. Mais recentemente, a experiência vem sendo extendida para fre quências mais elevadas, até cerca de 15 GHz. Já existe também experiênciaemcons trução de multiplicadores de frequencia e osciladores estabilizados, técnica que permite sintetizar frequências elevadas por meio de malhas de fase acoplada (PLLs). Estão igualmente desenvolvidas as técnicas de processamento analõgico e digital de sinais em frequéncias mais baixas.

Essa experiência permite almejar os objetivos definidos para este Projeto. Se for assegurada alguma cooperação internacional para o desenvolvimento dos protõtipos mais avançados, esse desenvolvimento poderá ser acelerado e atin gir um estágio mais aperfeiçoado.

## A. OBJETIVO

1. TITULO

## TELECOMUNICAÇÕES ESPACIAIS

## 2. BREVE RESUMO DO PROJETO

O Projeto tem por objetivo geral desenvolver tecnologia espacial de telecomunicações para aplicação em satélites geoestacionãrios. A utilização efeti va dessa tecnologia será feita após a realização da Missão Espacial Completa. O Projeto se ocupará de desenvolver dois subsistemas de bordo:

- 1. Equipamento de bordo para telecomunicações de serviço, apto ãs funções de rastreio, telemetria e telecomando em um satélite geoestacionãrio.
- 2. Carga útil de um satélite geoestacionãrio de telecomunicações, constando de antenas refletoras e alimentadores, filtros, multiplex de RE e um ou mais transponders completos.

O desenvolvimento tecnológico programado para o período 1982-1985 será de caráter exploratório, não sendo exigidos ainda requisitos estritos de bai xa massa, baixo consumo de energia, confiabilidade a longo prazo no ambiente espa cial, etc.. Ao fim de 1985, o Projeto terá desenvolvido e construído, em labora tório, maquetesdosdois subsistemas citados, em nível aproximadamente correspon dente ao de modelos de identificação. Terá sido atingido um estágio de capacita ção que permitirã ao Brasil participar ativamente da realização de subsistemas de telecomunicações para satélites, dentro de um programa de cooperação internacio nal; ou prosseguir individualmente o desenvolvimento tecnológico, visando agora a especialização dos equipamentos desenvolvidos e sua industrialização, dentro das rigorosas especificações normalmente exigidas.

## 2.1 - DESCRIÇÃO DO OBJETIVO DO PROJETO COM SEU POSICIONAMENTO NO PROGRAMA DE DESEN VOLVIMENTO CIENTIFICO E TECNOLOGICO DO PAIS - PBDCT

O objetivo do Projeto Telecomunicações Espaciais é desenvolver tec nologia espacial de telecomunicações para aplicação em satélites geoestacionãrios. O Projeto pretende, especificamente, desenvolver dois tipos de equipamentos para satélites:

- 1. Equipamento de bordo para telecomunicações de serviço de um satélite geo estacionãrio: rastreio, telemetria e telecomando.
- 2. Carga Gtil de um satélite geoestacionãrio de telecomunicações, constando de antenas refletoras e alimentadores, filtros, multiplex de radiofrequén cias e um ou mais repetidores (transponders) completos.

O desenvolvimento desses equipamentos no período 1982-1985, em ati vidade paralela e correlacionada com a Missão Espacial Completa, tem por objetivo preparar o pais para uma futura participação ativa na construção de satélites de telecomunicações, dentro de um programa de cooperação internacional ou isoladamen te. Para tanto, o Projeto dever5 empreender pesquisa e desenvolvimento em carãter exploratório, por enquanto sem a preocupação de atender aos rigorosos requisitos técnicos necessãrios ã operação confiãvel e duradoura no ambiente espacial. A én fase do Projeto, portanto, estã na realização de equipamentos que funcionarão, no laboratório, de maneira anãloga aos futuros equipamentos qualificados para o espa ço. A utilização efetiva dessa tecnologia terã lugar após a realização da Missão Espacial Completa, que se ocupa desde jã em construir um primeiro satélite nacio nal, de órbita baixa.

O Projeto Telecomunicações Espaciais relaciona-se com a Missão Espa cial Completa, que decorre do projeto prioritãrio "Satélite Cientifico" do Segun do Plano Usico de Desenvolvimento Cientifico e Tecnológico (PBDCT), listado na Seção 111.2 (Atividades Espaciais).

## 2.2. MENCIONAR A PARTE, O CAPITULO E A SEÇÃO DO PBDCT ONDE O PROJETO MELHOR SE EN QUADRA. CLASSIFICAR O CAMPO DE AÇÃO DO PROJETO NAS ÁREAS E SUB-ARCAS DO PBDCT.

Projeto prioritãrio "Satélite Cientifico", citado na Seção 111.2 (A tividades Espaciais) do Segundo PBDCT.

### B. UTILIZAÇÃO DOS RESULTADOS DA PESQUISA

Os resultados da pesquisa realizada pelo Projeto começarão a ser u tilizados quando o Brasil empreender a aquisição de um sistema doméstico de tele comunicações por satélite. Considerando as necessidades de telecomunicações do pa is e sua crescente capacitação tecnolõgica no referente ao segmento de terra (es tações terrenas), a decisão em favor de um sistema desse tipo pode ser prevista para breve. O papel deste Projeto em tal contexto será de fortalecer a participa ção nacional no empreendimento, o que pode ser concretizado de acordo com os se guintes cenarios:

- Caso o Brasil contrate a aquisição de um sistema doméstico de telecomuni cações por satélite até 1982, com o segmento espacial (satélites) a cargo de empresas estrangeiras, sendo o lançamento e inicio da operação no peri odo 1985-1987, os trabalhos concomitantes do Projeto facilitariam o acom panhamento da construção dos satelites no exterior e a absorção de tecno logia. Com efeito, um programa de treinamento de pessoal e transferência de tecnologia deverá" fazer parte do contrato com os fornecedores estran geiros. A participação nacional, entretanto, não incluiria ainda forneci mento de subsistemas ou equipamentos para esta primeira geração de satéli tes, senão para a segunda, a ser contratada na segunda metade da presente década.
- 2. Caso o Brasil decida-se pela aquisição de um sistema doméstico de teleco municações por satélite depois de 1982, com consequente inicio de fabrica ção dos satélites não antes de 1984 e inicio da operação do sistema no fi nal da década, os resultados do Projeto jã permitiriam tentar negociar u ma pequena participação brasileira na integração dos satélites, no refe rente aos subsistemas de telecomunicações.

A. longo prazo, os resultados do Projeto deverão ter desdobramento no avanço da capacidade tecnológica do país para realizar subsistemas embarcãveis em satélites. Em particular, o Brasil poderá se qualificar para fornecer equipa mentos de bordo especificos (e.g. antenas, filtros) para futuras gerações de sate lites do consórcio INTELSAT, a exemplo do que fazem hoje países como a Espanha e a Itãlia.

## 4. REVISÃO BIBLIOGRAFICA

Muitos livros técnicos sobre sistemas de telecomunicações por saté lite foram publicados nos últimos quinze anos. Outra fonte de informações são pe riõdicos (revistas técnicas) especializados nas áreas de telecomunicações espaci ais e astronáutica. Dentre todas essas publicações, a maior parte versa sobre a concepção dos sistemas em seus aspectos mais gerais, como uso de radiofrequências, escolha de métodos e configurações, otimização de parâmetros globais de projeto , etc.. Um número menor de publicações refere-se a aspectos técnicos da construção de satélites, montagem de subsistemas, especificação e escolha de materiais e com ponentes apropriados, realização de ensaios e testes, etc.. A nivel de pormenores, muitos desses conhecimentos são reservados como propriedade industrial.

Considerando os objetivos do Projeto até 1985, bastante limitados quanto ã qualificação espacial das montagens-protótipos, espera-se que não sejam necessários conhecimentos além dos disponíveis na literatura aberta e dos adquiri dos no curso da própria pesquisa e desenvolvimento.

Apenas a titulo de exemplos, são listadas a seguir algumas publica çaes sobre satélites de telecomunicações, uma vez que não é possível fazer uma re senha bibliográfica completa sobre assunto tão vasto.

- FELDMAN, N.E.; KELLY, C.M. Communication Satielites for the Seventies: Technology. AIAA Series on Progress in Astronautics, AIAA Press, 1971.
- JARETT, D. Satellite Communication: Advanced Technologies. AIAA Series on Progress in Astronautics, AIAA Press, 1977.
- MARTIN, J. Communication Satellite Systems. Prentice-Hall, 1978.
- COMMUNICATIONS SATELLITE CORPORATION, COMSAT Technical Review, revista semes tral, Washington, EUA.

A sequência de passos para a consecução das metas do Projeto é, resu midamente, a seguinte:

- 1. Anãlise dos requisitos funcionais de um subsistema de telecomunicações de serviço (rastreio, telemetria e telecomando) para satélite geoestacionã rio. Preparação de documentação técnica e especificações.
- 2. Análise dos requisitos funcionais de uma carga útil para satélite geoesta cionãrio de telecomunicações. Preparação de documentação técnica e especi ficações.
- 3. Desenvolvimento em laboratório do subsistema de telecomunicações de servi ço, em duas montagens experimentais sucessivas, a primeira de carãtermais rudimentar e a segunda aperfeiçoada. Realização de testes de funcionamento.
- 4. Desenvolvimento em laboratório do subsistema carga útil, em duas monta gens experimentais sucessivas, a primeira de caráter mais rudimentar e a segunda aperfeiçoada. Realização de testes de funcionamento.

O subsistema de telecomunicações de serviço a ser desenvolvido pelo Projeto, embora prioritariamente voltado para satélites de telecomunicações, pode rã ser adaptado para uso em outros tipos de satélites geoestacionários (e.g. mete orolõgicos). Deverá seguir os padrões normalmente adotados para a operação de sa télites. Quanto às radiofrequencias, será decidido na fase de estudos se o siste ma utilizará a faixa S de microondas ou compartilhará as faixas de frequências de carga útil. Nesta segunda hipótese, haveria uma interdependência maior entre os dois subsistemas desenvolvidos neste Projeto. O desenvolvimento será muito facili tado pela realização de circuitos semelhantes para a Missão Espacial Completa (es tes na faixa S).

A segunda parte do Projeto, o desenvolvimento da carga útil de tele comunicações, apresenta maior grau de dificuldade.

Será necessária a incorporação de certos blocos componentes adqui ridos prontos no exterior, como por exemplo válvulas de ondas progressivas (TWT). Os protótipos serão incompletos, por medida de economia, não contando comogrande número de transponders que normalmente existem em um satélite de telecomunicações. Os materiais e técnicas empregados não garantirão os baixos níveis de massa e con sumo de energia e o alto nivel de confiabilidade de uma carga útil embarcãvel em um satélite operacional. Deverá ser atingido, entretanto, um desempenho funcional adequado no aspecto telecomunicações do protótipo, quanto aos diagramas de radia ção de antenas, filtragem e multiplexação de canais RF, caracteristicas de trans

## 5. METODOLOGIA

posição de frequências, etc.. As faixas de radiofrequências de recepção e trans missão de carga ütiI serão escolhidas na fase inicial do Projeto.

Este projeto integra-se com o desenvolvimento de satélites para a Missão Espacial Completa. Jã foi mencionada a semelhança entre os subsistemas de telecomunicações de serviço (rastreio, telemetria e telecomando) embarcados em sa télites da Missão Espacial Completa e em futuros satélites geoestacionãrios. Tam bém o desenvolvimento de uma carga útil de satélite geoestacionãrio de telecomuni cações será beneficiado pelos conhecimentos que estarão sendo adquiridos em tecno logia espacial. A Missão Espacial Completa desenvolverá satélites de 6rbita baixa, entre outras razões por limitações dos primeiros veículos lançadores brasileiros. Este projeto visa preparar uma fase posterior das atividades espaciais no pais, com aplicações de importãncia amplamente reconhecida.

## 6. CRONOGRAMA

O cronograma proposto para o Projeto Telecomunicações Espaciais é a presentado no diagrama de barras anexo, cobrindo o período de 1980 (segundo semes tre) a 1982, entretanto,as atividades deverão prosseguir até 1985. Durante 1980 serão feitos estudos preliminares, de carãter geral, para definir os problemas bã sicos a serem enfrentados. A análise mais aprofundada, dirigida para a especifica ção e projeto dos subsistemas a serem construídos é feita a partir de 1981. O de senvolvimento dos subsistemas em laboratório, em suas duas versões sucessivas, é iniciado em 1982. Prevê-se para 1985 a realização de testes finais e avaliação dos resultados, definindo o aproveitamento futuro na construção de satélites.

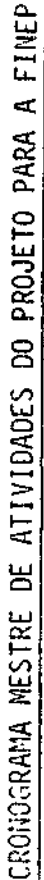

 $\ddot{\ast}$  $\ddot{\ast}$  $\ddagger$  $\ddot{\phantom{a}}$ CNPq/INPE  $\geq$ ≍ TRIMESTRES - INICIO PREVISTO PARA 01/07/80 VIII VII  $\overline{I}$ 7777  $\Rightarrow$  $\Xi$ 7777  $\overline{111}$  $C001G0$ : 7777 PROJETO: MISSÃO ESPACIAL COMPLETA (TELECOMUNICAÇÕES ESPACIAIS)  $\overline{\phantom{0}}$ Previsão inicial 77777  $\cdot$ 1. Estudos preparatórios e definição de problemas. Desenvolvimento da primeira maquete de laborato do subsistema Desenvolvimento da primeira maquete do laborato<br>rio para o subsistema carga [util de telecomuni] Análise, especificação e projeto do subsistema<br>carga útil de telecomunicações. acompanhamento da fabricação de satélites con<br>tratados no exterior, se for o caso, e transfe<br>rência à indústria nacional. Aproveitamento de resultados intermediários no Desenvolvimento do modelo aperfeiçoado do sub<br>sistema de telecomunicações de serviço. 7. Desenvolvimento do modelo aperfeiçoado do sub<br>; sistema carga útil de telecomunicações. rio para o subsistema de telecomunicações de Testes e avaliação dos resultados. Definição *URATIVITIN* PRINCIPAIS EVENTOS/ATIVIDADES Análise, especificação e projeto<br>de telecomunicações de serviço. do aproveitamento futuro. Maio/1980 servico. cações. DATA:  $\ddot{\Omega}$  $\ddot{\cdot}$  $\ddot{ }$  $\ddot{\circ}$ .<br>ما .<br>ف  $\dot{\infty}$ 

\*\* Atividades que iniciarão após 1982. \* ATividades que encerarão em 1983.

Previsão atualizada

Realizado

|発行機に放送装置 (機

Convenção:

PROJETO ESTAÇÕES DE CONTROLE DE SATELITE

h) EXPERIENCIA ANTERIOR EM PROGRAMAS SEMELHANTES AO QUE PRETENDE REALIZAR COM O APOIO DA FINEP - Descrição Objetiva e Sucinta.

O Projeto "Estações de Controle de Satélites" vai aproveitar muito da experiência do INPE no campo de hiperfrequèncias e de circuitos digitais.

Os amplificadores de baixo ruido semelhantes aos aqui propostos, já foram desenvolvidos e construidos na faixa de 4 GHz dentro do programa de "Esta çóes Terrenas". A diferença entre os amplificadores aqui propostos e aqueles já realizados, é que anteriormente utilizou-se transistores bipolares, enquanto que pretende-se utilizar daqui para frente transistores FET, cujo fator de ruido é bem menor que os dos bipolares, melhorando sensivelmente o desempenho dos ampli ficadores.

O "Up Converter" e o "Down Converter" não foram objeto especifico de qualquer projeto anterior do INPE. Contudo, dentro do programa de "Estações Terrenas", vãrios componentes, tais como osciladores, multiplicadores de frequén cia e filtro de microondas, foram desenvolvidos. A experiéncia adquirida serã a proveitada no desenvolvimento destes equipamentos.

Dentro do programa de Sistemas Digitais e Analógicos foi desenvol vido o computador de bordo. Este computador será aproveitado no desenvolvimento de um codificador de telecomando.

#### A - OBJETIVO

## 1. TITULO

ESTAÇÕES DE CONTROLE DE SATELITES

## 2. BREVE RESUMO DO PROJETO

Para se controlar um satélite em órbita há necessidade de uma "Es tação de Controle de Satélite". A Estação de Controle de Satélite é um conjunto de equipamentos necessários e suficientes para receber os dados tecnológicos do estado dos aparelhos a bordo do satélite, de processá-los e compará-los comos da dos nominais previstos no projeto. Caso haja alguma discrepância, a Estação de Controle de Satélite deve intervir por meio de ordens de telecomando para corri 9T-la.

Até agora tem predominado nos equipamentos da Estação de Controle de Satélites os componentes clássicos como válvulas. Estas, porém, tem a desvan tagem de uma vida útil muito curta, por volta de1000horas.Jã os dispositivos de es tado sólido que tem aparecido no mercado podem substituir com vantagens as válvu las, pois têm o tempo de vida da ordem de 10 vezes maior.

O projeto "Estações de Controle de Satélites"tem como objetivo inici ai o projeto e a construção de alguns dos componentes do Segmento Solo de contra le de satélites de órbita baixa,usando-se os dispositivos semicondutores.Uma vez vencida esta etapa e aquisição do "know-how"COrrespondente, o projeto passa a se preocupar com os componentes da Estação de Controle dos Satélites geoestacionári os. Estes últimos, por estarem numa altura muito grande (36.000 km) quando compa rados com os de orbitas baixas (<1.200 km), exigem maior potência de emissão e maior número de comandos para mantê-los em Orbita. Estes fatos determinam o di mensionamento diferente da estação de controle para os dois tipos de órbita.

O objetivo final do projeto é a construção da Estação de Controle de Satélite de concepção e construção totalmente nacional para qualquer tipo de Orbita de satélites.

2.1 - DESCRIÇÃO DO OBJETIVO DO PROJETO COM SEU POSICIONAMENTO NO PROGRAMA DE DESEN VOLVIMENTO CIENTIFICO E TECNOLÓGICO DO PAIS - PBDCT

Escolheu-se como objetivo inicial do projeto a construção dos seguin tes componentes:

- amplificador de potência na faixa de 2 GHz;
- amplificador de baixo ruido na faixa de 2GHz;
- Up Converter de 70MHz para 2 GHz;
- Down Converter de 2 GHz para 7 MHz;
- Codificador de telecomando.

Os componentes acima são fundamentais nuna Estação de Controle.Acre ditamos que com o término deste período de 2,5 anos terá sido possível iniciar-se a fixação de "know-how" nesta área de grande importância para as telecomunicaçães Terra-Espaço-Terra.

2.2 - MENCIONAR A PARTE, O CAPITULO E A SEÇÃO DO PBDCT ONDE O PROJETO MELHOR SE ENQUADRA. CLASSIFICAR O CAMPO DE AÇÃO DO PROJETO NAS ÁREAS E SUB-ÁREAS DO PBDCT.

No II PBDCT, este projeto se enquadra em Atividades Espaciais, (Capitulo III, Seção 2), na ãrea de Satélite Cientifico, e em Comunicações (Capi tulo. IV, Seção 4), na ãrea de Estações Terrenas para comunicações Espaciais.

3. UTILIZAÇÃO DOS RESULTADOS DE PESQUISA

Os protõtipos dos equipamentos construidos poderão ser transferidos para a industria nacional, para sua industrialização. Havendo 2 (duas) Estações de Controle de Satélites, haverá necessidade de no minimo 4 (quatro) conjuntos destes equipamentos, pois cada equipamento será duplicado em cada estação, tendo em vis ta a redundãncia necessária para se obter a alta disponibilidade exigida pelas Esta ções de Controle de Satélites.

Abaixo é apresentada uma lista não exaustiva de publicações relati vas a Estações de Controle de Satélites:

- IEEE Transactions on Microwave Theory and Techniques.
- Bell System Technical Journal.
- Eletronics Letters.
- Comsat Technical Review.

- Microwaves.

- Microwaves Journal.
- Progress in Astronautics & Aeronautics "Communications Satellite Develop ments: Technology". Vol. 42, AIEE and MIT Press, 1976. Eds: W.G. Schmidt and G.E. Lavean.
- PARES J. and V. TOSCER "Les Systèmes de Télécomunications par Satellites", Masson 1975, Livro.
- K. MIYA "Satellite Communications Engineering" Lattice Co., 1979,Japão e normas da NASA (National Aeronautcis and Space Administration) e ESA (European Space Agency) disponíveis.

Cumpre notar que a maioria das referências tratam de Estações de Controle de Satélites Geoestacionãrios, o que vale dizer, na faixa de 4 a 6 GHz.

Em relação ã faixa 5(2 GHz), referente a esta proposta, existanpou cas referências diretas.

Um outro aspecto sobre o qual deve ser chamada a atenção, é o fato de que a maioria das referências trata dos equipamentos das Estações de Controle, usando vãlvulas de microondas (NT, Klystron), e não de dispositivos de estado sõlido (transistores bipolares, FET, etc.), que este projeto está tratando.

## 5. METODOLOGIA

A Estação de Controle de Satélite foi decomposta em vários blocos funcionais. Depois de algum estudo chegou-se a conclusão de que alguns destesblo cos são mais realizíveis que outros, no estigio atual. Assim sendo, o nosso esfor ço esta dirigido para estes blocos. Estes blocos são UPCONVERTER, DOWNCONVERTER, AMPLIFICADOR DE BAIXO RUIDO, AMPLIFICADOR DE ALTA POTÊNCIA, todos na faixa de 2 GHz e o CODIFICADOR de telecomando.

O projeto começara com o levantamento bibliográfico, o mais comple to possível. Ao mesmo tempo procurar-se-í levantar as necessidades em equipamen tos e componentes. Em seguida, inicia-se o projeto propriamente dito do disposi tivo a ser construído. As etapas seguintes serão as de montagem e teste do protó tipo. Quando possível estes protótipos serão entregues à indústria para a sua in dustrialização.

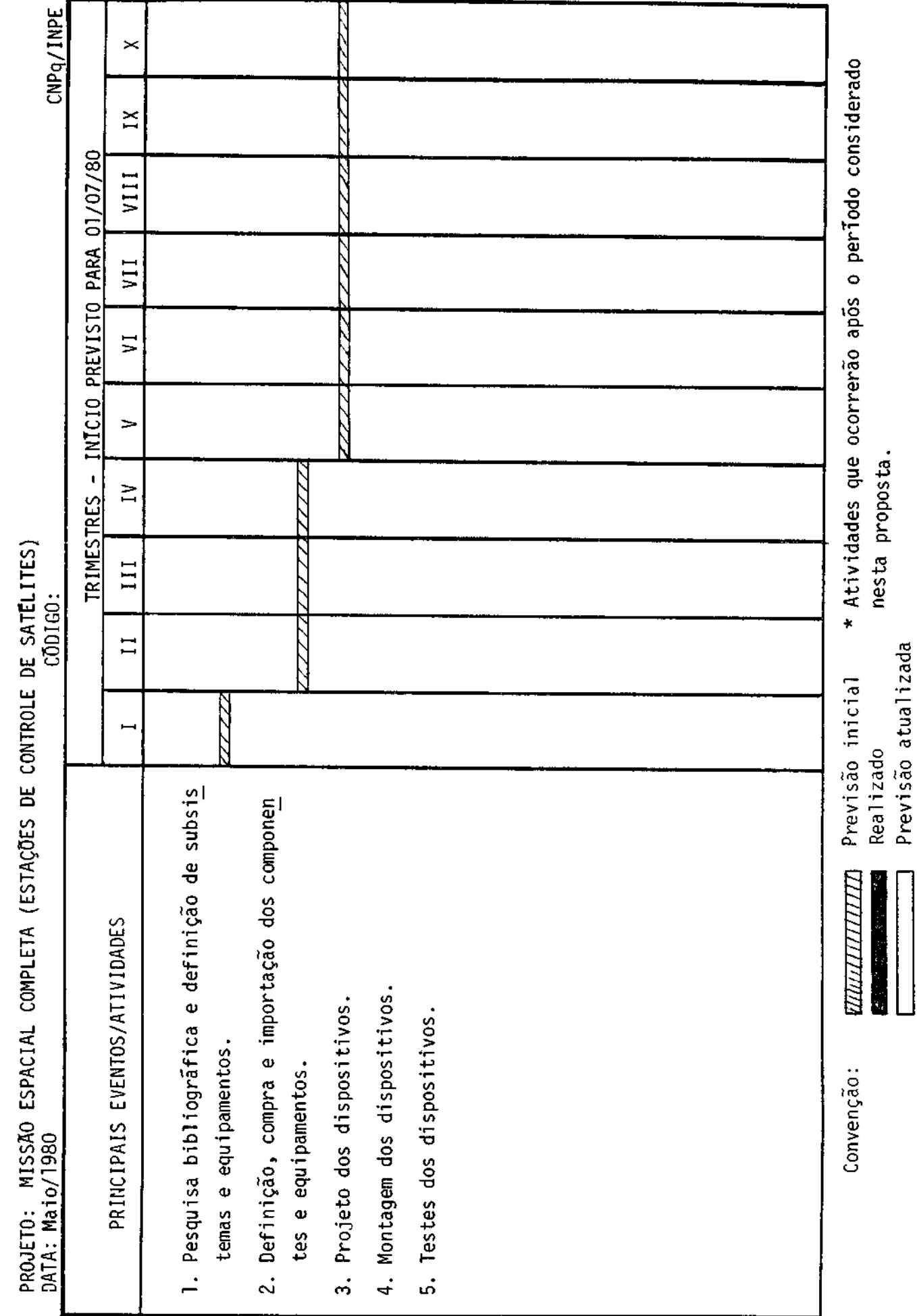

CRONOGRAMA MESTRE DE ATIVIDADES DO PROJETO PARA A FINEP

PROJETO SISTEMAS DIGITAIS E ANALOGICOS
h) EXPERIÊNCIA ANTERIOR EM PROGRAMAS SEMELHANTES AO QUE PRETENDE REALIZAR COM 0 A POIO DA FINEP. Descrição Objetiva e Sucinta.

O Projeto Sistemas Digitais e Analógicos enquadra-se no Programa de Sistemas Digitais e Analógicos do IMPE, que desenvolveu desde a sua concepção, em fins de 1975, os seguintes recursos:

- 1. Equipamentos de aplicação em aquisição, processamento e comunicaçãodeda dos;
- 2. Programação ("Software") de base e de aplicação;
- 3. A infraestrutura do seu Laboratório de Sistemas Digitais e Analógicos pa ra apoio ao desenvolvimento dos seus projetos. Este esforço tem implica do no projeto, construção e implantação de equipamentos e métodos, além de programação ("Software") de equipamentos para este tipo de apoio.
- 4. Formação de recurso humano especializado, a nivel de apoio técnico de en genharia, pesquisa e pós-graduação, em técnicas digitais e analógicas de projeto, construção e programação (tanto "software" como "firmware") de sistemas de processamento e de comunicação de dados e de sinais;
- 5. Formação de recurso humano de nivel técnico com bom grau de especializa ção nesta ãrea;
- 6. Atividade de pós-graduação, a nivel de mestrado, dentro da opção Siste mas Digitais e Analógicos da ãrea académica de Eletrónica e Telecomunica ções do IMPE.
- 7. Formação de recurso humano no exterior, a nivel de doutorado.

As principais publicações técnicas do Programa Sistemas Digitais e Analógicos são as seguintes:

- 1. MARTINS, R.O.C. e BERGAMINI, E.W. A high levei languague microcomputer programming. In: International Microcomputers Minicomputers Microproce ssors, Geneva, May 24-26 1978 (Proceedings).
- 2. MARTINS, R.O.C. e BERGAMINI, E.W. Algol-M, uma linguagem de alto nivel para microcomputadores. In: Simpósio Internacional sobre Metodologia para Pra jeto de Sistemas de Hardware e software, Rio de Janeiro, 28 de junho a 02 de julho de 1977.
- 3. AMARAL, P:F.S. e MARTINS, R.C.O. CDL Manual de Referencia. IMPE, São Jo sé dos Campos, 1978. (INPE-NTI/1277).
- 4. HUBSCHER, G.L. Sistema de contrõle, aquisição e transmissão de dados utili zando micro-computador. Dissertação de mestrado em eletrônica e telecomu nicações. IMPE, São José" dos Campos, 1978.
- 5. AMARAL, P.F.S. Emulador de memõrias de microcontrõle auxiliado por computa dor. Dissertação de mestrado em eletrônica e telecomunicações, INPE, São José dos Campos, 1979.
- 6. MAMMOLI, M. Modem com acoplamento acústico para transmissão de sinais analõ gicos e digitais. IMPE, São José dos Campos, 1976. (INPE-911-PE/032)
- 7. MAMMOLI, M. Simulação de um modem digital para comunicação a 4.800 bits. Dissertação de mestrado em eletrónica e telecomunicações. IMPE, São José dos Campos, 1980.
- 8. MAMMOLI, M. Modem de 300 bauds, "full duplex". IMPE, São José dos Campos, 1978. (INPE-RPE-90407).
- 9. MAMMOLI, M. Modem de 1200 bauds, "half duplex". IMPE, São José dos Campos, 1978. (INPE-RPE-90408).
- 10. BERGAMINI, E.W. The backward difference digital differential analyzer as a tool for signal processing. UKSC Conference on Computer Simulation, April 4-6, 1978 (Proceedings).
- 11. RONDAM, J.A. MTR-INPE/9900 Versão 1: um montador ("assembler") para o mi croprocessador 9900 da Texas Instruments", no prelo, em maio de 1980.
- 12. YAMAGUTI,W.; VITALIANO FILHO, F. Manual de sistema monitor HP-2116B. IMPE, São José dos Campos, 1978. (INPE-1333-NTI/111).
- 13. YAMAGUTI, W.; MARTINS, R.C.O. Um simulador reconfiguravel para o micropro cessador INTEL 8080. IMPE, São José dos Campos,1977.(INPE-1028-NTE/086)
- 14. SUNE PEREZ, J. Um programa para o calculo de filtros analógicos ativos do tipo Bessel e Butterworth, no prelo.
- 15. CORATO, L.C.P.; BATISTA, G.R.B. Gravação de dados digitais em fitas cassette. IMPE, São José dos Campos, dez. 1975.
- 16. CORATO, L.C.P. Terminal impressor com máquina de escrever elétrica (Teleda ta). IMPE, São José dos Campos, ago.1975.
- 17. CORATO, L.C.P. Programador manual de "PROM's" bipolares. INPE, São José dos Campos, out. 1979.
- 18. CORATO, L.C.P. Terminal de dados utilizando máquina de escrever elétrica como impressora. In: 30a. Reunião Anual da SBPC, São Paulo, 9-15 de julho de 1978.

1. TITULO

PROJETO SISTEMAS DIGITAIS E ANALOGICOS

2. BREVE RESUMO DO PROJETO

O Programa Sistemas Digitais e Analõgicos corresponde a 7 sub-pro jetos, assim divididos:

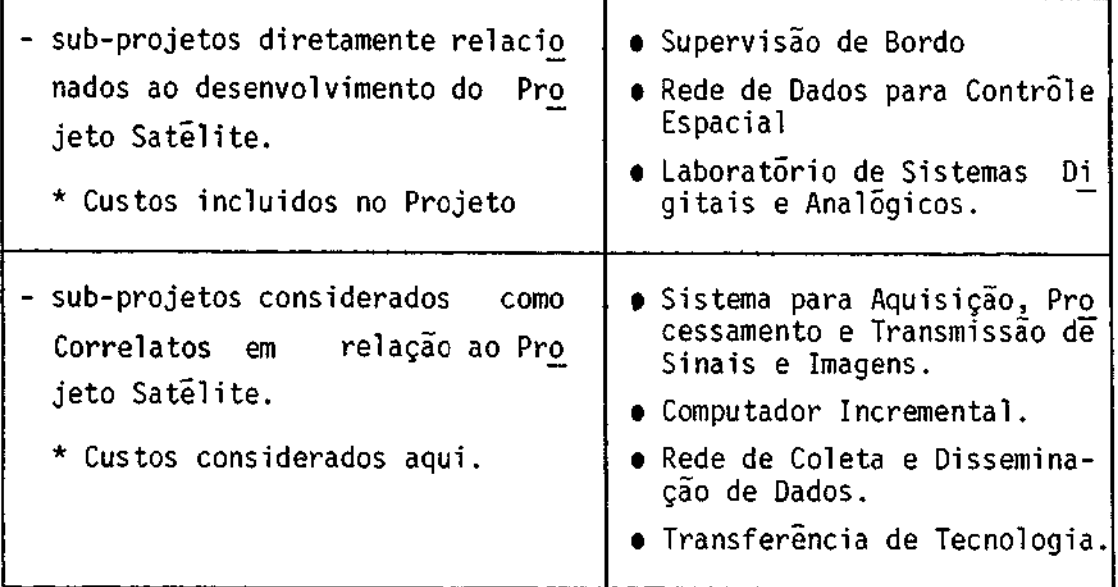

Apesar de somente uma parte corresponder as atividades dos Proje tos Correlatos, todas as atividades do Programa Sistemas Digitais e Analõgi cos são resumidas a seguir, para uma melhor compreensão das interdependências in ternas dos sub-projetos.

O Programa está estruturado da seguinte forma:

Área de Sistemas de Processamento, com os sub-projetos:

- 1. Supervisão de Bordo SUBORD (Projeto Satélite). Este sub-projeto tem por objetivo o projeto, construção e programação de sistemas para processamento de bordo.
- 2. Sistema para Aquisição, Processamento e Transmissão de Sinais e Imagens-SISMAG.

Neste sub-projeto destacam-se três atividades:

- Compútador microprogramável (ASTRO-P), de 16 bits.
- Unidade aritmética de Ponto Flutuante microprogramada (ASTRO-M).
- Modem microprogramado para 4800 bits/segundo (M-4800).
- 2. (Continuação)
	- 3. Computador Incremental COMINC. Projeto, construção e programação de um computador (ASTRO-L) com multi processamento para solução de modelos descritos por equações diferenciais.
	- 4. Laboratório de Sistemas Digitais e Analógicos LASIDA (Projeto Satélite) Dnplantação de infra-estrutura de "hardware", "software" e "firmware" pa ra projetos auxiliados por computadores (CAD), compreendendo: testedecir cuitos e sistemas, desenvolvimento de programas, desenvolvimento de redes piloto de processamento, realização de nó do Laboratório Nacional de Rede de Computadores (LARC).
	- 5. Transferência de Tecnologia TRANSI. Atividade de fundamental importância para a consecução dos outros sub-pro jetos, que visa cuidar do fornecimento/transferência de tecnologia à indús tria nacional para reprodução dos equipamentos e técnicas geradas por es te projeto.

## Area de REDES-DE-PROCESSAMENTO, com os sub-projetos:

- 6. Rede de Coleta e Disseminação de Dados RECODI. Este sub-projeto tem por objetivo implantar uma rede de coleta e dissemi nação de dados. A coleta de dados poderá ser feita por acesso aos nos da rede, por terminais ou plataformas programáveis, ou ainda, via satélite.A disseminação de dados deverá-ser feita através dos elos da rede, a partir de bancos de dados residentes em computadores hospedeiros a serem acopla dos aos nós da rede. Destacam-se, ainda, as seguintes atividades deste sub-projeto: (1) Terminal teletipo: TELEDATA, (2) Memória Cassette Progra mável,para até 8 unidades de.memória:MKP/8, (3) Plataforma programãvel de coleta de dados: PPCD.
- 7. Rede de Dados para Controle Espacial REDACE (Projeto Satélite). Este sub-projeto se empenha no desenvolvimento de uma rede-de-processamer to de dados para dar apoio ao sistema solo de rastreio, telemedida e cor trole, na missão espacial completa em que o INPE participa. Duas atividades deste sub-projeto se destacam: (1) Computador ASTRO 5/2, para aplicaçãc nos nós das redes e em estações terrenas, (2) Interface de Comunicação-IC A interface de comunicação deverã ser um multiprocessador que, acopladc ao computador ASTRO S/2, deverá realizar diversos tipos de nó de rede.

2.1 - DESCRIÇA0 DO OBJETIVO DO PROJETO COM SEU POSICIONAMENTO NO PROGRAMA DE DESEN VOLVIMENTO CIENTIFICO E TECNOLÓGICO DO PAIS - PBDCT.

Os objetivos fundamentais do Projeto são:

- Desenvolver equipamentos de interesse para aplicação multidisciplinar nos programas do INPE, envolvendo técnicas de "hardware", "firmware"(micropro gramação) e "software" (programação de base). Exemplos: microcomputadores, periféricos (alguns tipos de terminais), computadores microprogramados,pla taformas de coleta de dados, etc.. Este objetivo se enquadra nos Capítulos 111.2, IV.4 e VIII.2 do II PBDCT (1976).
- Configurar e desenvolver sistemas de interesse para aplicação multidisci plinar ou especifica nos programas do INPE. Programação("software") de ba se e de aplicação destes sistemas. Exemplos: Redes-de-Processamento (RECO DI e REDACE), Supervisão de Bordo para Satélite, Computador Incremental , Sistema para Aquisição, Processamento e Transmissão de Imagens (S1SMAG) , etc.. Este objetivo se enquadra nos Capítulos 111.2, IV.4, V111.2, X.3 e X.4 do II PBDCT (1976).
- Formação de recurso humano especializado de pesquisa e de apoio de enge nharia para execução deste Projeto. Este objetivo inclui a orientação de teses de mestrado e doutoramento de pessoal no exterior, dentro da orien tação prescrita nos Capítulos 111.2 e VIII.2 do II PBDCT (1976).
- Formação de recurso humano, a nivel de pós -graduação, na opção SistemasDi gitais e Analógicos da área acadêmica de Eletrônica e Telecomunicações do INPE. Esta atividade se enquadra nos Capítulos 111.2 e VIII.2 do II PBDCT (1976).
- Prosseguimento no trabalho de implantação e organização do Laboratório de Sistemas Digitais (LASIDA) para apoio aos sub-projetos deste programaeco mo nó da rede LARC. O apoio aos sub-projetos será na forma de: teste de circuitos e sistemas; desenvolvimento das redes piloto para os projetos RECODI e REDACE; desenvolvimento de programação ("software")e microprogra mação ("firmware"); apoio a cursos de pós-graduação em Sistemas Digitais e Analógicos. Este recurso de infra-estrutura e de aplicação se enquadra nos Capítulos 111.2, IV.4, VIII.2 e X.3, do II PBDCT (1976).
- Prosseguimento do trabalho de transferência ou fornecimento de tecnologia para a industria nacional, de acordo com as metas do sub-projeto - TRANSIpara beneficio das necessidades dos outros sub-projetos (SUBORD,REDACE,RE CODI, etc..),de outros projetos do INPE e, finalmente, do parque industri al do Pais. Este objetivo se enquadra nos Capítulos 111.2, V.1, V.3 e X.3 do II PBDCT (1976).

2.2 - MENCIONAR A PARTE, O CAPITULO E A SEÇÃO DO PBDCT ONDE O PROJETO MELHOR SE EN QUADRA.CLASSIFICAR O CAMPO DE AÇÃO DO PROJETO NAS ÁREAS E 5UB-ÁREAS DO PBDCT.

O quadro seguinte dã o relacionamento dos sub-projetos desta pro posta com as partes e capítulos do 119 PBDCT (1976).

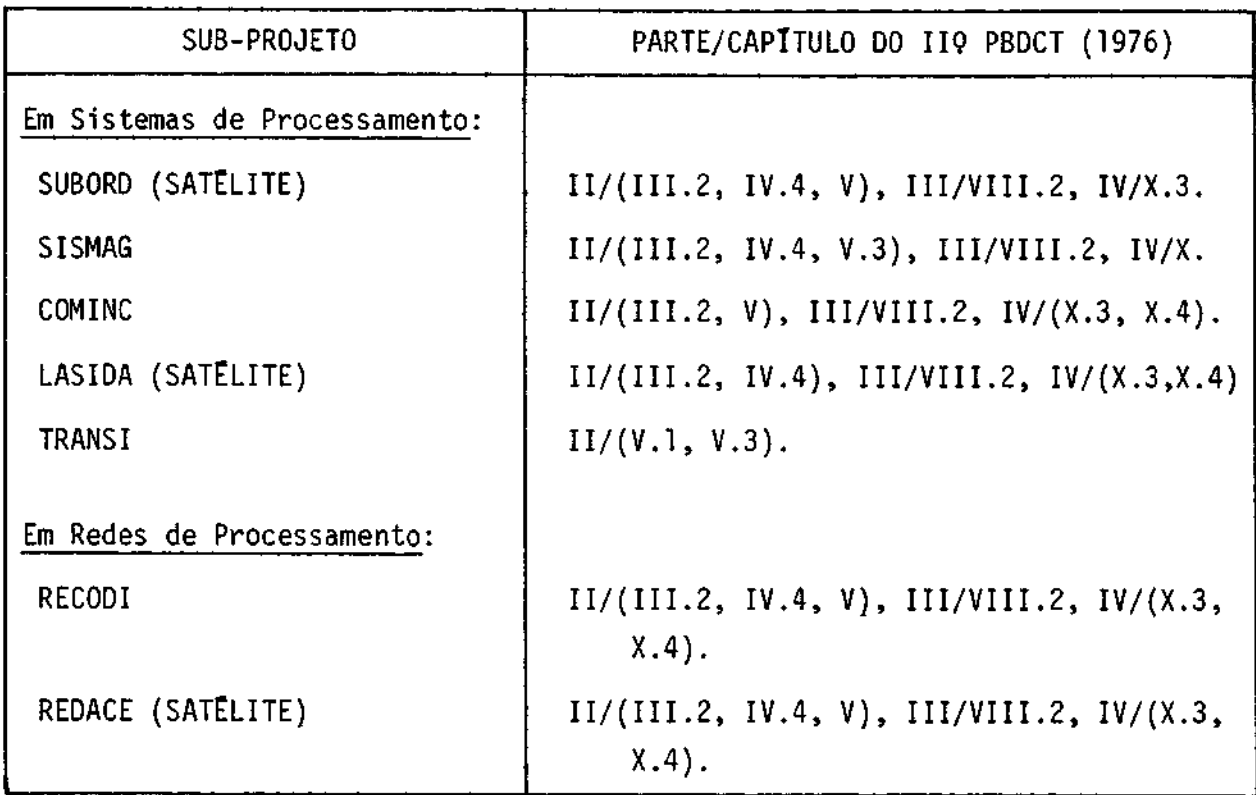

3. UTILIZAÇÃO DOS RESULTADOS DA PESQUISA

A utilização dos resultados deste Projeto deve ser analisada a par tir de considerações feitas sobre cada sub-projeto, dada a complexidade do con junto.

De acordo com o critério adotado, obedecendo ã estruturação descri ta no item 2 desta Proposta, valem as seguintes ponderações sobre a transferen cia dos resultados que se espera obter:

• Sub-Projeto SISMAG

Este sub-projeto devera gerar três equipamentos: o computador ASTRO-P, a unidade aritmética de ponto flutuante ASTRO-M e o modem de 4800 bits/seg.. Estes equipamentos deverão configurar, basicamente um sistema para recep ção PCM, processamento e transmissão de imagens, de interesse fundamental para as estações de recepção de imagens utilizadas pelo INPE. Como o núme ro destas estaçaes deverá crescer não sõ no INPE, como em outros locais do país, e como este sistema tem inúmeras outras aplicações que não só pa ra recepção de imagens, ele deverá ser industrializado em partes ou como

# 3. (Continuação)

um todo, dependendo de cada configuração desejada. Em particular, o modem 4800 deverã também beneficiar a indústria e os setores de comunicação de dados do Pais.

Este sub-projeto jã gerou outros equipamentos que deverão ser também indus trializados: modem 1200 bits/seg. H/Duplex, modem 300 bits/seg. F/Duplex e um acoplador acústico para transmissão e recepção telefOnica direta de dados. Um sistema, denominado EMMAC, para desenvolvimento automatizado de microprogramas estã sendo projetado, construido e programado para ser adi cionado aos recursos do sub-projeto LASIDA. Este sistema poderá vir a ser industrializado.

## • Sub-Projeto COMINC

Esta atividade desenvolverã tecnologia de construção de um computador com alto grau de processamento paralelo ou multiprocessamento ("array process or"). Estã prevista a industrialização deste computador (ASTRO-L).

A utilização do computador ASTRO-L no INPE deverá se dar nos projetos que envolvem simulação ou solução de sistemas de equações diferenciais. E pro vãvel que o primeiro problema de escala prático a ser resolvido pelo com putador venha ser o da previsão numérica de tempo. Modélos dinâmicos base ados na equação de Navier-Stokes (aerodinâmica, hidrodinâmica, etc.) pode rão ser resolvidos com este recurso de computação.

Os processadores de 16 bits a serem construidos para o computador ASTRO-L poderão ter outras aplicações especificas ou dedicadas, em sistemas bem mais simples.

## **e** Sub-Projeto TRANSI

Este sub-projeto tem o propósito especifico de possibilitar a transferén cia de resultados prãticos, jã obtidos ou a serem obtidos pelos outros sub-projetos desta proposta, para a indústria nacional. A escolha das in dústrias nacionais que deverão receber a tecnologia gerada por este proje to deverá se dar por escolhas especificas neste ramo de atividades indus triais ou por intermédio de editais de concorrência, dependendo das neces sidades ou conveniências de momento para a consecução dos objetivos deste, para o INPE.

A reprodutibilidade industrial de equipamentos ou sistemas poderã ser fei ta sob /encomenda ou como produto de uma linha de produção comercial,depen dendo dos interesses mútuos dos acordos contratuais a serem firmados pelo INPE/CNPq com a indústria nacional.

# 3. (Continuação)

# Sub-Projeto RECODI

Este sub-projeto deverá gerar os seguintes equipamentos: terminal teleti po TELEDATA P (programável); memória K7 múltipla programável MKP/8; plata forma programável de coleta de dados - PPCD, nos modelos: PPCD/GOES (para operar com o satélite GOES), PPCD/RECODI (para ser integrada no sistema RECODI), PPCD/ERI (Estação Remota Isolada, não integrada em rede) e PPCD/ SAT (para o programa Satélite do INPE). Este sub-projeto já gerou:o termi nal teletipo TELEDATA em versão não programável, já em utilização, acopla do ao computador ASTRO 5/2, programador de memõrias EPROM/EAROM/PROM. Pe las previsões do sub-projeto TRANS!, todos estes equipamentos deverão ser industrializados para, pelo menos, suprir as necessidades do INPE e deste Projeto. As configurações dos equipamentos a serem gerados por este sub-pro jeto e pelo sub-projeto REDACE serão fundamentais para a configuração do sistema RECODI. Este sistema deverá permitir a disseminação, por rede-deprocessamento, dos banco de dados do INPE, inclusive daquele que será ge rado pelo projeto Satélite (Missão Espacial Completa) com a coleta de da dos de plataformas. A coleta de dados com plataformas (PPCD'S),isoladamen te (PPCD/ERI), via satélite (PPCD/GOES, PPCD/SAT) ou conectadas ao siste ma RECODI ("in" ou "off-line"), está prevista também como atividade deste sub-projeto. É natural que o sistema RECODI deverá permitir também o aces so do INPE a bancos de dados externos a ele ligados. A venda de serviços pelo INPE, via sistema RECODI será de importância fundamental (banco de i magens, dados meteorolõgicos, dados de sensoriamento remoto, etc.).

#### 4. REVISÃO BIBLIOGRAFICA

A bibliografia existente nos assuntos correlatos, de interêsse pa o Projeto, é extensa. Isto é verdade, em especial, com a bibliografia originária dos EUA, em: microcomputação; microprogramação ("firmware"), técnicas "bit-slice': redes de computação, programação ("software"), confiabilidade de "hardware" e "software", especificação de componentes, normas de qualificação de componentes e subsistemas, comunicações espaciais de dados, processamento de bordo, etc..

As normas CCITT para comunicação de dados (X.21, X.25, etc.) serão de grande valia na padronização do sistema RECODI.

Estudos originários dos EUA e Europa, entre teses e relatórios tem sido adquiridos pelo sistema NTIS de difusão de informação, dos EUA. O serviço NTIS cobre uma quantidade bem extensa, mundialmente, de trabalhos correlatos na ãrea.

As entidades nacionais de ensino superior (USP,PUC/RJ,UFGRS,etc.) tem algumas publicações na ãrea de técnicas digitais e de redes, porem somentena ãrea de aplicação não espacial.

#### 5. METODOLOGIA

A metodologia do Projeto procura seguir, em geral, esquemas já con sagrados na área de técnicas digitais e analógicas não sõ por instituições de en sino internacionais, mas também nacionais. Esta metodologia é também, basicamen te, adotada por empresas que desenvolvem pesquisa a nivel industrial, no ramo.

A nivel de fundamentos teóricos, a metodologia se baseia, em geral, nas seguintes técnicas:

- 1. Circuitos e Sistemas Digitais.
- 2. Circuitos e Sistemas Analõgicos, Circuitos Ativos e Híbridos (Aquisição e contrõle A/D).
- 3. Microprocessamento.
- 4. Microprogramação ("firmware") e projetos tipo "bit-slice".
- S. Confiabilidade e Toleráncia à Falhas ("hardware" e "software").
- 6. Arquitetura e Organização de Computadores.
- 7, Redes de Computadores e Subsistemas periféricos.
- 8. Processamento Paralelo e Distribuído.
- 9. Padronização e Integração de Sistemas e Componentes (hibridização).
- 10. Programações ("software") e Projetos Auxiliados por Computadores (CAD)
- 11. Documentação.

Os onze tópicos enumerados acima são aplicados em diferentes esca las como métodos de desenvolvimento dos sub-projetos desta proposta. Vale no en tanto, destacar o fato de que o sub-projeto TRANSI fundamenta-se, basicamente,nos itens 9 e 11, enumerados. Também merece destaque que o projeto SISMAG concentra muita atividade fundamentada no tópico do item  $4.$  E natural que os sub-projetos RECODI e REDACE fundamentam-se nos tõpicos 7, 8 e 9, predominantemente.

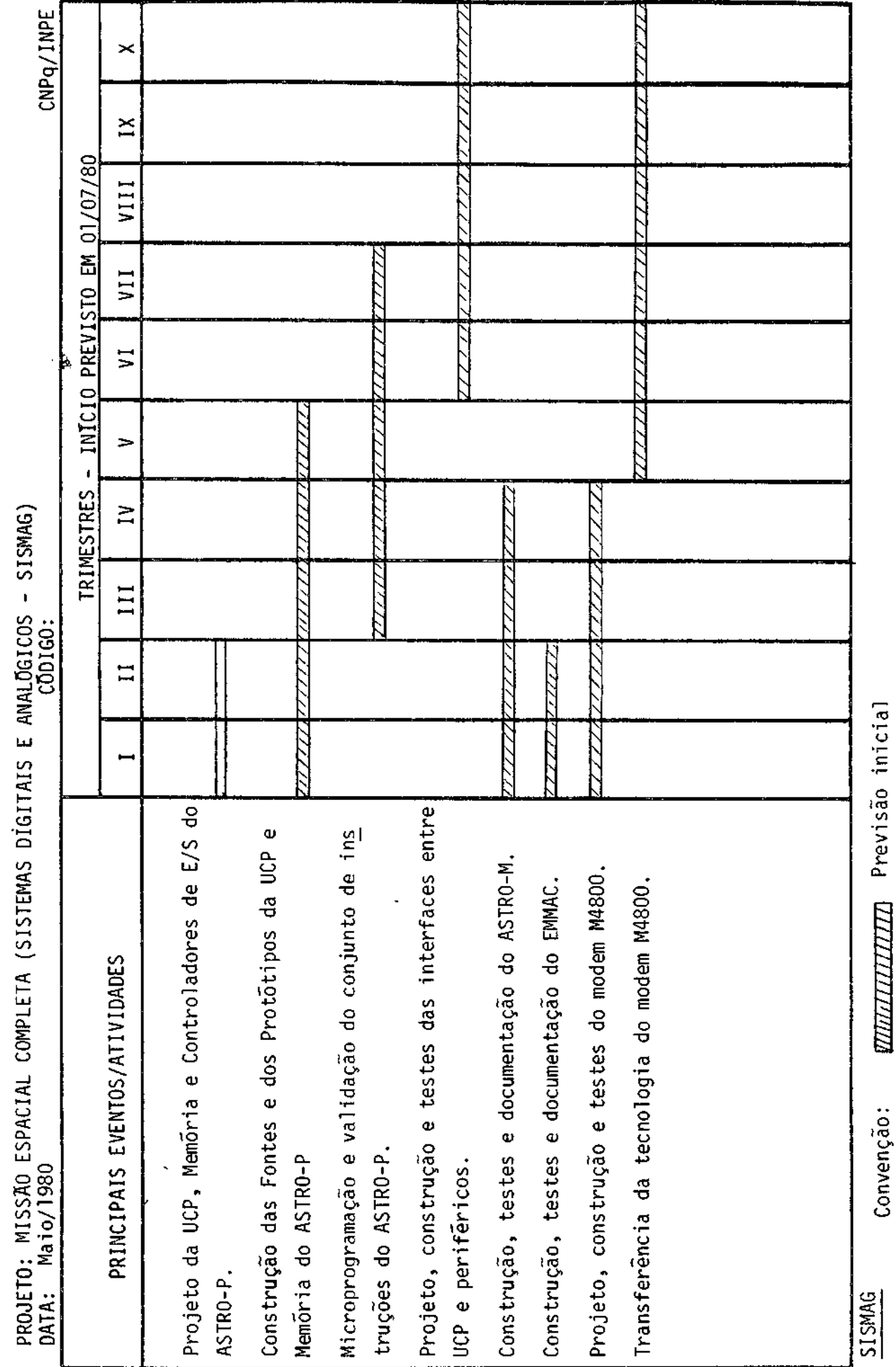

Previsão inicial<br>Realizado<br>Previsão atualizada

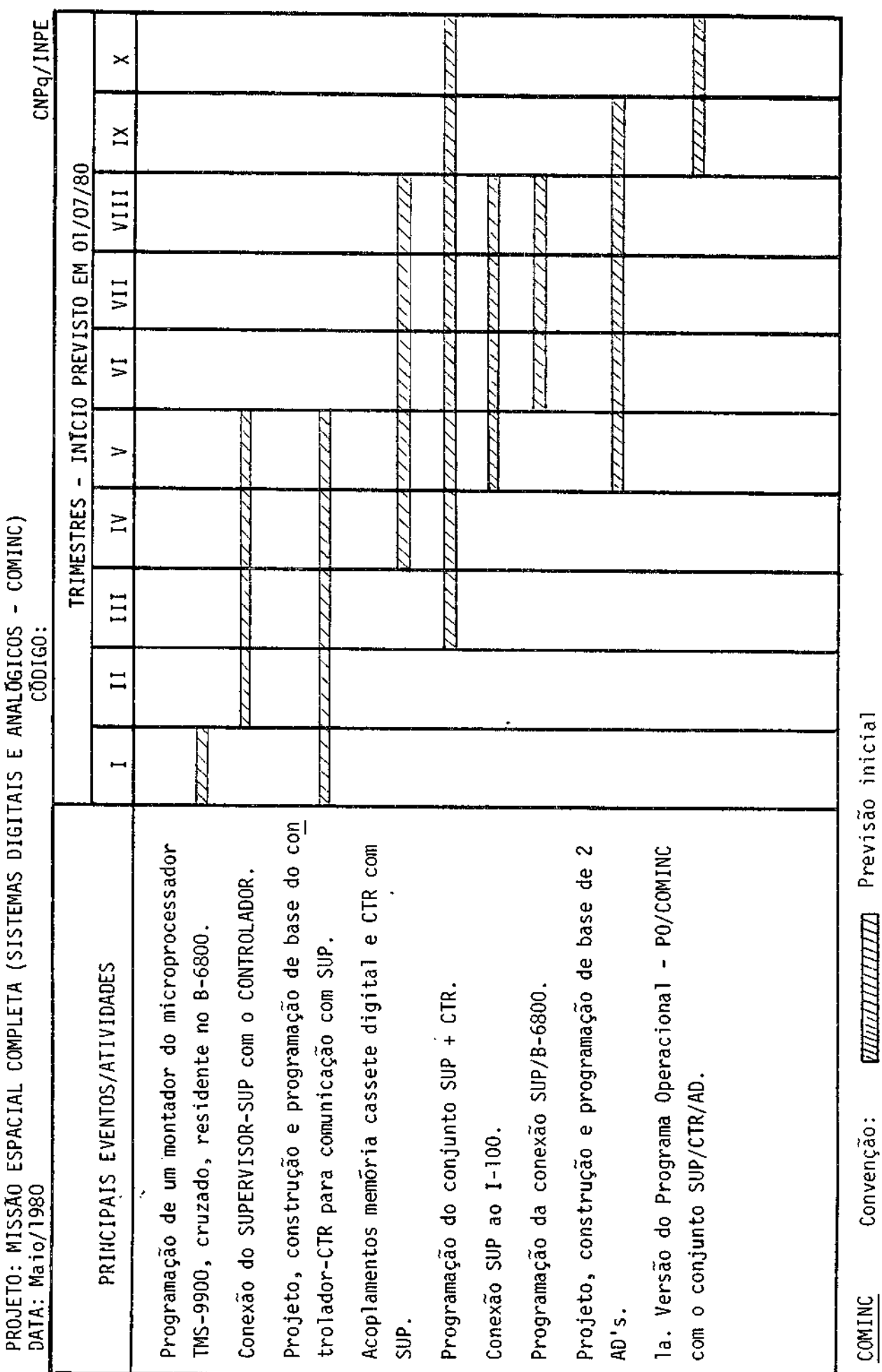

Realizado<br>Previsão atualizada

「海の海の海の海岸の海

CNPq/INPE 27 Z. **TITLI** 7777. 7777 7777 ZZZZ 77. T N  $\times$ 77777  $\frac{1}{2}$  $\mathbb{R}$ INICIO PREVISTO EM 01/07/80 22222. VIII VII √  $\overline{z}$  $\Rightarrow$  $\bar{\phantom{a}}$ **TRIMESTRES** PROJETO: MISSÃO ESPACIAL COMPLETA (SISTEMAS DIGITAIS E ANALÕGICOS - TRANSI)<br>DATA: Maio/1980  $\geq$ III  $\mathbf{I}$ Previsão inicial Industrialização do computador ASTRO S/2, Versões *MMATTITITITI* Industrialização do Acoplador Acustico. PRINCIPAIS EVENTOS/ATIVIDADES Interface de Comunicação - IC. Hibridização dos módulos PISB. Plataforma Programável - PPCD. Convenção: Programador de E/PROM. Computador ASTRO B/2. Terminal TELEDATA/P. Programador EA/PROM. Terminal TELEDATA. Fonte Comutada. Unidade MKP/8. Modem 4800. **B**, SeC. ASTRO-M. ASTRO-P. **TRANSI** 

Previsão atualizada

Realizado

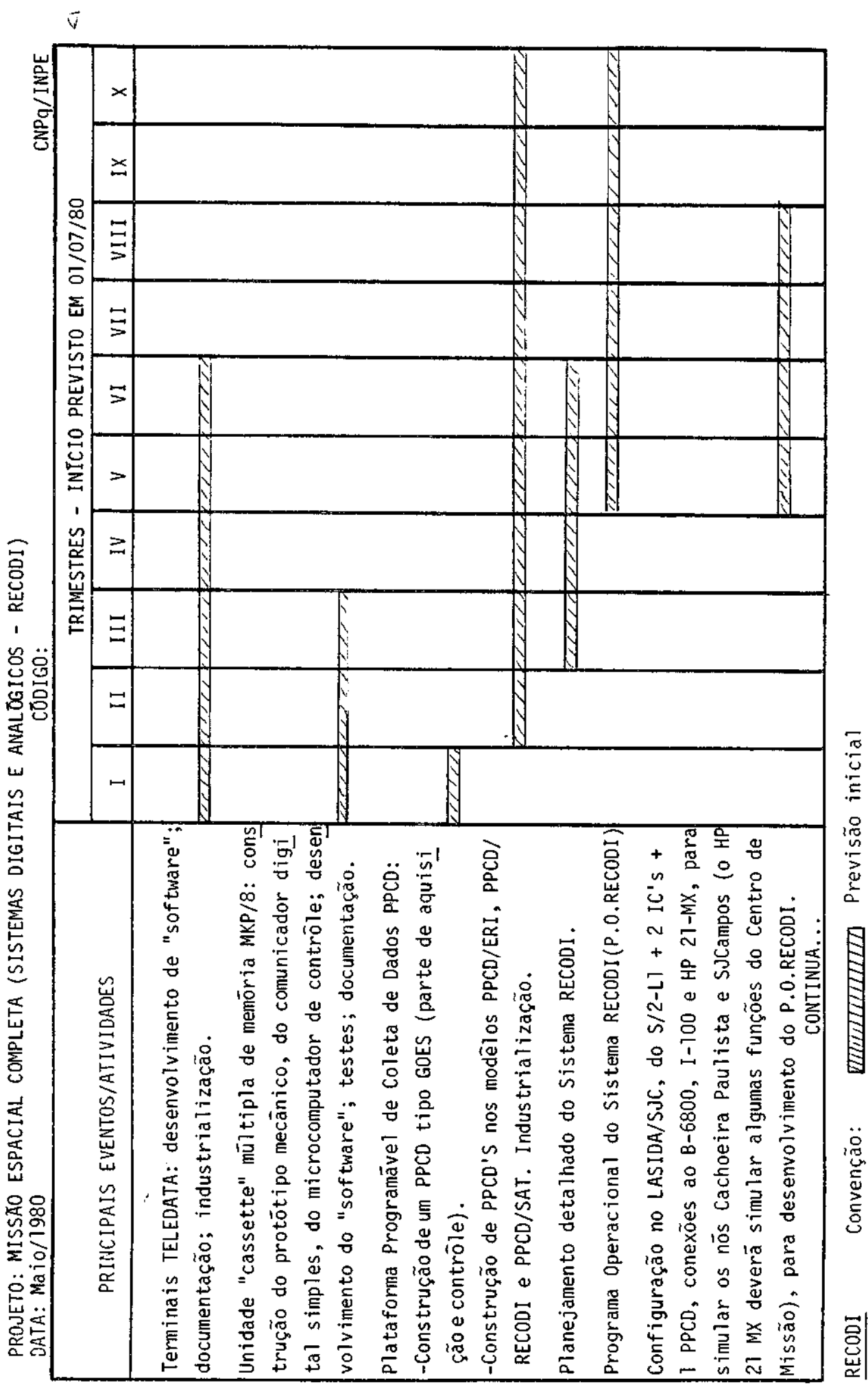

Previsão atualizada Realizado

一、不可以 网络海绵 医子宫

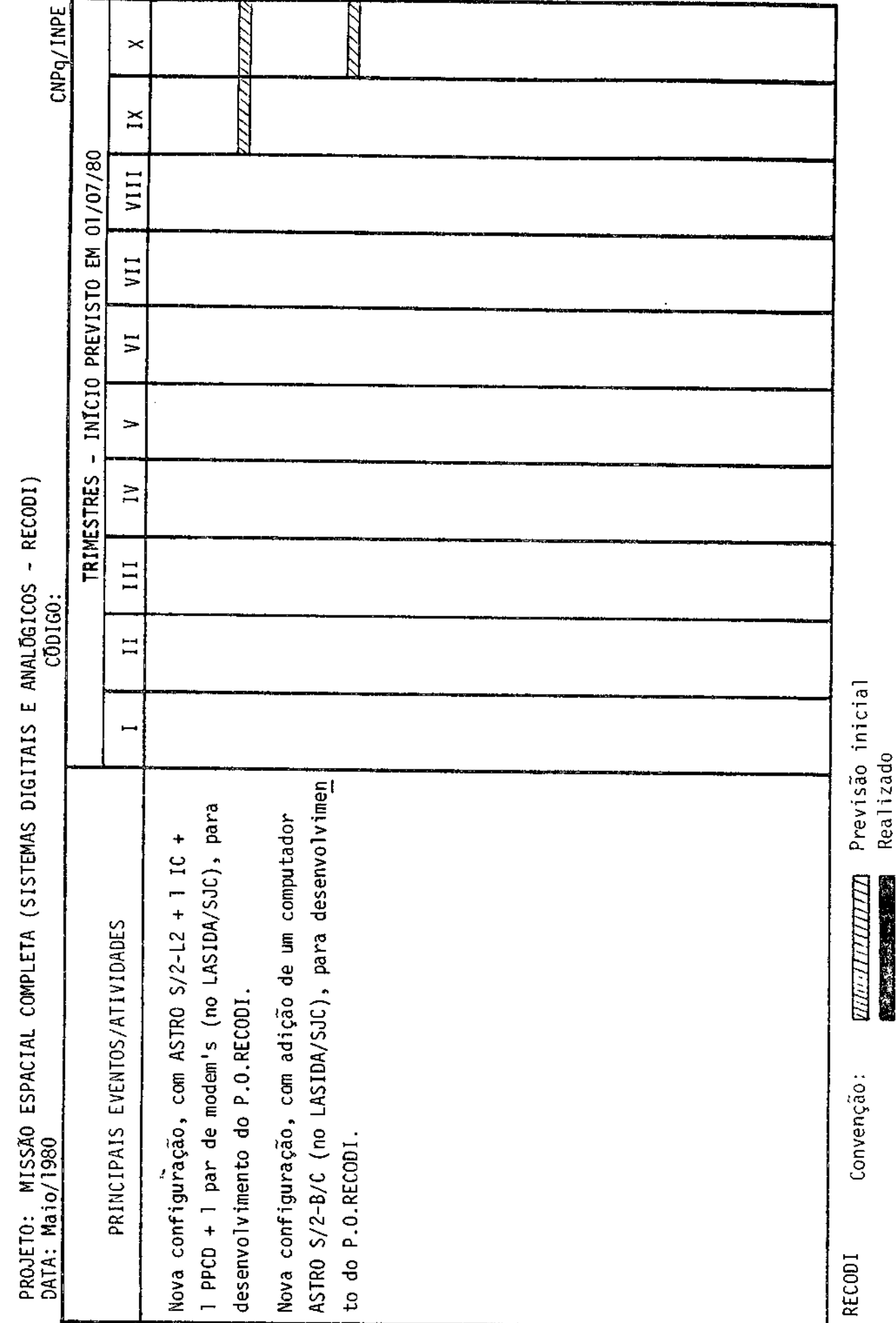

Previsão atualizada

PROJETO ENGENHARIA DE SISTEMAS

 $\mathcal{A}$ 

# h) EXPERIENCIA ANTERIOR EM PROGRAMAS SEMELHANTES AO QUE PRETENDE REALIZAR COM O APOIO DA FINEP-DESCRIÇÃO OBJETIVA E SUCINTA

Para que se evidencie a experiência do INPE no desenvolvimento de atividades semelhantes ou da mesma complexidade e porte aqui propostos, cumpre res saltar que desde 1971, dentro do programa de pesquisas em Engenharia de Sistemas foram desenvolvidos diversos projetos de aplicação, bem como realizados seminários e assessorias aos departamentos dos instituto e a outras entidades governamentais e privadas. A seguir são descritas as principais realizações em termos de resulta dos obtidos por alguns dos projetos concluidos.

#### Projeto SESA - Manual de Engenharia e Projetos: Uma abordagem prática.

Este projeto visou a elaboração de um manual que apresenta uma apli cação da abordagem ao Planejamento, Organização e controle de Projetos. Tratando se de uma abordagem prática, exemplos são fornecidos , bem como um exemplo comple to referente ao planejamento do Sistema Banco de Dados do INPE.

#### Projeto C/B-SERE-Anãlise Custo-Beneficio

O projeto teve como objetivo o desenvolvimento de metodologia de Anã lise de Custo-Beneficio aplicada a projetos em geral. A utilização de tecnologia avançada tanto na pesquisa espacial como em outras áreas gerou a necessidade de se desenvolver uma metodologia para análise de projetos adaptada às condições na cionais. Foi feita uma aplicação estudando-se os.possiveis benefícios sociais re sultantes de uma melhora no sistema de estimativas de produção agrícola, utilizan do-se informações de sensoriamento remoto.

#### Projeto MEDSOA - Medida de Desempenho de Sistemas Operacionais Aeroespaciais

Neste projeto estudou-se uma forma de definição e cálculo para Me dida de Desempenho de Sistemas Operativos Aeroespaciais, procurando um ponto de vista dinâmico e de Análise de Sistemas. Assim a medida estruturada é sistematizada como um processo lógico, de uma forma metodológica, formando uma fase para a toma da de decisões.

## Projeto MODEMC - Modelos e Métodos Cientificos

A pesquisa visou o estudo sobre modelos, o papel dos modelos no me todo cientifico, como construi-los, usá-los, bem como exemplos e criticas ao es tado atual da modelagem. Tratou-se de um estudo geral sobre modelos, ligando-os aos seus fundamentos dentro do método cientifico, de questionamento. Discutiu-se método pragmático e a teoria de sistemas, enfocando modelos (classificação de ti pos), modelagem e aplicações.

# h) (Continuação)

## Projeto PPRR - Programação de Projetos com Restrições de Recursos

O objetivo deste projeto foi formar uma equipe familiarizada com técni cas recentes da Teoria da Dualidade de Programação Inteira na resolução de Proble mas Discretos de Otimização. Esta metodologia é aplicada a problemas de Programação de Projetos onde hã recursos limitados e o estudo de opções alternativas no casos em que a dimensão do problema não permita a resolução exata, pela metodologia estudada, em tempo computacional aceitãvel,

#### Projeto SICE - Sistemas de Controle de Estoques

O problema do planejamento da produção e controle das atividades de produção, em face das incertezas do mercado é de natureza geral nas empresas. Este projeto visou um aperfeiçoamento na gerência de estoques, permitindo uma melhor uti lização dos recursos existentes.

## Projeto DISC - Discriminação entre Modelos Competitivos

Este projeto estudou a discriminação entre modelos, utilizando-se o ai goritimo de Box e Hill. Este algoritimo associa probabilidades a cada um dos modelos que competem para melhorar a discriminação entre os dois melhores.

## Projeto CATAR - Classificação de Atividades e Alocação de Recursos

O projeto visou a elaboração de uma metodologia para classificar ativi dades concorrentes face a seus desempenhos com relação a um conjunto de requisitos considerados importantes para um decisor e, em seguida, desenvolveu um modelo de alo cação de recursos para tais atividades. Foi feita a implementação em computador do modelo de decisão, permitindo fãcil acesso e baixo tempo de processamento.

## A - OBJETIVO

1 - TITULO

Engenharia de Sistemas Espaciais

2 - BREVE RESUMO DO PROJETO

a) Apoio ao Projeto Satelite. Esta atividade incluirã:

- o planejamento fisico e financeiro a nivel de sistema, utilizando-se da meto dologia de Engenharia de Sistemas, compreendendo a execução das seguintes ta refas:
	- Definição de Objetivos e restrições.
	- Estrutura de Divisão de Atividades e Especificações
	- Estrutura de Divisão de Recursos e Especificações.
	- Diagrama de Fluxo de Trabalho.
	- Cronogramas.
	- Redes PERT/CPM.
	- Previsão Orçamentãria.
- a elaboração de um sistema de documentação para o projeto, envolvendo o de senvolvimento de organogramas, formulários, normas, rotinas, procedimentos,flu xograma, etc., que alem de constituirem-se em elementos basicos para o regis tro das informações técnicas e administrativas sobre o projeto, deverão per mitir maior agilização na disseminação das informações;
- eventual participação, a nivel de sub-sistemas do Projeto Satélite, quanto ao planejamento e controle fisico e financeiro das atividades a este nivel;
- planejamento das atividades do projeto relativas ao relacionamento industrial incluindo
	- . cadastramento das industrias;
	- análise dos contratos;
	- . etc.
- )) Dar continuidade ã linha de pesquisa no desenvolvimento de novas metodologias e técnicas de planejamento e controle de projetos.
- Dar continuidade ã linha de pesquisa para o desenvolvimento de métodos de estima tiva e previsão a ser utilizados nas áreas de aplicação do Instituto em Meteoro logia e Previsão de Safras, usando sensoriamento remoto.

## A - OBJETIVO

1 - TITULO (Continuação)

Engenharia de Sistemas Espaciais

2 - BREVE RESUMO DO PROJETO

- d) Dar continuidade ã linha de pesquisa para o desenvolvimento de métodos de esti mativa e previsão a ser utilizados nas áreas de aplicação do Instituto em Meteo rologia e Previsão de Safras, usando sensoriamento remoto.
- e) Para a analise econômica de pesquisas em previsão de safras, atraves do Sensoria mento Remoto, tentar-se-ã a utilização do modelo de "Hayami e "Peterson" apos ter-se verificado as principais hipõteses do tempo.
- f) Estudar o papel da transferência de tecnologia espacial na absorção dos recursos humanos.

# 2.1 - DESCRIÇÃO DO OBJETIVO DO PROJETO COM SEU POSICIONAMENTO NO PROGRAMA DE DESENVOLVIMENTO CIENTÍFICO E TECNOLOGICO DO PAÍS-PBDCT

O objetivo do projeto é fornecer subsídios às atividades desenvol vidas pelo INPE no que se refere à Análise Econômica, Planejamento, Gerenciamen to e Controle. Serão utilizados métodos de otimização, técnicas de modelagem e metodologia de Engenharia de Sistemas.

Trata-se, portanto, de desenvolvimento de metodologia de apoio com aplicabilidade em todos os itens explicitados no PBDCT, sob o título de Ativida des Espaciais, tendo o INPE como entidade participante.

2.2 - MENCIONAR A PARTE, O CAPITULO E A SEÇÃO DO PBDCT ONDE O PROJETO MELHOR SE EN QUADRA CLASSIFICAR O CAMPO DE AÇÃO DO PROJETO NAS ÁREAS E SUB-ÁREAS DO PBDCT.

O projeto se enquadra na parte II (Programa Setoriais Prioritário), Capi tulo III (Desenvolvimento de Novas Tecnologias), seção II (Atividades Espaciais).

- 3 (JTILIZAÇA0 DOS RESULTADOS DA PESQUISA NA HIPDTESE DE SUCESSO, DESCREVA ABAIXO A FORMA IMAGINADA COMO A MAIS VIÁVEL PARA POSSIBILITAR A TRANSFERÊNCIA DOS RESUL TADOS PARA O SISTEMA PRODUTIVO DA ECONOMIA NACIONAL.
	- a) Estimar os efeitos econômicos da aplicação do Sensoriamento Remoto na Previ são de Safras Agricolas, com a finalidade de se avaliar economicamente a in trodução dessa técnica no Brasil.
	- b) Apresentar uma Metodologia para avaliação de tecnologia, através do caso es pecifico do uso do alcool como substituto da gasolina.
	- c) Elaborar um estudo relacionado aos aspectos econOmicos ligados á realização de um Programa de Satélites Artificiais.
	- d) Prover apoio ao Projeto Satélite em:
		- planejamento fisico e financeiro;
		- elaboração de um sistema de documentação;
		- elaboração de uma sistemãtica de controle;
		- eventual participação nos planejamentos e controles a nivel de sub-sistemas

4 - REVISÃO BIBLIOGRÁFICA -

- Akaike, H A new look at the Statistical Model Identification, IEEE Transactions on Automatic Control. vol. AC-19(6), dec. 1974.
- Athayde, C. et al Analise Social de Custos e Beneficios: Alguns aspectos teóricos e estimativa de beneficios gerados por uma redução de nivel de erro de um sistema de previsão de safras INPE, São José dos Campos - INPE-1041-TPT§055, 1977.
- Boskin, M.J. An Condicional Logit Model of Ocupational Choice Journal of Political Economy -  $82(2)$  - março/abril - 1974.
- Castrucio Jr., P.A., Harry, L.L. Crop forecasting. In The pratica] utilization of remote sensing technology for the manegement and conservation of natural resources-New York, United Nations. Outer Space Affairs. Div. Part. 1. 1974.
- Clemens,D.B. et. ai Cost Estimating Relationhip for GSFC Unmanned Satellites Greenbe Goddard Space Flight Center, 1973.
- Draper, N.R., Smith, H Applied Regression Analysis, New York. John Willey of Sons. Inc., 1967.
- Earth Satellite Corporation and Rooz Allen Applied Research Corporation. An analysis of the benefits and costs os an improved crop average foucasting system utilizing earth resources satellite or aircraft information - Appendix 1 - Reston, 1974.
- Eisgueber, L.M. Potential Benefts of Remote Sensing: Theoretical and Framework and an emperical estimate. West Lafayete, Purdue University, 1972.
- Fleischer, G.A. Teoria da Aplicação do Capital; Um estudo das decisões de investi mento. São Paulo, Edgard Bluclu, 1973.
- Goldberger, A.S. The Interpretation and.Estimation of Cobb Douglas Funtions Econometrica . 35 (3-4) jul/oct, 1968.
- Goldfeld, S.M., Quant, R.E. Non linear Methods in Econometrics London, North Holland Publisching Company, 1972.
- Guttman, I.; Meeter, D.A. On Beale's measure of non-lineaisty. Technometrics 7(4) novembro, 1965.
- Hartley, H.O. The modified Gauss Newton method for the fitting of non-linear regression function by Least-Square. Technometics 3(2), may, 1961.
- Haymi, V., Peterson, W. Social Returns to Public Information Service: The case of Statistical Reporting of US. Form Commodities Americam Economic Review, 62(1): 119-30, Março, 1972.

Johnoton, J. - Métodos Econométricos, São Paulo, Ed. Atlas, 1974.

- Kone, E.J. Economic Statistics and Econometrics, New York, Horper Row Publishers, 1968.
- Kmenta, J Elementos de Econometria, São Paulo. Ed. Vozes, 1978
- Little, I.M.D., Minless, J.A. Project Appraisal and Planning for Developing Countries London, Heine mann, 1974.
- Lowe, 9.S; Summers, R.A; Green bolt, E.J. An Economic Evaluation of the Utility of EARTS Data for Developing Countries. Ann Astor, Research Institute of Michigan, 1974.
- Mc Fladden, D. Conditional Logit Analysis of Quantitative Choice Behavior in R. Zarembka - Frontiers in Econometrics, N.York, Academic Press, 1974.
- Marquardt, D.W. An Algorithm for Least-Square Estimation of Non linear Paramets J.Goc. Insdustrial Applied Math. 11(2), jun, 1963.
- Nerlov. M, Press, S.d. Univariate and Multivariate Log-linear and Logist Models, Rand Corporate, dezembro, 1973.
- Neter, J.; Wasserman, W. Applied Linear Statistical Models Homewood, Richard D. Irwin , Inc., 1974.
- Powell, M.J.D. An Efficient Method for finding the minimal of a function of several variables withot calculating derivatives - The Computer Journal, VII (2); 155-162.

Reis, J.R.; Monteiro, R.P.; S.C.F. - Manual de Engenharia de Sistemas e Projetos, São José dos Campos, INPE-848 - TPT/025, 1974.

- Schmidt, P; Strauss, R.P. Estimation of Models With jointly dependent qualitative variables: a simultaneouslogit approach, Econometrica 43(4), Julho, 1975.
- Theil, H. A multinomial extension ofthe linear Logit Model International Economic Review, 10(3) Outubro, 1969.
- Theil, H On Estimation of Relation slip Involving Qualitative Variables. American Journal of Sociology. 76(1), julho, 1970.
- Lissis, G.J; Heiss, K.P.; Sum mers, R.A. Design of a Study to Evaluate Benefits and Cost Data from the First Earth Resouses Technology Satellite (EART 9 - A) Ann. Arbor, Institute of Science and Technology, 1972.

## 5 - METODOLOGIA

- Para as atividades de apoio ao projeto satélite será utilizada a metodologia de En genharia de Sistemas.
- Para as atividades referentes ao desenvolvimento de métodos de estimação e previsão serão utilizadas as seguintes técnicas de regressão e estimação:
	- Minimos Quadrados
	- . Máxima Verossimilhança
	- Modelos Logit para variáveis binárias
	- Método de Gauss-Newton (linearização)
	- Método de Mosquardt
	- . Método de Pawell
	- Procedimentos para escolha de conjunto de variáveis relevantes.
- Para a análise econémica de pesquisas em previsão de safras, através do Sensoriamento Remoto, tentar-se-á a utilização do modelo de "Hayami e Peterson". Tal metodologia já aplicada em outros trabalhos constantes do item 4 - Revisão Bibliográfica, pelos se guintes autores: Castrucio Junior (1974); Earth Satellite Corporation et ai (1974); Eisburguer (1972); Haymi e Peterson (1972); Lowe et ai (1974) e Zissis et al (1972).

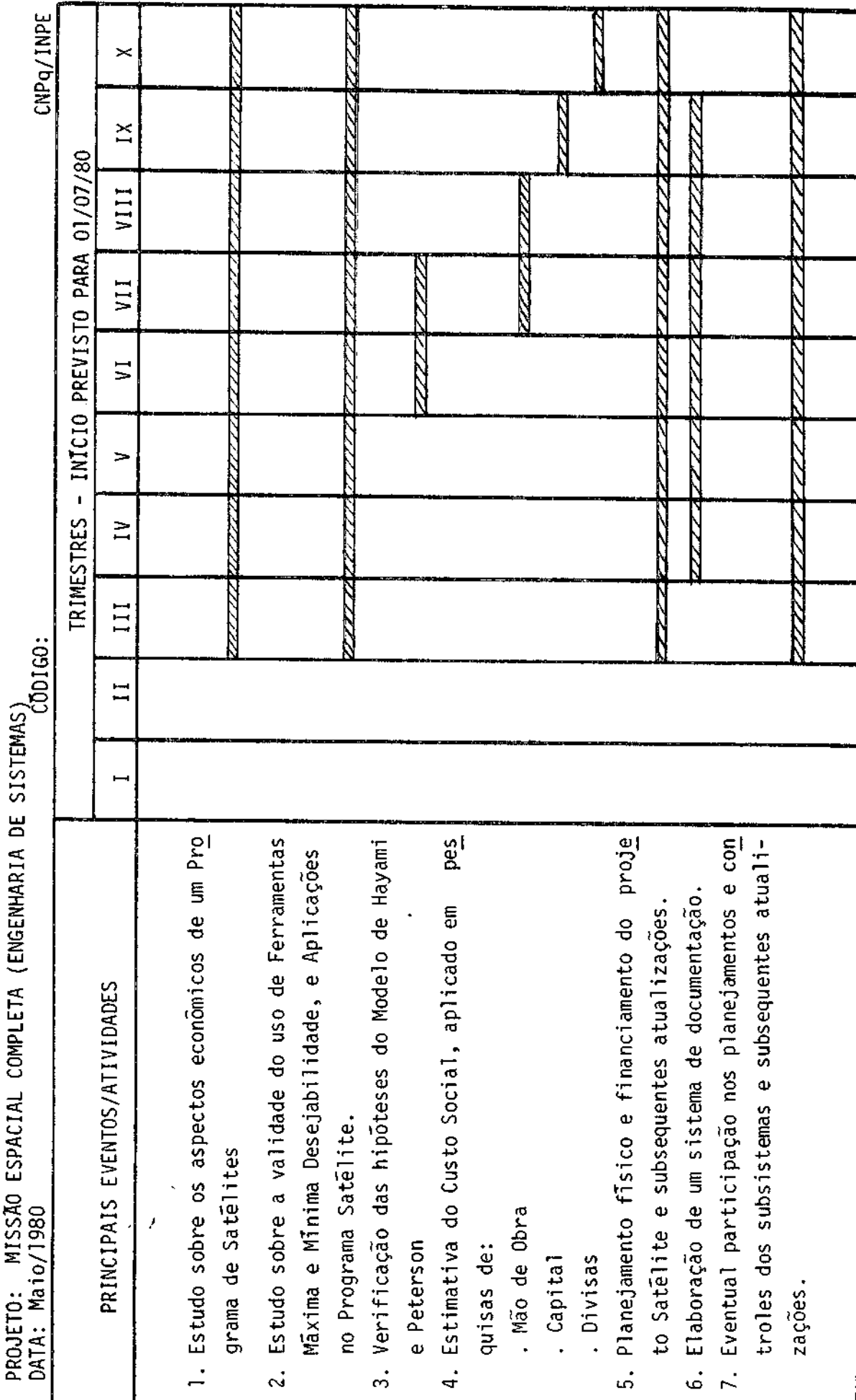

Previsão inicial<br>Realizado<br>Previsão atualizada

Convenção:

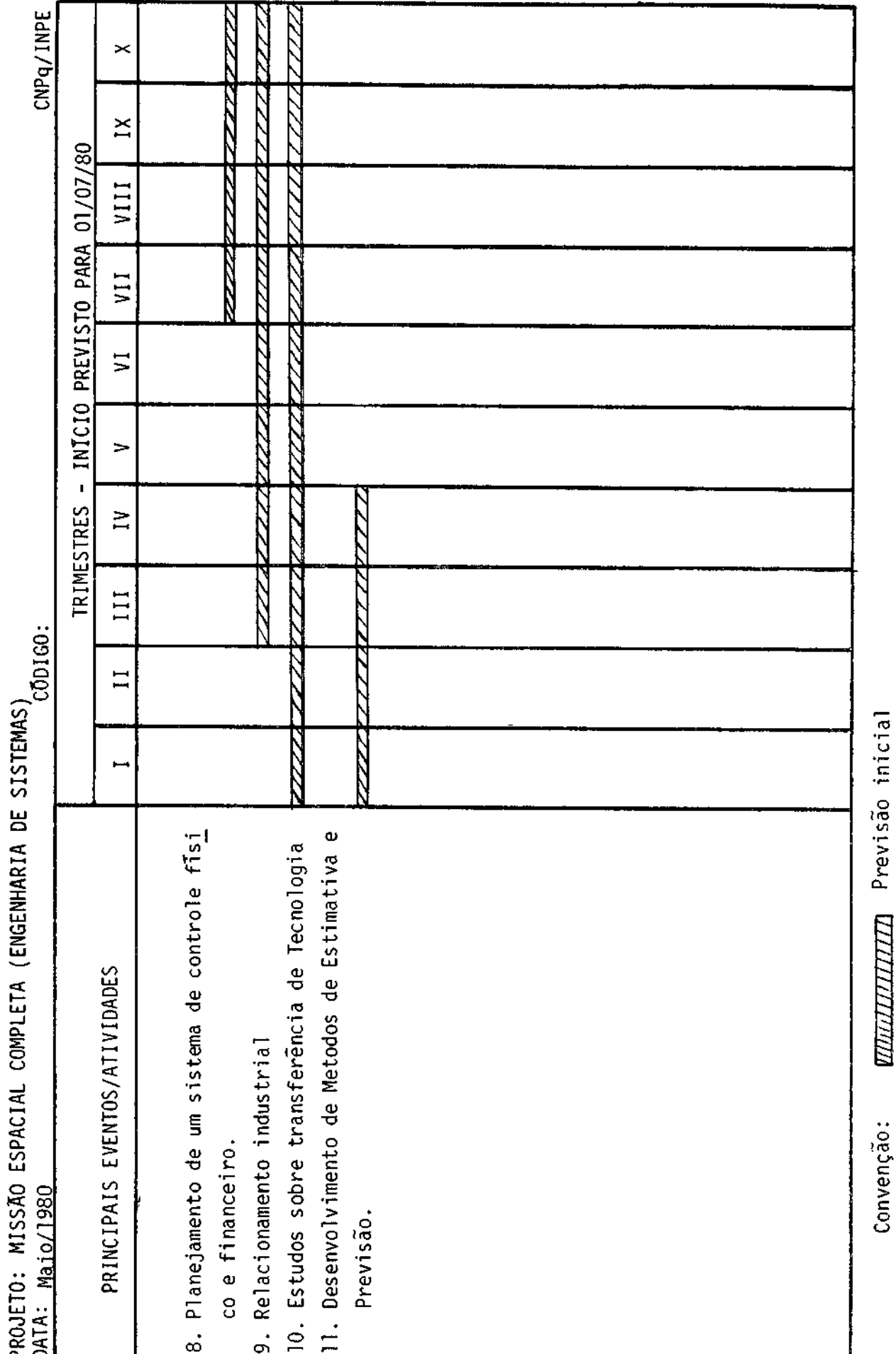

Previsão inicial<br>Realizado<br>Previsão atualizada

PROJETO INFORMATICA

h) EXPERIENCIA ANTERIOR....

A equipe da Divisão de Informãtica do INPE vem,desde 1974, conce bendo e executando com sucesso projetos nas duas linhas propostas, projetos es tes com dificuldade tecnológica semelhante aos ora propostos. Com a acumulação de conhecimentos técnicos obtida dos trabalhos passados, bem como de ativida des acadêmicas no curso de pos-graduação correspondente, encontra-se a equipe plenamente apta a realizar os projetos ora propostos e obter os resultados pla nejados.

Entre as realizaç5es passadas da equipe podemos citar:

- 1) algoritmos para a correção sintática de erros em compiladores e suas apli cações - por exemplo, a um pré-compilador da linguagem BASICO para o compu tador 8-6700;
- 2) desenvolvimento de métodos sintáticos estruturais para o reconhecimento de cenas através de gramáticas de grafos. Programas foram desenvolvidos e testados no 8-6700 e os resultados publicados em revistas internacional.
- 3) sistema de aquisição de regras de decisão para o diagnóstico diferencial, im plementado no computador B-6700 e aplicado em casos particulares;
- 4) algoritmos e programas para o traçado de perspectivas cénicas por computa dor, implementando no computador B-6700 e colocados a uso geral;
- 5) um simulador completo para o computador EAI-640, parte do computador hibri do EAI 590 INPE, implementado e testado no computador B-6700;
- 6) projeto , programação e testes, no 8-6700, de um sistema de disseminação seletiva da informação, mantendo perfis adaptivos de usuários, permitindo a distribuição de informação técnica de acordo com os interesses correntes daqueles;
- 7) projeto e implementação, no minicomputador FM 1600 B da Marinha Brasileira, de um interpretador para a linguagem BASIC;
- 8) projeto e implementação, no 8-6700, de uma linguagem para simulação de sis temas dinãmicos hierarquizados. HIERTRAN, utilizãvel na simulação de siste ma de controles de satélites;
- 9) projeto e implementação, no 8-6700, de uma linguagem tipo ALGOL, o LANAC, permitindo a programação e sincronização de processos concorrentes, gerando c5digos para minicomputadores, aplicãvel í programação de minicomputadores de controle e aquisição de dados de estações de rastreio de satélites;

h) (Continuação)

10) projeto, implementação do "software" e construção de protõtipo, com a co laboração da EMBRAER, e do ITA/CTA, de um computador de bordo para a aerona ve BANDEIRANTE, permitindo a otimização do regime de võo por interação com o piloto.

Esses,  $e$  muitos outros resultados obtidos pela equipe vem sendo também relatados em conferências nacionais e internacionais.

Cumpre adicionar que os projetos aqui propostos jã estão em pie no desenvolvimento, inclusive com o apoio passado da FINEP, jã tendo produzido resultados preliminares e intermediãrios. Propõe-se, portanto, a continuação de atividades nas quais a equipe jã demonstrou amplamente sua capacitação téc nica e para as quais as perspectivas de sucesso são excelentes.

A-OBJETIVO  $1-T$  $T$  $T$  $U$  $L$  $O$ 

PROGRAMA DE INFORMATICA ESPACIAL

2 - BREVE RESUMO DO PROJETO

Os projetos e pesquisas aqui propostos desenvolvem-se em duas linhas principais:

- . Inteligencia Artificial e Linguagem
- Desenvolvimento de Software de Aplicação

Na primeira, pretende-se pesquisar e desenvolver algoritmos na ãrea de inteligéncia artificial, que tenham aplicações em sistemas espaciais, bem como prosseguir no desenvolvimento de projetos na área de linguagens. Em particular, propõe-se os seguintes itens:

- 1) Desenvolvimento do Sistema de Consultas, com a possibilidade de ar zenamento de conhecimentos empiricos e inexatos através de regras de decisão, fazendo uso de técnicas de raciocinio inexato. O sistema de vera ser constituido dos subsistemas de Aquisição de Regras (ja desen volvido), Diagnóstico e Explanação, com possibilidade de inferência indutiva de novas regras e verificação de conflitos entre regras.
- 2) Adição de informações semãnticas a um sistema de Reconhecimento Sintã tico (jã desenvolvido), fazendo uso de representações de conhecimento por redes semânticas, a fim de auxiliar a análise e fazer inferencias sobre cenas.
- 3) Desenvolvimento de técnicas para tomada de decisões em situações com plexas, empregando técnicas de busca heurística em situações descri tas pela teoria dos jogos.
- 4) Desenvolvimento de linguagem de programação de alto nivel, tipo ALGOL, para aplicações em tempo real, com geração de código ASSEMBLER para minicomputadores (já desenvolvida, com alguns mecanismcs de sin cronização, para um minicomputador).
- 5) Desénvolvimento de linguagem de alto nivel voltada para a programa ção de computador híbrido por diagramas de blocos, que produza diagra mas de blocos do painel e dados de scaling.

#### 2. BREVE RESUMO DO PROJETO (Continuação)

Na segunda, propõe-se o prosseguimento das atividades de desen volvimento de software, motivadas pelas necessidades das missões do Instituto. Em particular, propõe-se o prosseguimento dos trabalhos nos seguintes itens:

- 1) Um pacote de sofware (compactação de dados) para ser colocado a uso diã rio pelo INPE.
- 2) Aplicação dos métodos desenvolvidos ã dados reais de temperatura do oceano, fornecidos pelo Grupo de Oceanografia do INPE. Serão simulados a compactação,transmissão por linha telefónica e recuperação de dados para o traçado de isolinhas (isométricas).
- 3) No desenvolvimento de software para o traçado automático de cartas náu ticas, uma vez desenvolvidos e testados os métodos de interpolação pa ra obtenção de grades regulares, propõe-se a concepção e implementação do programa de controle (interação com o usuãrio do "pacote"). Algorit mos para a obtenção de isolinhas também jã foram testados com dados reais. Ainda no ãmbito deste projeto, propõe-se a continuação do desen volvimento de um programa para decodificação, critica e plotagem de da dos de estações meteorológicas em cartas do tipo SYNOP, ora em fase de implementação.
- 4) No desenvolvimento da interface relacional para o sistema DMS-II, foi realizada uma simplificação na gramãtica "query statement" da lingua gem SEQUEL 2. A forma atual estí sendo depurada com auxilio do gerador de compiladores implementado anteriormente. Testes exaustivos dos co mandos do DMS-II foram realizados, bem como uma classificação dos ma peamentos disponiveis na SEQUEL 2. Propõe-se terminar, a curto prazo, as atividades de construção de tabelas de restrições semânticas e dos algoritmos de ação. A seguir, definir-se-ã o formato final da forma in termediãria, a ser gerada pelo analisador sintãtico.
- 5) Propõe-se o término do desenvolvimento de um sistema interativo para acompanhamento de projetos, no qual jí foram estabelecidos as "telas" que serão apresentadas aos usuãrios no processo de inserção de novos

# 2. BREVE RESUMO DO PROJETO (Continuação)

projetos, alteração na rede de um dado projeto, etc. A linguagem de interação também jã foi definida e seu reconhecedor desenvolvido com auxilio de um ge rador de compiladores. O programa deverá montar arquivos, em interação com um usuário com pouco treino em programação, apresentando esses arquivos ao sistema PROMIS, do 86700, para processamento, permitindo a manipulação de re des tipo PERT-CPM.

# 2.1 - DESCRIÇA0 DO OBJETIVO DO PROJETO COM SEU POSICIONAMENTO NO PROGRAMA DE DESEN VOLVIMENTO CIENTIFICO E TECNOLÓGICO DO PAIS - PBDCT.

Na linha de Inteligência Artificial e Linguagens, pretende-se apli car o sistema de Consultas à prospecção geológica, à meteorologia e à detecção de falhas em sistemas complexos, ao mesmo tempo que se estudam novas maneiras de ar mazenar o conhecimento (por proposições nebulosas condicionais) sobre uma área de aplicação dada.

Procura-se melhorar o desempenho do reconhecimento sintático por informações semânticas sobre os tipos de cenas sendo analisados, verificar o de sempenho em casos escolhidos e estudar problemas correlatos (oclusão), de modo a possibilitar seu uso em cenas mais complexas e aplicar essas técnicas a imagens de satélites.

Tem-se também, por objetivo, aplicar as técnicas, em desenvolvimen to, para problemas modelados por jogos diferenciais, a problemas de perseguições foguete-alvo, estudar problemas de convergência e procurar aplicá-los a proble mas de rastreamento de satélites; aplicar linguagem de alto nivel a problemas de dados de satélites meteorológicos (já aplicado) e nas estações de rastreio e aqui sições de dados da Missão Espacial Completa, além de procurar novos mecanismos de sincronização a serem adicionados à linguagem.

Deseja-se,tambem, melhorar o aspecto de facilidade de programação do computador hibrido, por linguagem de alto nivel e aplicá-la nas simulações hi bridas necessárias a uma missão espacial.

O objetivo geral das atividades em Desenvolvimento de Software de Aplicação é desenvolver e manter localmente "pacotes" de "software", de acordo com as necessidades das quatro missões do Instituto. As atividades propostas po dem ser consideradas como aplicações nas seguintes áreas: Teleprocessamento, Re cuperação de Informação, Banco de Dados, Aplicações Gráficas por Computador e En genharia de Software. Para isto pretende-se também continuar a formar uma equipe altamente competente na Divisão de Informãtica, com dominio nas áreas avançadas de Computação, com a capacidade local completa das técnicas correspondentes e ca paz de se responsabilizar por desenvolver e manter localmente todos os demais pa cotes de "software" utilizados em todas as fases de missões espaciais, incluindo o "software" de base dos computadores a serem utilizados, e todos os pacotes de aplicação.

# 2.1 - (Continuação)

Os projetos aqui propostos enquadram-se em geral e em particular, nos objetivos e metas constantes no II PBDCT; especificamente,

- 1) na seção 111.2, Atividades Espaciais, em processamento de imagens e dados de sensoriamento remoto e meteorologia, bem como na ampliação da capacitação de pessoal técnico, na infra-estrutura básica de engenharia aeroespacial.
- 2) na seção X.3, Informática
- 3) na seção X.4, Meteorologia, em processamento de dados meteorolõgicos, facili tando a obtenção rápida de previsões de tempo.

2.2.- MENCIONAR A PARTE, O CAPITULO E A SEÇA0 DO PBDCT ONDE O PROJETO MELHOR SE ENQUADRA. CLASSIFICAR O CAMPO DE ACÃO DO PROJETO E SUB-AREAS DO PBDCT.

Parte II, Capítulo III, Seção III.2 Parte III, Capitulo VIII, Seção VIII.3 Parte IV, Capitulo X, Seções X.3 e X.4

3 - UTILIZAÇA0 DOS RESULTADOS DA PESQUISA

Na linha de Inteligência Artificial e Linguagens, especi ficamente, as aplicações almejadas do sistema de consultas poderão resultar num processo automático de tomada de decisões que, tendo armazenado o o conhecimento empírico de muitos especialistas sobre uma área dada, será ũ til para confirmar e guiar a tomada de decisões, alem de prover uma facili dade educacional.

A aplicação do reconhecimento sintático-semântico na anã lise de cenas e figuras poderá ter seu uso facilitado com o desenvolvimento de técnicas de descrição do conhecimento sintático-semántico empregado em cada caso, o que se tenta fazer através de linguagens.

As técnicas de tomada de decisão em situações modeladas por jogos poderão ter aplicações nas áreas mais variadas, considerando-se a des crição geral do problema sendo utilizada (variáveis, controles, ganhos).

A linguagem tipo ALGOL para aplicações em tempo real foi desen volvida num computador especifico (Burroughs 8-6700) para um minicomputador especifico (HP 2126), sendo aplicado a um problema de aquisição de dados. Poderá ser aplicada a outros computadores, devendo ter partes reprogramadas, de acordo com possíveis incompatibilidades.

A linguagem de auxilio á programação ao computador híbrido de verá ser implementada no computador Burroughs B-6800, sendo aplicável a uma variedade de computadores híbridos.
## 3 - (Continuação)

Na linha de Desenvolvimento de Software de Aplicação, no final deste projeto, ter-se-á pacotes de software, devidamente testados e documen tados com condições de :

- a) produzir cartas náuticas referentes à-linha da costa, elevação em terra, profundidade, far6is e ilhas. Permitirá o pacote, também, a geração de cartas e gráficos dos mais variados tipos, que serão uti lizados pelos demais projetos do INPE, como aqueles em Sensoriamento Remoto, Meteorologia e Ciência Espacial. Produzir-se-ão também Car tas Sinoticas, para o Departamento de Meteorologia (INPE).
- b) permitir ao pesquisador (de certo modo já familiarizado com o siste ma) uma ferramenta utilissima de acesso e armazenamento de dados de seu interesse, através de "Data Base" Relacional.
- c) permitir um melhoramento na compactação dos dados transmitidos na ra zão de 10 a 20% sobre os métodos tradicionais, acarretando com isto uma economia de tempo, memória e recursos computacionais e financei ros.
- d) permitir um meio automático, usando .uma linguagem interativa, para o acompanhamento físico de projetos de algum porte. Permitir a produ ção de relat6rios para gerentes de projeto, gerentes de programas etc., para facilitar as tomadas de decisões.

Todos estes programas estarão disponiveis para outras entida des, sendo alguns de fácil portabilidade.

De uma maneira geral, os resultados obtidos pelos projetos do Programa de Informática Espacial são divulgados através de relatõrios técni cos, publicações em revistas especializadas a apresentações em conferên cias, além de serem discutidas e apresentados internamente em cursos de posgraduação e seminãrios. Cremos que essa divulgação poderá ser melhorada por uma maior tiragem dos relatórios técnicos produzidos, com subsequentes dis tribuição, mais livre, por exemplo, entre os fabricantes nacionais de computa dores. Por esta razão, estamos incluindo uma parcela orçamentária cobrindo os custos adicionais de reprodução.

4 - REVISÃO BIBLIOGRÁFICA -

Sistemas de Consulta:

- BUCHANAN,B.: SUTHERLAND,G.; FEIGENBAUM, E.A. Heuristic DENDRAL, a program for generating explanatory hypoteses in organic chemistry. In: MELTZER, B., MICHIE, D. ed., Machine Intelligence 4., New York, NY., American Elsevier, 1969. p. 209-294 (aplicação inicial de regras de decisão à análi se de compostos orgânicos).
- SHORTLIFFE, E.H. Computer-based medical consultations, MYCIN. New York, NY American Elsevier, 1976 (aplicação de regras de decisão ao diagnóstico de infecções; combinação de evidências).
- SILVA,  $0.0.$  Indução de regras de decisão. In:  $31^{\text{a}}$  Reunião Anual da SBPC, For taleza, 11-18 de julho, 1979. (INPE-1492-RPE) (Inferância de novas regras de decisão a partir das existentes).
- DUDA, R.O.; FIAR, P.E.; NILSSON, N.J. REBOH, R.; SLOCON, J.; SUTHERLAND, G.L. Development of a computer-based consultant for mineral exploration: annual report. Menlo Park, CA, Stanford Research Institute, 1977 (aplicação de sistemas de decisão ã prospecção geológica).
- FARIA, A.L.; SIMONI, P.O. Extensão da representação de conhecimento através de decisão em sistemas de diagnóstico automático. In: 64 Congresso Brasileiro de Engenharia Biomódica, São Carlos, 24-27 de outubro, 1979. (INPE-1686-RPE) (representação de regras de decisão por proposição nebulosas).
- FARIA, A.L. Tese de Mestrado, em andamento.
- SILVA, 0.0. Tese de Mestrado, em andamento.
- SENNE, E.L.F. Tese de Mestrado, em andamento, sobre detecção de conflitos entre regra de decisão.
- SANTOS, H.B. Tese de Mestrado iniciada sobre desenvolvimento de subsistema de diagnóstico.

### Reconhecimento sintãtico de padrões

VELASCO, F.R.D, Gramíticas generalizadas de grafos em reconhecimento de padrões. Tese de doutorado. INPE, janeiro de 1978 (INPE-1179-TPT) ( formalismo de grí máticas de grafos; analisador sintático).

- FU, K.S. ed. Syntatic pattern recognition, applications. Berlin, Springer-Verlag. 1977 (aplicações de reconhecimento sintãtico de padrões).
- AGARWAL, J.L.; DUDA, R.O.; ROZENFELD,P.; ed. Computer Methods in image analysis. New York, Ny IEEE Press, 1977 (Coletânea de papers relevantes sobre análise de imagens).
- WOODS, W.A.; What's in a link: foundations for semantic networks. In BOBROW, D.G.; COLLINS, A. ed. New York, NY. Academic Press. 1975. p. 83-102 (pro priedades de redes semãnticas).
- VELASCO, F.R.O.; RENNA E SOUZA, C. An application of formal linguistics to Scene recognition, Int. J. of Computer and Info. Sei., 6(h) 1977, p.282- 306 (aplicação de abordagem linguistica).
- SNAHEEN, S.I.; LEVINE, M.D. Image segmentation and interpretation using a knowledge data base. In: Proceedings os the 2nd National Conference of the Canadian Society for Computational Studies of Intelligence, Toronto, July 19-21, 1979. p.125-134 (parte de sistema em desenvolvimento).
- FREUDER, E.C. A computer system for visual recognition using active knowledge, PhD Thesis, Massachusetts Institute of Technology, Artificial Intelligence Laboratory, June 1976. (AI-IR-349) (uso e representação de conhecimento para auxiliar reconhecimento).
- AKIN, O.; REDDY, R. Knowledge acquisition for image understanding research; Computer Graphics and Image Processing, vol. 6, 1977. p.307-334. (niveis de conhecimento empregados na anãlise de imagens).
- SIMONI,P.O. Tese de Doutorado, em andamento, sobre utilização de conhecimento semântico em reconhecimento sintático.

## Tomada de decisões por jogos:

- ISSACS, R. Differential games. New York, NY Wiley, 1967 (texto clãssico sobre jogos diferenciais).
- RENNA E SOUZA.; CILETTI, M.D. Locally optimum differential games. In Allerton Conf. on Circuit and Syst. Theory. 4, Monticello, Il, 1966. p. 611-619. (ana lise de jogos diferenciais analisados com horizonte limitado).

OLIVEIRA, J.L. Tese de Mestrado, em andamento, sobre procedimento alfa-beta e aplicaçães a jogos diferenciais.

### Linguagem para Tempo Real:

# HANSEN, P.B. Operating System Principles. N.J. Prentice-Hall, 1973

- BAUER, F.L.; EICKER, J. Computer constrution, an advanced course. Berlin, Spring Verlag, 1976.
- SCHUTZ, H.A. On the design of a language for programming real-time concurrent process. IEEE Transactions on Software Engineering, 3(3): 248-299, May, 1979.
- VIOLA, F.E.C. Lanac Uma linguagem de alto nivel para Aquisição de Dados e Controle de Processos por Minicomputador. Tese de Mestrado, conluida, sobre implementação de Linguagem e aplicaçães ã aquisição de dados.

## Banco de Dados Relacional

- D.D. Chamberlin et.al. SEQUEL 2: A Unified Approach to Data Definition, Maniputation, and Control., IBM J. Res. Develop. - Vol. 20 n9 6 - 1979
- C.J. Data An Introduction to Database Systems Addison Wesley 1975.

## Métodos de Compactação e Transmissão de dados

ABRAMSON, NORMAN - Information theory and coding, New York, McGraw Hill - 1963

- HANS, BRUCE A New Technique for Compression and Storage of Data, Comm. ACM 17,8 (August 1974).
- PETERSON, W. WESLEY, and WELDON, E.J. Error Correcting Codes, Copyright the Massachusetts Institute of Technology, 1972.

# Linguagem interativa para acompanhamento de projetos

- POLGEN; "Problem Oriented Language Generator" Reference Manual Burroughs Corporation - 1972-1973.
- Promis Time Module Reference Manual Burroughs, 1975.

Na linha de Inteligência Artificial e Linguagens, temos item por item: Sistema de Consultas : desenvolvimento, por partes dos componentes do sistema (Aquisição de Regras, Diagnosticos e Explanação); desenvolvimento das caracteristicas adi cionais a serem anexadas ao sistema, em paralelo com o desenvolvimento dos componen tes (inferéncia indutiva, conflitos entre regras) ; estudo de novos tipos de represen tações (proposições nebulosas) e aplicações do sistema (prospecção geolõgica, diagnõs tico de falhas, meteorologia).

Sistema de Reconhecimento Sintático: desenvolvimento de formalismo para parte sintá tica, seguido de desenvolvimento de formalismo para representação semãntica e fluxo de controle; aplicações a imagens de satélites.

Sistema de Tomada de Decisões por Jogos: desenvolvimento de técnicas de simulação de jogos diferenciais (procedimento alfa-beta), seguida de aplicações ã trajetõria de vei culos espaciais.

Linguagem para Aplicações em Tempo Real: desenvolvimento de componentes de um compila dor, gerando código para minicomputadores, como aplicação ã aquisição de dados (envol vendo mecanismo de sincronização).

Linguagem para Programação de Computador Hibrido: desenvolvimentode componentes de com pilador e simulador discreto, usando o "pacote" CSMP, seguido de aplicações.

Na linha de Desenvolvimento do Software de Aplicação:

- a) As cartas estão sendo realizadas em cooperação com a Diretoria de Hidrografia e Navegação(DHN) e a IBM do Brasil, fornecendo subsidios para os Projetos de Sensoria mento Remoto, Meteorologia e Ciência Espacial. Os programas implantados cobrem a maior parte dos casos reais dos problemas que podem surgir quando se deseja representar graficamente funções de duas variáveis. Eles serão combinados para forneci mento da melhor solução em cada caso. Dependendo da quantidade de pontos, do que se deseja traçar, da precisão desejada e mesmo das necessidades inerentes a uma determinada representação gráfica será (ou não) escolhido o método a ser utilizado. Além disso, pretende-se também aumentar o "potencial visual" destas cartas, fome cendo-se a elevação de terra e os niveis de profundidade, não mais em termos de linhas de niveis e de profundidade, mas sim em termos de visão em perspectiva des tas informações,
- b) No desenvolvimento do Relacional podem ser delineadas as seguintes fases:
	- b.1 conhecimento, manuseio e testes de "software" de apoio disponivel na máquina, que servirá de base para a visão relacional dos dados. Este "software" demina

### 5. METODOLOGIA (Continuação)

-se DMSII, e sua implementação jã esta concluída (Bloco 5,6,7 da figu ra);

- b.2 escolha e depuração de uma linguagem de consulta, a ser implantada como meio de interação usuário-sistema. Esta fase também já está praticamente concluída, tendo sido escolhida a linguagem SEQUEL 2, e utilizada como fer ramenta de depuração uma rotina (ANALYSER) do gerador de compiladores de Mckeeman, que foi implantada na Divisão de Informática do IMPE em julho de 1978 (Bloco 1 da figura) por intermédio de um programa tradutor XPL ALGOL;
- b.3 desenvolvimento e implementação da interface da visão relacional dos da dos. Esta etapa se divide em três sub-etapas das quais a primeira (Bloco 2) estã em andamento (Blocos 2,3 e 4);
- b.4 -depuração e implantação da linguagem de especificação do banco de dados.Es ta linguagem é um subconjunto da SEQUEL 2 e jã existe pessoal alocado para esta fase do projeto (Bloco 8);
- b.5- depuração e implantação de uma linguagem para controle e para cursores. Es ta linguagem, que também é um subconjunto da SEQUEL 2, completa o sistema, que se torna, assim, um banco de dados de uso geral. Esta etapa consistirã uma fase posterior de desenvolvimento (os blocos correspondentes não foram mostrados na figura).
- c) O estudo de compactação de dados está dividido em duas partes:
	- c.1 -serã escolhido um método de compactação dedados, dentre os quatro métodos de compactação que vèm sendo estudados, e um cédigo de transmissão (que cor rige erros) dentre quatro métodos de transmissão,de tal maneira que os textos e dados compactados caiam o máximo possível no cédigo de linha. Se rã estabelecido um algoritmo eficiente para a transformação dos textos e dados compactados (que não caíram no cédigo de linha), para o Código de linha. O desempenho da combinação de métodos de compactação e transmissão será testado através de simulação no IBM 370/145, quando as caracteristtas do canal simulado serão variadas. A combinação do melhor desempenho será im plementada no par 1130-370 e o seu desempenho real comparado com o simula do.
	- c.2 -O objetivo da segunda parte é simular a transmissão de dados de temperatu ra obtidos por sensoriamento remoto, segundo os seguintes critérios: 1) de terminação do tipo de informação a ser transmitida, para que se possa dese nhar as isotérmicas pelo "plotter" da entidade receptora; 2) elaboração de